In The Name of God The Most

Compassionate, The Most Merciful

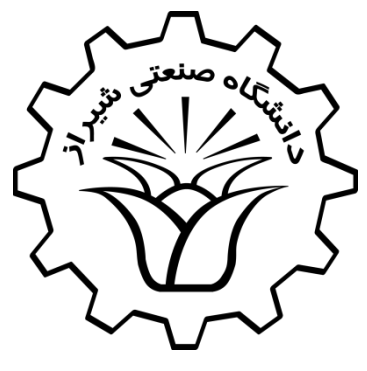

# **Linear Control Systems**

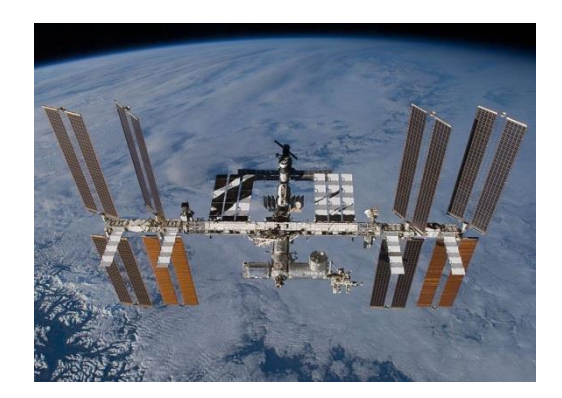

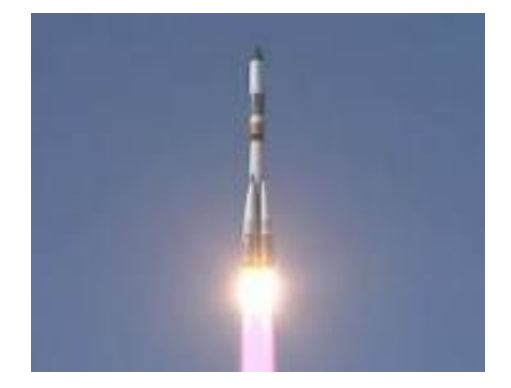

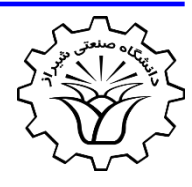

# **Table of Contents**

1. Introduction to Control Systems

2. Mathematical Modelling of Dynamic Systems

3. Steady State and Transient Response Analysis

4. Root Locus Analysis

**5. Frequency Response Analysis**

## **Chapter 5** Frequency Response Analysis

- 5.1. Introduction
- 5.2. Bode Diagrams
- 5.3. Polar Plots (Nyquist)
- 5.4. Log-Magnitude vs. Phase Plots (Nichols Plots)
- 5.5. Nyquist Stability Criterion
- 5.6. Stability Analysis

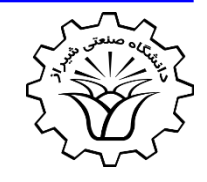

## **Introduction**

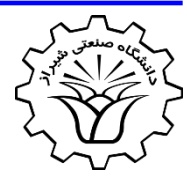

- By the term *frequency response,* we mean the steady-state response of a system to a **sinusoidal** input.
- In frequency-response methods, we **vary** the **frequency** of the input signal over a certain range and **study** the resulting **response**.
- Assume the following system, if the input is sinusoidal

 $x(t) = A\sin(\omega t)$ 

The steady state output is

$$
X(s) \t\t G(s)
$$

$$
y_{ss}(t) = A|G(j\omega)|\sin(\omega t + \angle G(j\omega))
$$

where  $G(j\omega)$  is called the sinusoidal transfer function.

## **Introduction**

 $(j\omega)$  =  $\frac{1}{\sqrt{1-\frac{1}{\omega^2}}}}$ 

 $\omega$ ) =  $\rightarrow$ 

 $=\frac{\mathbf{r}}{\sqrt{r}}$ 

 $|G(j\omega)| = \frac{K}{\sqrt{K-j\omega_{\text{max}}}}$ 

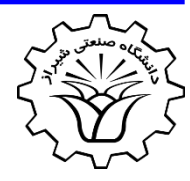

**Example 1:** Find the steady-state output of the following system in response to  $\;x(t)\!=\!A\sin(\omega t)\;$ 

 $1 \left| \frac{1}{\sqrt{C(1-\epsilon)}} \right|$ 

 $\omega+1$   $\sim$   $\sim$   $\sim$   $\sim$   $\sim$ 

 $G(j\omega) = \frac{K}{\sqrt{1+T^2\omega^2}}$ 

 $+1$   $(\alpha \cdot \alpha)$ 

 $y_{ss}(t) = A|G(j\omega)|\sin(\omega t + \angle G(j\omega))$ 

 $Ts+1$ 

 $\int T\omega + 1$  (C(i)

 $G(s) = \frac{K}{\pi}$ 

 $=\frac{\mathbf{r}}{2}$  \cdot \cdot \cdot \cdot \cdot \cdot \cdot \cdot \cdot \cdot \cdot \cdot \cdot \cdot \cdot \cdot \cdot \cdot \cdot \cdot \cdot \cdot \cdot \cdot \cdot \cdot \cdot \cdot \cdot \cdot \cdot \cdot \cdot \cdot \cd

w

 $(j\omega) = \frac{N}{\sqrt{N}}$ 

$$
y_{ss}(t) = \frac{AK}{\sqrt{1+T^2\omega^2}}\sin(\omega t - \tan^{-1}T\omega)
$$

5

 $\overline{Ts+1}$ 

 $\omega$  and  $\omega$  and  $\omega$ 

 $T^2\omega^2$ 

 $+T^2\omega^2$ 

 $\angle G(j\omega) = -\tan^{-1} T\omega$ 

*K*  $X(s)$  *V*(*s*)

# **Presenting Frequency-Response Characteristics in Graphical Forms**

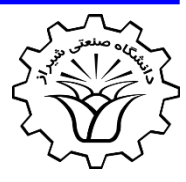

- The **sinusoidal transfer function**, a complex function of the frequency  $\omega$ , is characterized by its **magnitude** and **phase** angle, with **frequency** as the parameter.
- There are **three commonly used representations** of **sinusoidal transfer functions**:
	- **1. Bode diagram or logarithmic plot**

$$
|G(j\omega)| \text{ vs. } \omega
$$
  
\n
$$
\angle G(j\omega) \text{ vs. } \omega
$$

**2. Nyquist plot or polar plot**

 $\text{Im}[G(j\omega)]$  *vs.* Re $[G(j\omega)]$ 

**3. Log-magnitude-versus-phase plot (Nichols plots)**

$$
G(j\omega) \mid vs. \angle G(j\omega)
$$

## **Bode Diagrams**

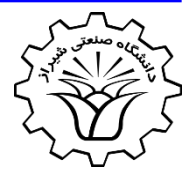

A **Bode diagram** consists of two graphs:

- 1. One is a plot of the **logarithm of the magnitude** of a sinusoidal transfer function;
- 2. The other is a plot of the **phase angle**; Both are plotted against the frequency on a logarithmic scale.

The standard representation of the logarithmic magnitude of  $G(j\omega)$  is 20 log  $|G(j\omega)|$ , where the base of the logarithm is 10. The unit used in this representation of the magnitude is the decibel (dB).

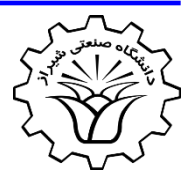

The **basic factors** that very frequently occur in an arbitrary transfer function  $G(j\omega)H(j\omega)$  are

- **1. Gain** *K*
- **2.** Integral and derivative factors  $(j\omega)^{\pm 1}$  $\pm 1$
- **3. First-order** factors  $(1 + j\omega)^{\pm 1}$
- **4. Quadratic** factors  $\left[1+2\zeta(j\omega/\omega_n)+(j\omega/\omega_n)^2\right]^{\pm 1}$

Note that **adding the logarithms** of the gains corresponds to **2. Integral** and **derivative** factors  $(j\omega)^{\pm 1}$ <br> **3. First-order** factors  $(1 + j\omega)^{\pm 1}$ <br> **4. Quadratic** factors  $\left[1 + 2\zeta(j\omega/\omega_n) + (j\omega/\omega_n)^2\right]^{\pm 1}$ <br>
Note that adding the logarithms of the gains corresp<br>
multiplying

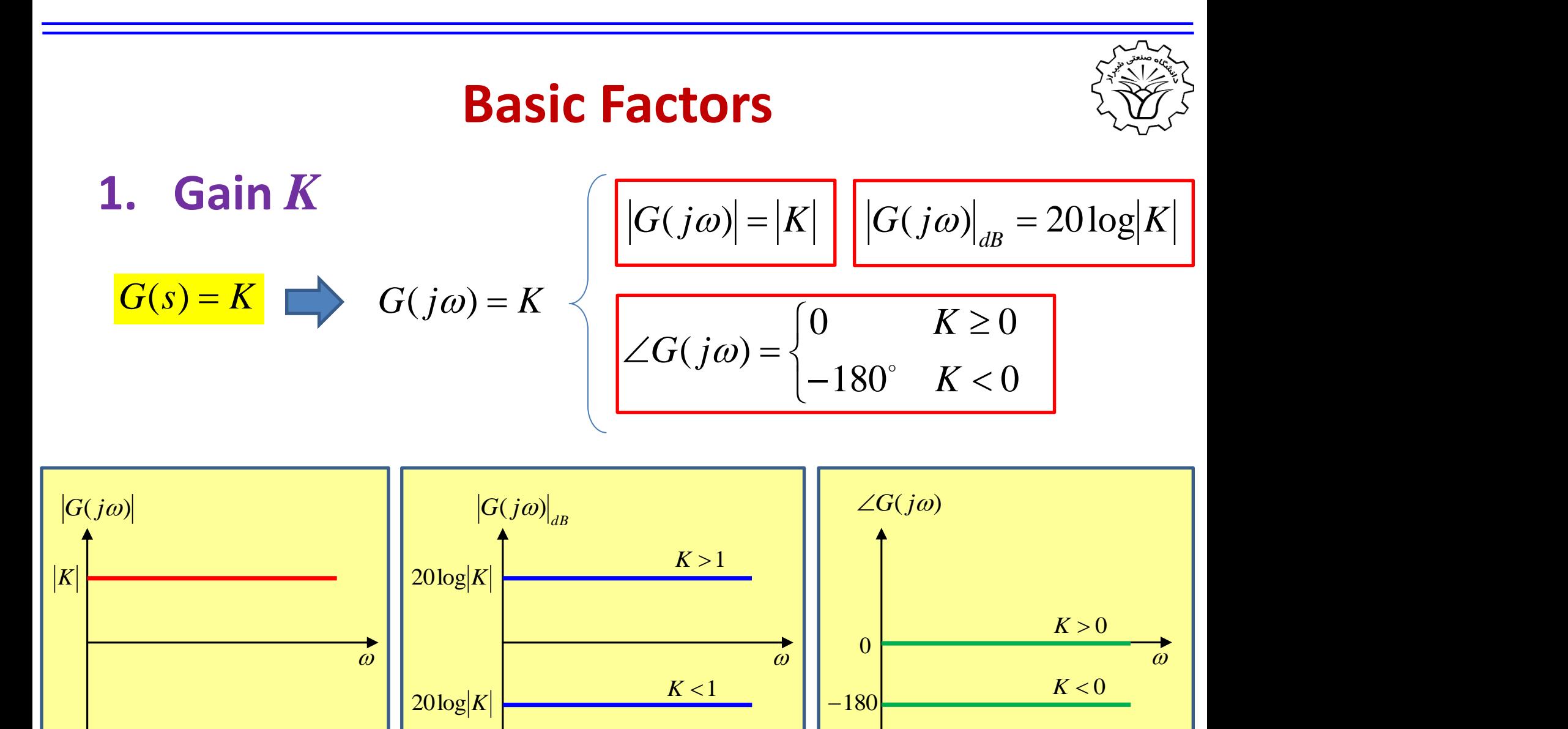

#### **2017 Conserversity of Technology Dr.** A. Rahideh

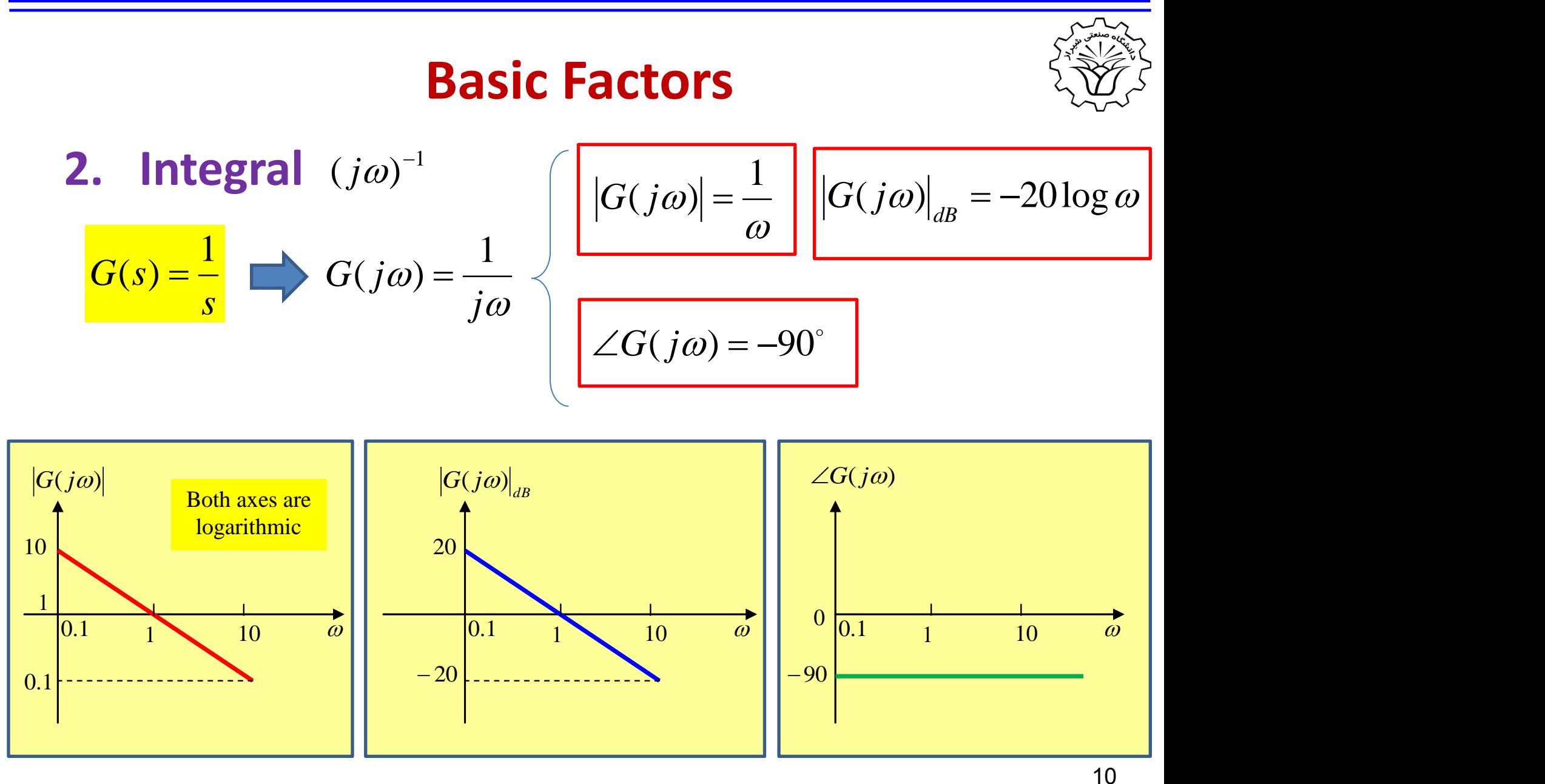

#### **2017 Conserversity of Technology Dr.** A. Rahideh

# **Basic Factors 3. Derivative G**(s) = s  $G(j\omega) = j\omega$   $\begin{cases} |G(j\omega)| = \omega \ |G(j\omega)|_{dB} = 20\log \omega \end{cases}$  $\begin{aligned} f(j\omega) \ j\omega) &= j\omega \end{aligned}$   $\begin{aligned} \boxed{G(j\omega) = \omega} \boxed{ \begin{aligned} \boxed{G(j\omega) \big|_{dB}} = 20 \log \omega \end{aligned}}$

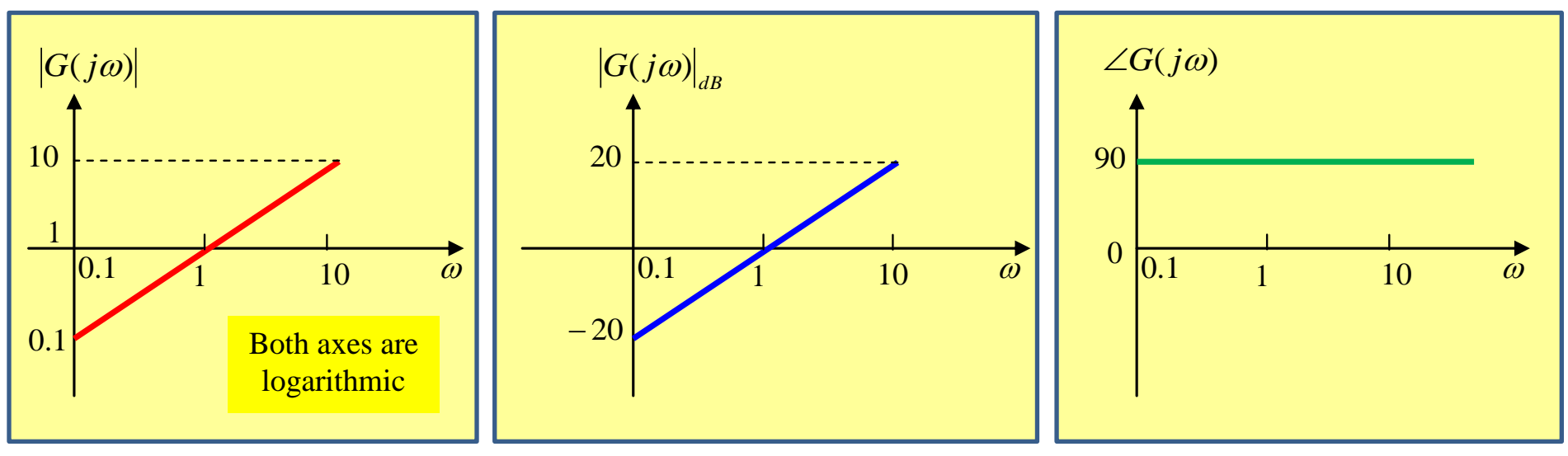

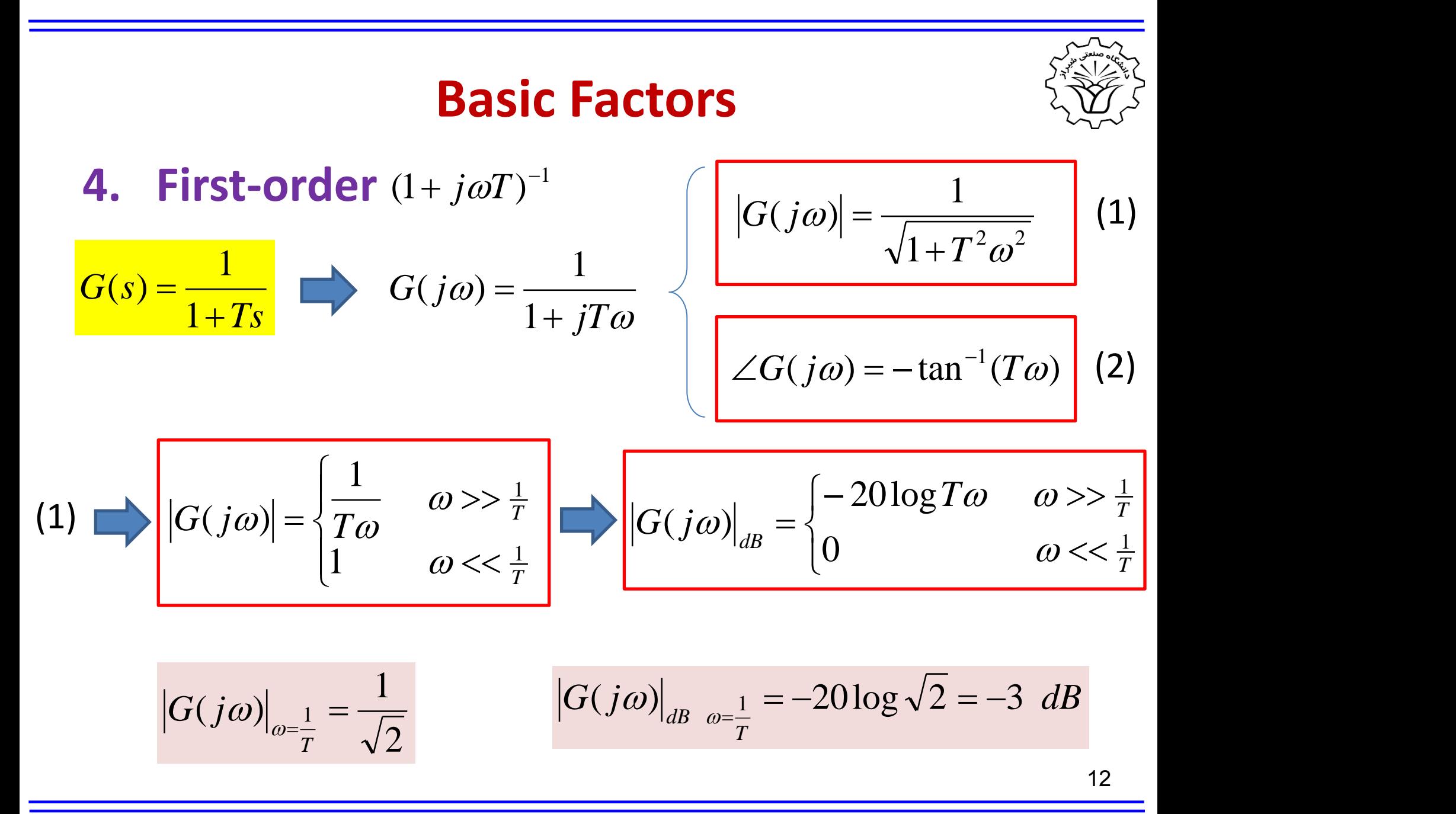

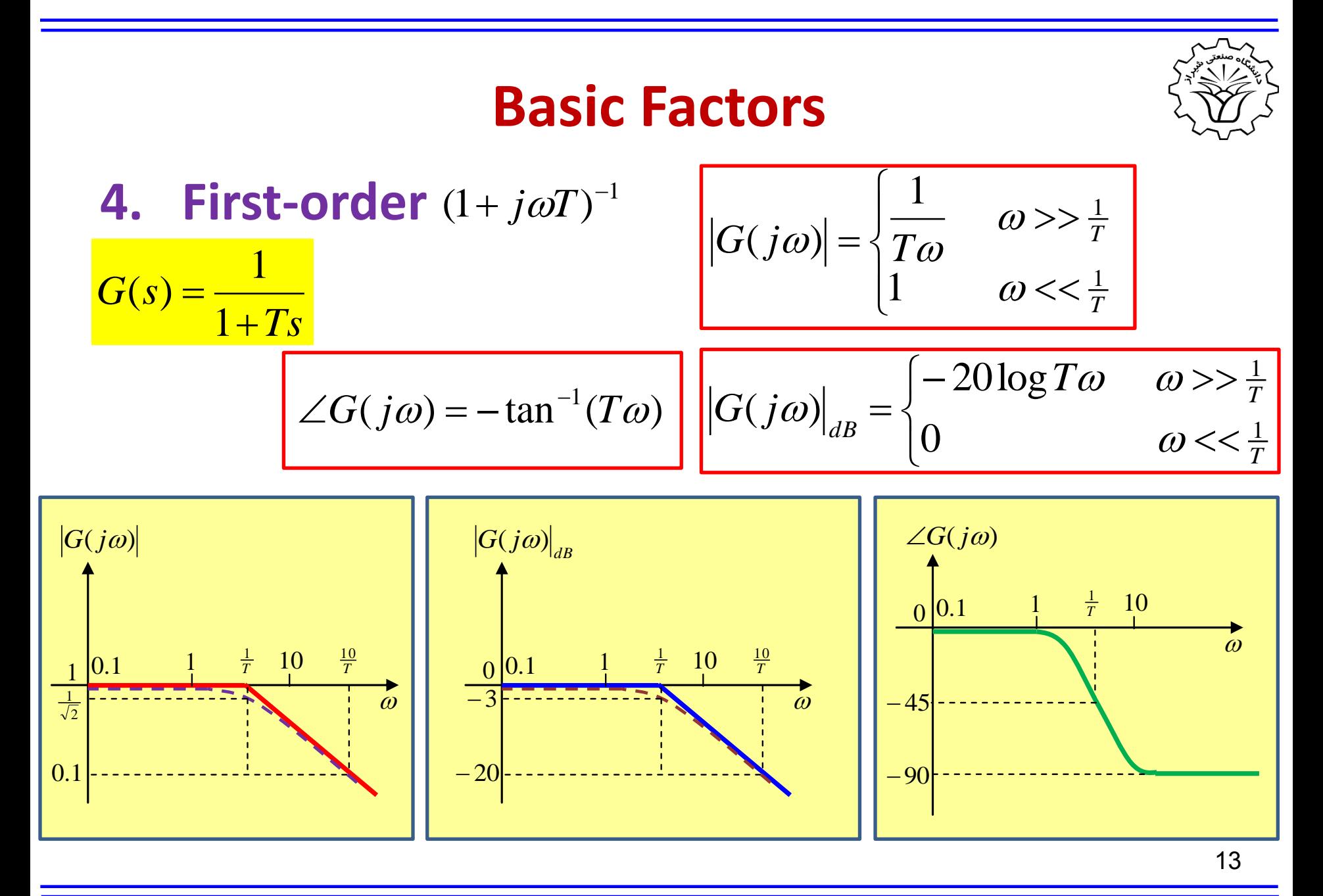

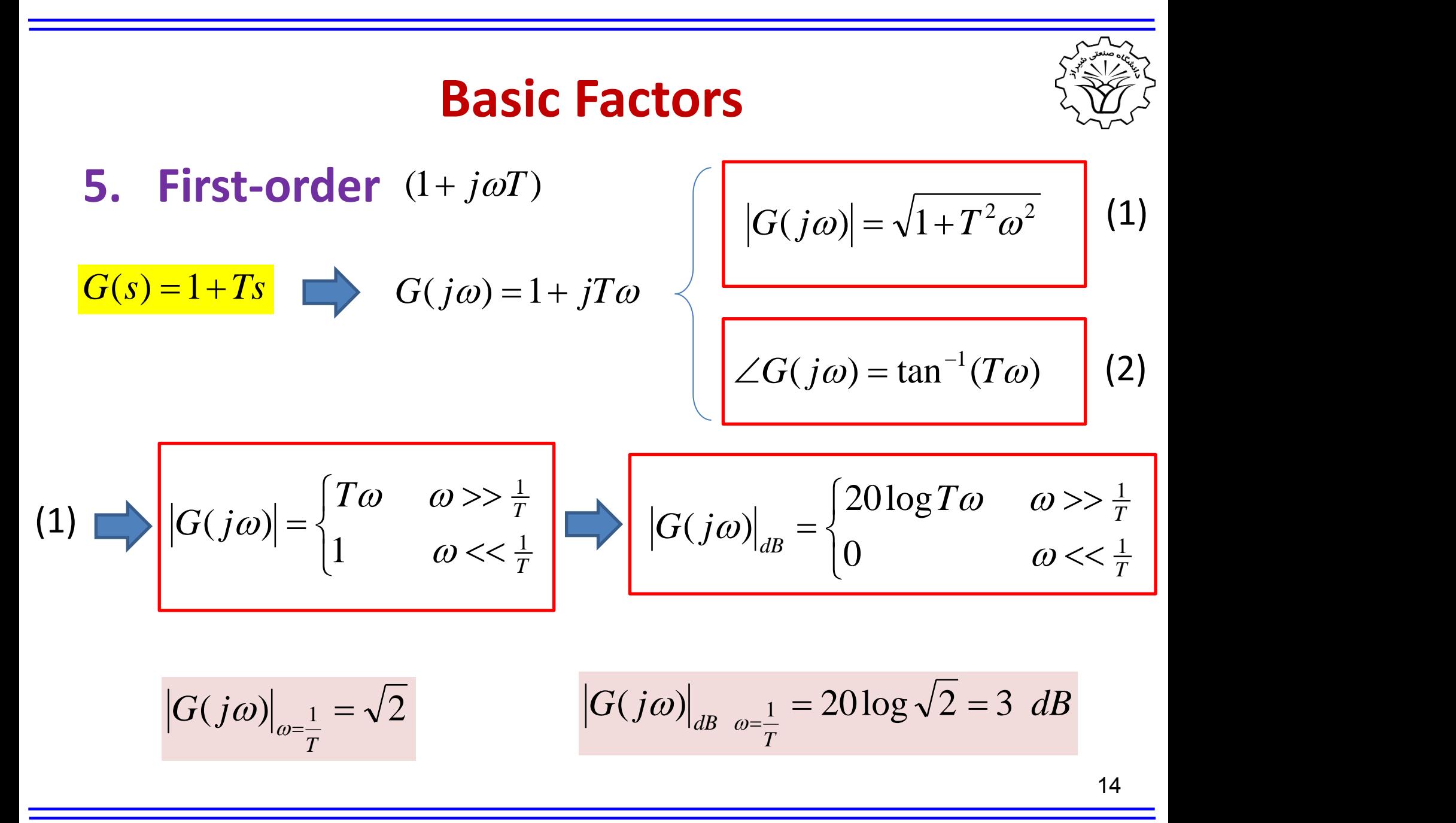

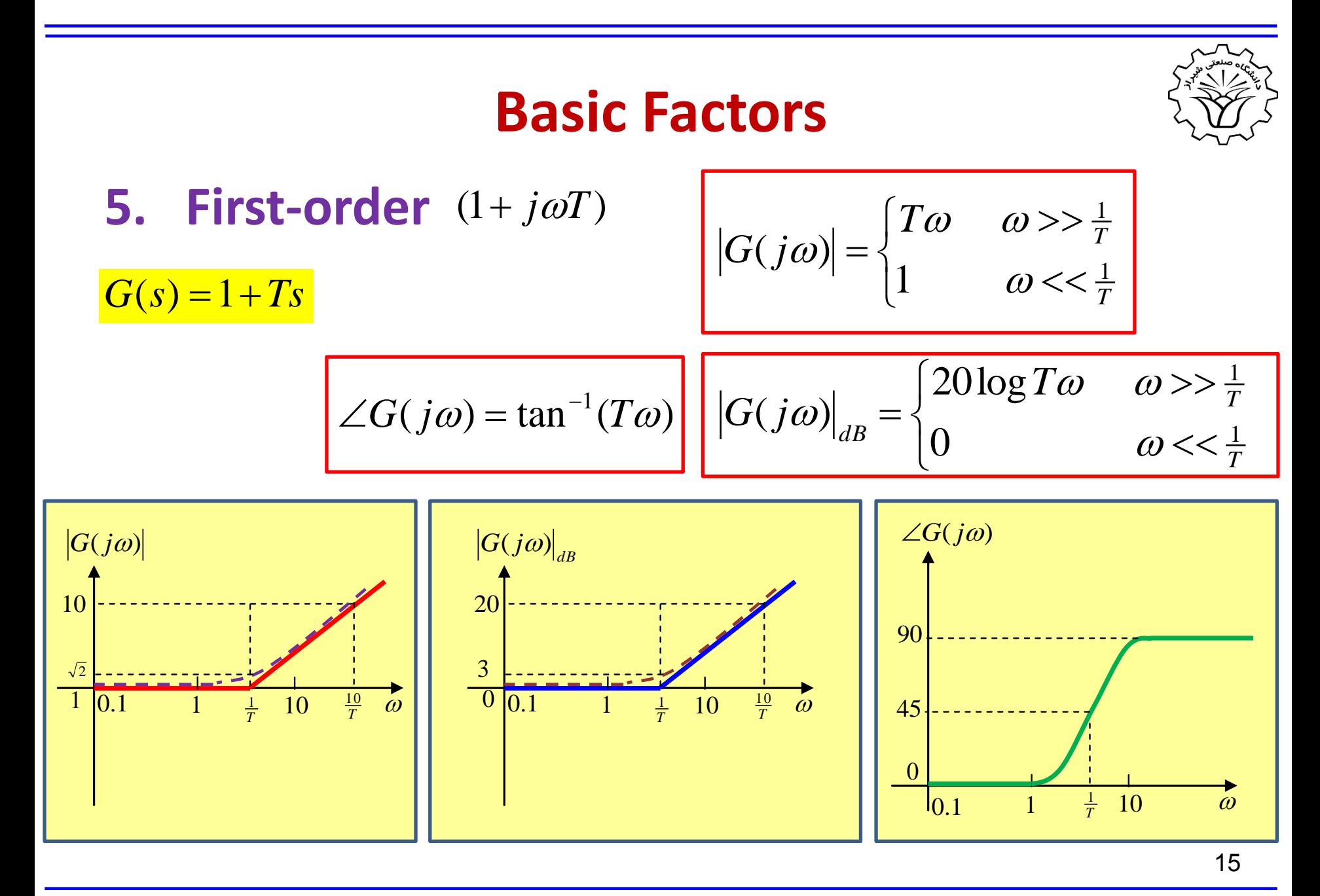

**Basic Factors**  
\n**6.** First-order 
$$
(-1 + j\omega T)
$$
  
\n
$$
G(s) = -1 + Ts \implies G(j\omega) = -1 + jTo
$$
\n
$$
G(j\omega) = \sqrt{1 + T^2 \omega^2}
$$
\n
$$
G(j\omega) = \tan^{-1}(\frac{T\omega}{-1})
$$
\n
$$
G(j\omega)| = \begin{cases} T\omega & \omega >> \frac{1}{T} \\ 1 & \omega << \frac{1}{T} \end{cases} \implies |G(j\omega)|_{d\omega} = \begin{cases} 20\log T\omega & \omega >> \frac{1}{T} \\ 0 & \omega << \frac{1}{T} \end{cases}
$$
\n
$$
|G(j\omega)|_{\omega = \frac{1}{T}} = \sqrt{2}
$$
\n
$$
|G(j\omega)|_{d\omega} = \frac{1}{T} = 20\log\sqrt{2} = 3 \, dB
$$
\n
$$
G(j\omega)|_{d\omega} = \frac{1}{T} = 20 \log \sqrt{2} = 3 \, dB
$$

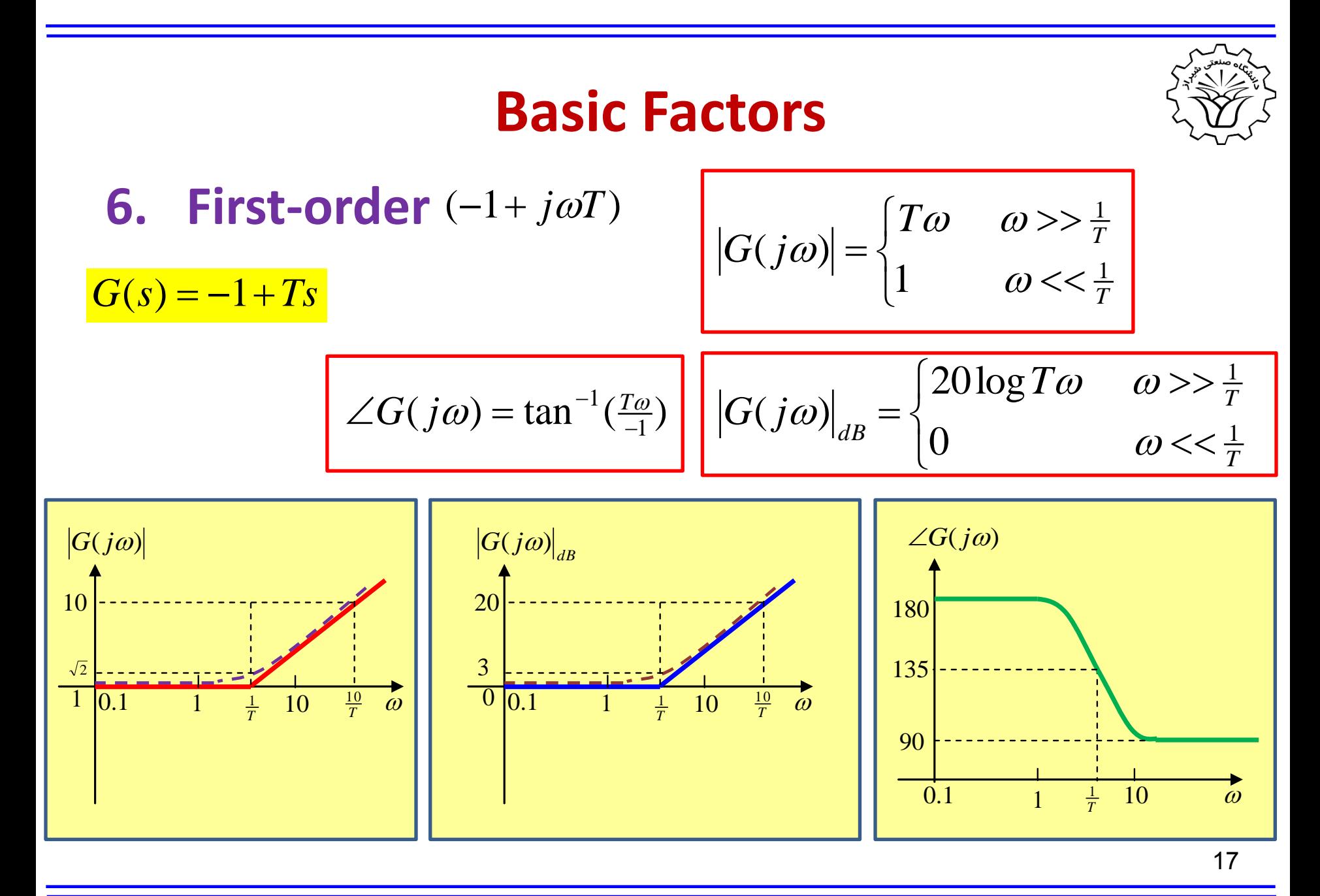

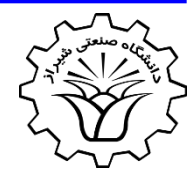

### **7. Second-order**

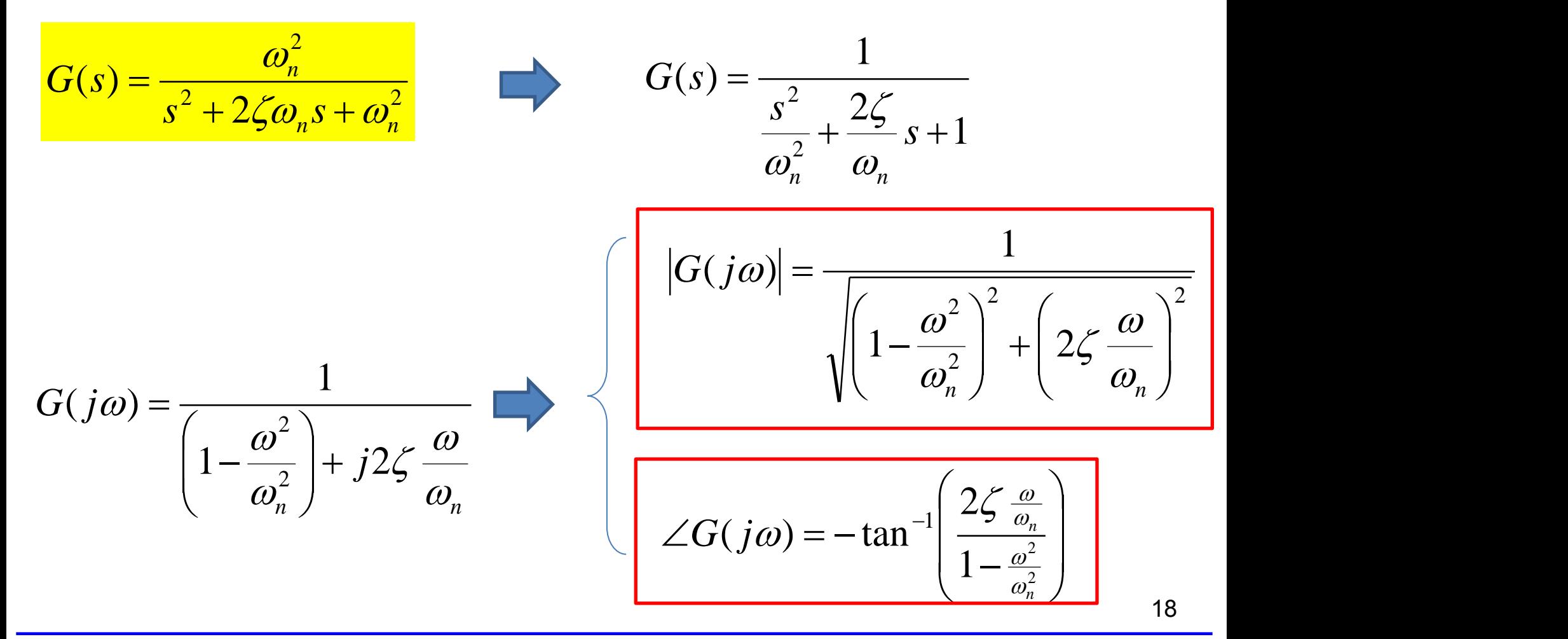

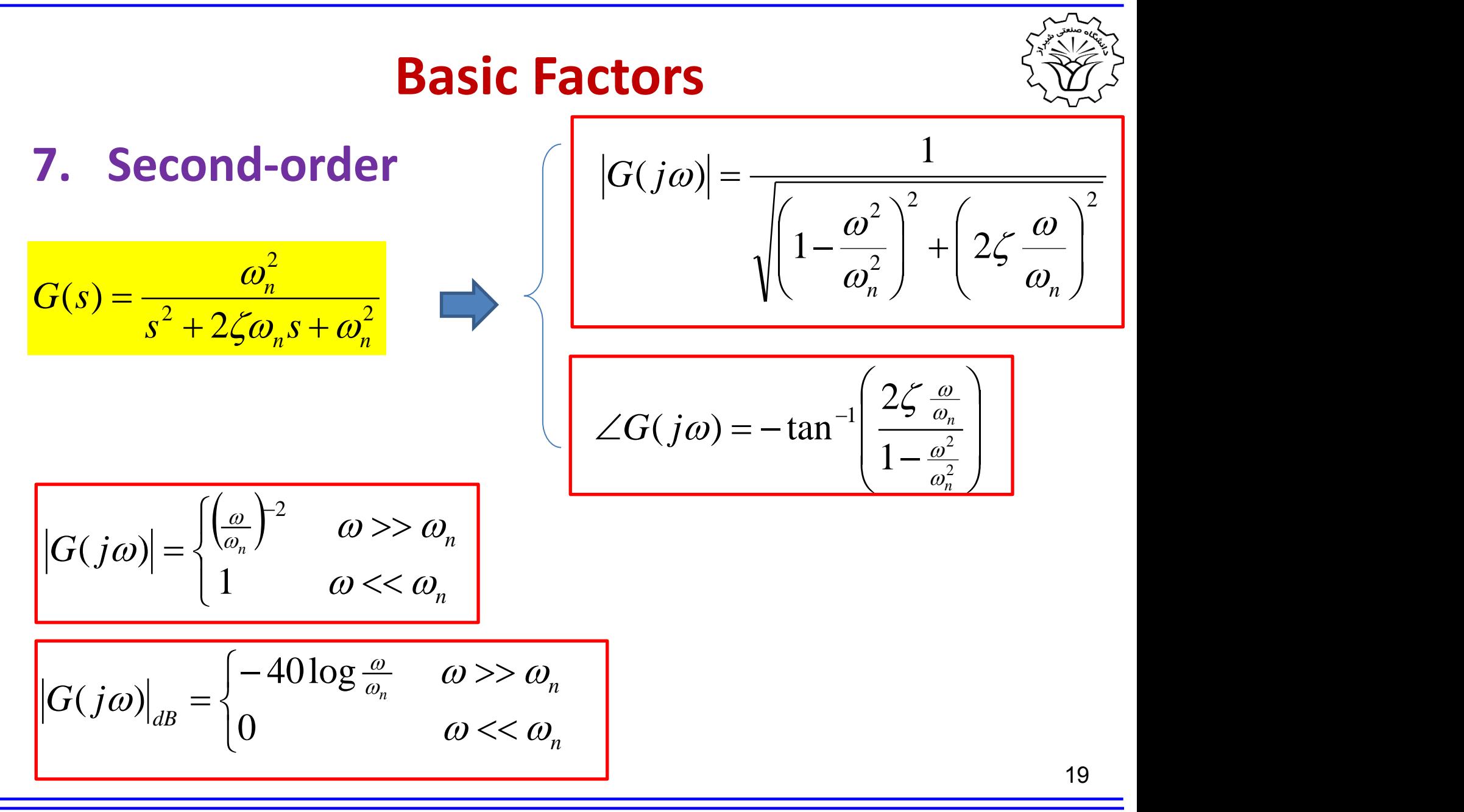

#### **2017 Conserversity of Technology Conserversity of Technology Dr.** A. Rahideh

**7. Second-order**

$$
G(s) = \frac{\omega_n^2}{s^2 + 2\zeta\omega_n s + \omega_n^2}
$$

$$
\angle G(j\omega) = -\tan^{-1}\left(\frac{2\zeta \frac{\omega}{\omega_n}}{1 - \frac{\omega^2}{\omega_n^2}}\right)
$$

$$
G(j\omega)\big|_{dB} = \begin{cases} -40\log\frac{\omega}{\omega_n} & \omega>>\omega_n \\ 0 & \omega<<\omega_n \end{cases}
$$

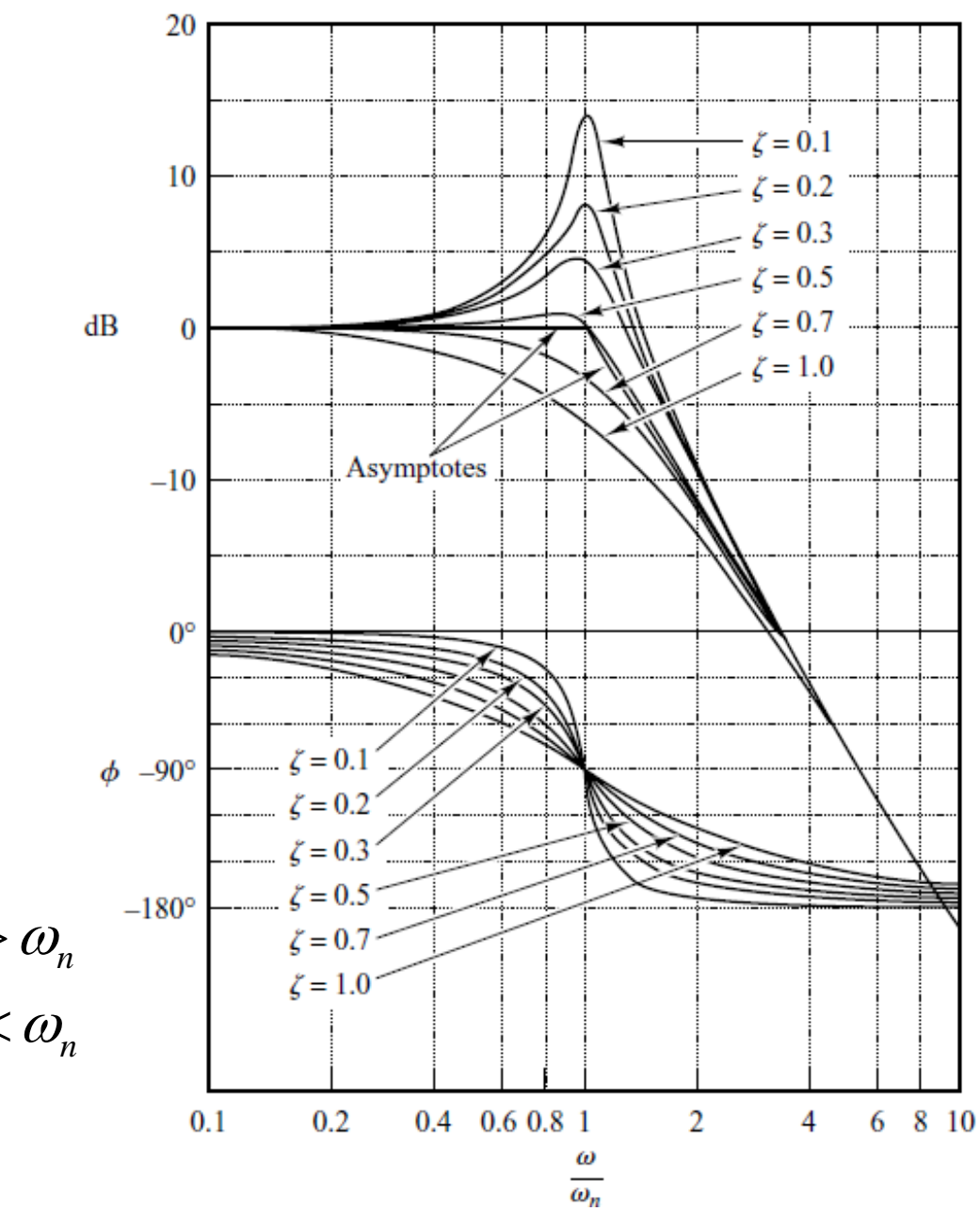

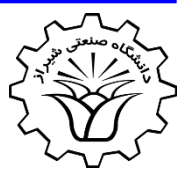

### **7. Second-order**

The Resonant Frequency  $\omega_r$  and the Resonant Peak Value  $M_r$ 

The peak value of  $|G(j\omega)|$  occurs when the denominator,  $g(\omega)$  , minimizes

$$
g(\omega) = \sqrt{\left(1 - \frac{\omega^2}{\omega_n^2}\right)^2 + \left(2\zeta \frac{\omega}{\omega_n}\right)^2}
$$

$$
\frac{dg(\omega)}{d\omega} = 0 \qquad \qquad \omega_r = \omega_n \sqrt{1 - 2\zeta^2} \qquad \qquad 0 \le \zeta < \frac{1}{\sqrt{2}}
$$
\n
$$
M_r = |G(j\omega)|_{\text{max}} = |G(j\omega_r)| = \frac{1}{2\zeta\sqrt{1 - \zeta^2}} \qquad 0 \le \zeta < \frac{1}{\sqrt{2}}
$$

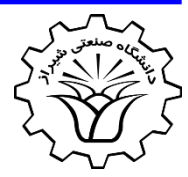

### **Corner frequency**

• In the **first-order** system of the following form,

$$
G(s) = \frac{K}{Ts + 1}
$$

the corner frequency is  $\omega_c = \frac{1}{T}$ 

• In the **second-order** system of the following form

$$
G(s) = \frac{K}{s^2 + 2\zeta\omega_n s + \omega_n^2}
$$

the corner frequency is  $\omega_c = \omega_n$ 

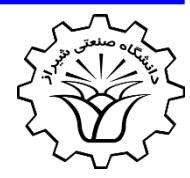

### **Corner frequency**

• **Example 1**:

$$
G(s) = \frac{4}{3s+2}
$$
  $G(s) = \frac{2}{\frac{3}{2}s+1}$ 

the corner frequency is 3  $\omega_c = \frac{1}{T} = \frac{2}{3}$ 

• **Example 2**:

$$
G(s) = \frac{6}{2s^2 + 2s + 4}
$$
 
$$
G(s) = \frac{3}{s^2 + s + 2}
$$

the corner frequency is  $\omega_c = \omega_n = \sqrt{2}$ 

## **Bode Diagrams**

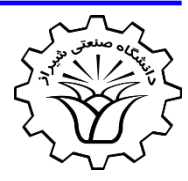

**Example:** Plot the bode diagrams of the following system

$$
G(s) = \frac{1000}{s(s+5)(s+50)}
$$
  
\n
$$
G(j\omega) = \frac{4}{j\omega(j\frac{\omega}{5}+1)(j\frac{\omega}{50}+1)}
$$
  
\nThe **corner frequencies** are  
\n
$$
Q_{c1} = \frac{1}{T_1} = 5
$$
 and  $Q_{c2} = \frac{1}{T_2} = 50$   
\n
$$
|G(j\omega)|_{dB} = 20\log 4 + 20\log |\frac{1}{j\omega}| + 20\log |\frac{1}{j\frac{\omega}{5}+1}| + 20\log |\frac{1}{j\frac{\omega}{50}+1}|
$$
  
\n
$$
\angle G(j\omega) = 0 + \angle \frac{1}{j\omega} + \angle \frac{1}{j\frac{\omega}{5}+1} + \angle \frac{1}{j\frac{\omega}{50}+1}
$$

# **Bode Diagrams (Magnitude)**

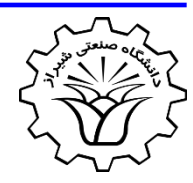

**Example:** Plot the bode diagrams of the following system

The **corner frequencies** are  
\n
$$
|G(j\omega)|_{dB} = 20 \log 4 + 20 \log \left| \frac{1}{j\omega} \right| + 20 \log \left| \frac{1}{j\frac{\omega}{30} + 1} \right| + 20 \log \left| \frac{1}{j\frac{\omega}{30} + 1} \right|
$$
\n
$$
|G(j\omega)|_{dB}
$$
\n
$$
G(j\omega) = \frac{4}{j\omega(j\frac{\omega}{3} + 1)(j\frac{\omega}{50} + 1)}
$$
\n
$$
= \frac{4}{2017}
$$
\n
$$
B_{\text{Diraz University of Technology}}
$$
\n
$$
G(j\omega) = \frac{4}{\omega_{\text{Dirac velocity of Technology}}}
$$
\n
$$
= \frac{4}{2017}
$$
\n
$$
B_{\text{Diraz University of Technology}}
$$
\n
$$
D_{\text{I.A. Rahiden}}
$$

# **Bode Diagrams (Phase)**

**Example:** Plot the bode diagrams of the following system

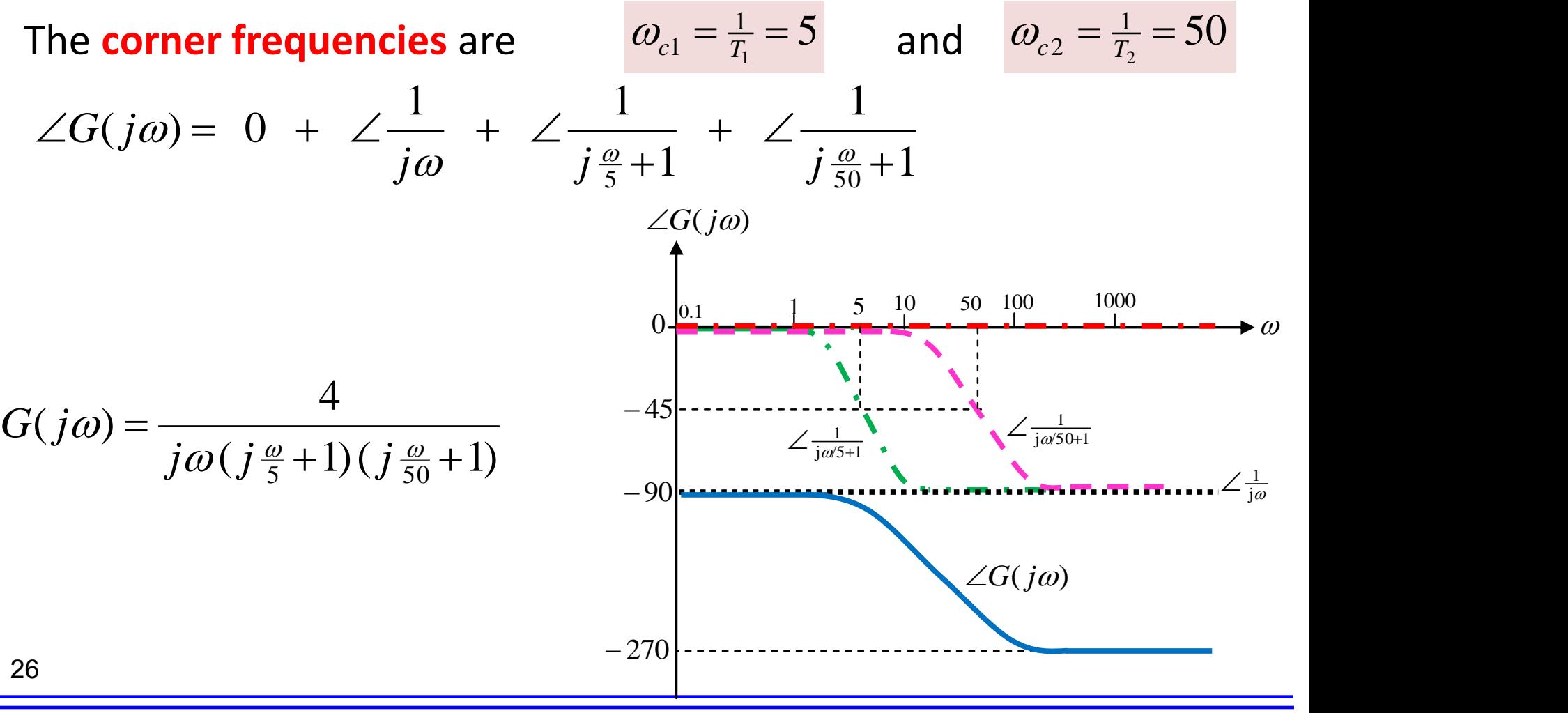

**2017 Conserversity of Technology Dr.** A. Rahideh

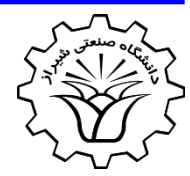

**Example**: Using MATLAB Plot the bode diagrams of the following

system  

$$
G(s) = \frac{1000}{s(s+5)(s+50)}
$$

$$
G(j\omega) = \frac{4}{j\omega(j\frac{\omega}{5}+1)(j\frac{\omega}{50}+1)}
$$

```
w=logspace(-1,3,100);
numT=1000;
denT=[1 55 250 0];
num1=4;den1=1;
num2=1;
den2=[1 0];
num3=1;
den3=[1/5 1];
```
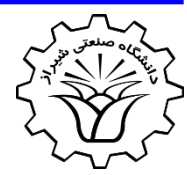

**Example**: Using MATLAB Plot the bode diagrams of the following

system  

$$
G(s) = \frac{1000}{s(s+5)(s+50)} \implies G(j\omega) = \frac{4}{j\omega(j\frac{\omega}{5}+1)(j\frac{\omega}{50}+1)}
$$

```
num4=1;
den4=[1/50 1];
```

```
[mag,phase]=bode(numT,denT,w);
[mag1,phase1]=bode(num1,den1,w);
[mag2,phase2]=bode(num2,den2,w);
[mag3,phase3]=bode(num3,den3,w);
[mag4,phase4]=bode(num4,den4,w);
```
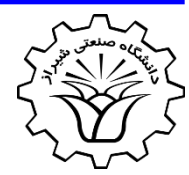

**Example**: Using MATLAB Plot the bode diagrams of the following

system  

$$
G(s) = \frac{1000}{s(s+5)(s+50)}
$$
 
$$
G(j\omega) = \frac{4}{j\omega(j\frac{\omega}{5}+1)(j\frac{\omega}{50}+1)}
$$

```
figure(1)
loglog(w,mag,'b','linewidth',3)
hold on
loglog(w,mag1,'r--','linewidth',2)
loglog(w,mag2,'k:','linewidth',2)
loglog(w,mag3,'g-.','linewidth',2)
loglog(w,mag4,'m--','linewidth',2)
legend('G(j\omega)','K=4','1/j\omega','1/(j\omega/5+1)','1/(j\omega
/50+1)'
```
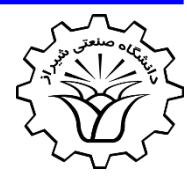

**Example**: Using MATLAB Plot the bode diagrams of the following

system  

$$
G(s) = \frac{1000}{s(s+5)(s+50)} \implies G(j\omega) = \frac{4}{j\omega(j\frac{\omega}{5}+1)(j\frac{\omega}{50}+1)}
$$

```
figure(2)
semilogx(w,phase,'b','linewidth',3)
hold on
semilogx(w,phase1,'r--','linewidth',2)
semilogx(w,phase2,'k:','linewidth',2)
semilogx(w,phase3,'g-.','linewidth',2)
semilogx(w,phase4,'m--','linewidth',2)
legend('G(j\omega)','K=4','1/j\omega','1/(j\omega/5+1)','1/(j\omega
/50+1)'
```
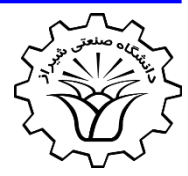

**Example**: Using MATLAB Plot the bode diagrams of the following

 $(s+5)(s+50)$  $\overline{(s)} = \frac{1000}{\sqrt{1-\frac{1}{s}} \sqrt{1-\frac{1}{s}} \sqrt{1-\frac{1}{s}} \sqrt{1-\frac{1}{s}} \sqrt{1-\frac{1}{s}} \sqrt{1-\frac{1}{s}} \sqrt{1-\frac{1}{s}} \sqrt{1-\frac{1}{s}} \sqrt{1-\frac{1}{s}}$  $(1, 5)(s+50)$   $j\omega(j\frac{\omega}{5}+1)(j\frac{\omega}{50}+1)$ *s*  $(s+5)(s+50)$  $G(s) = \frac{1000}{s}$   $\implies$ 4  $(j\omega) = \frac{1}{(j\omega)^{1/2}}$  $\frac{\omega}{5}+1$ ) ( $j\frac{\omega}{50}+1$ )  $=$   $\frac{1}{\sqrt{1-\frac{1}{2}}\left(\frac{1}{2}-\frac{1}{2}\right)}$  $\omega$   $(i \frac{\omega}{5} + 1)$   $(i \frac{\omega}{50} + 1)$  $\omega$ ) = ——————————  $j\omega(j\frac{\omega}{5}+1)(j\frac{\omega}{50}+1)$  $G(j\omega) = \frac{1}{(1+i)^{j} (1+i)^{j} (1+i)^{j} (1+i)^{j}}$ 

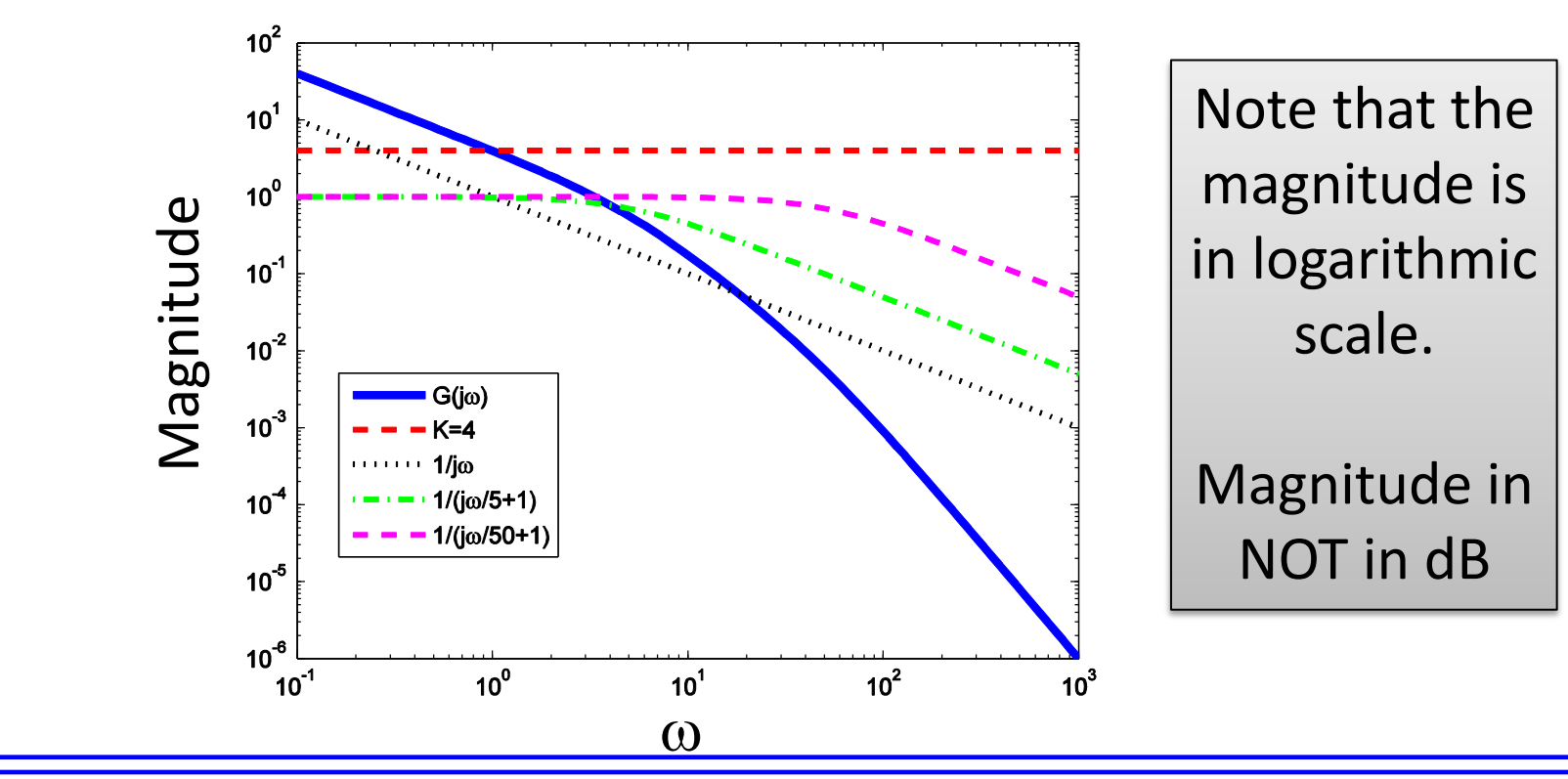

system

**2017 Conserversity of Technology Dr.** A. Rahideh

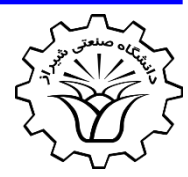

**Example**: Using MATLAB Plot the bode diagrams of the following

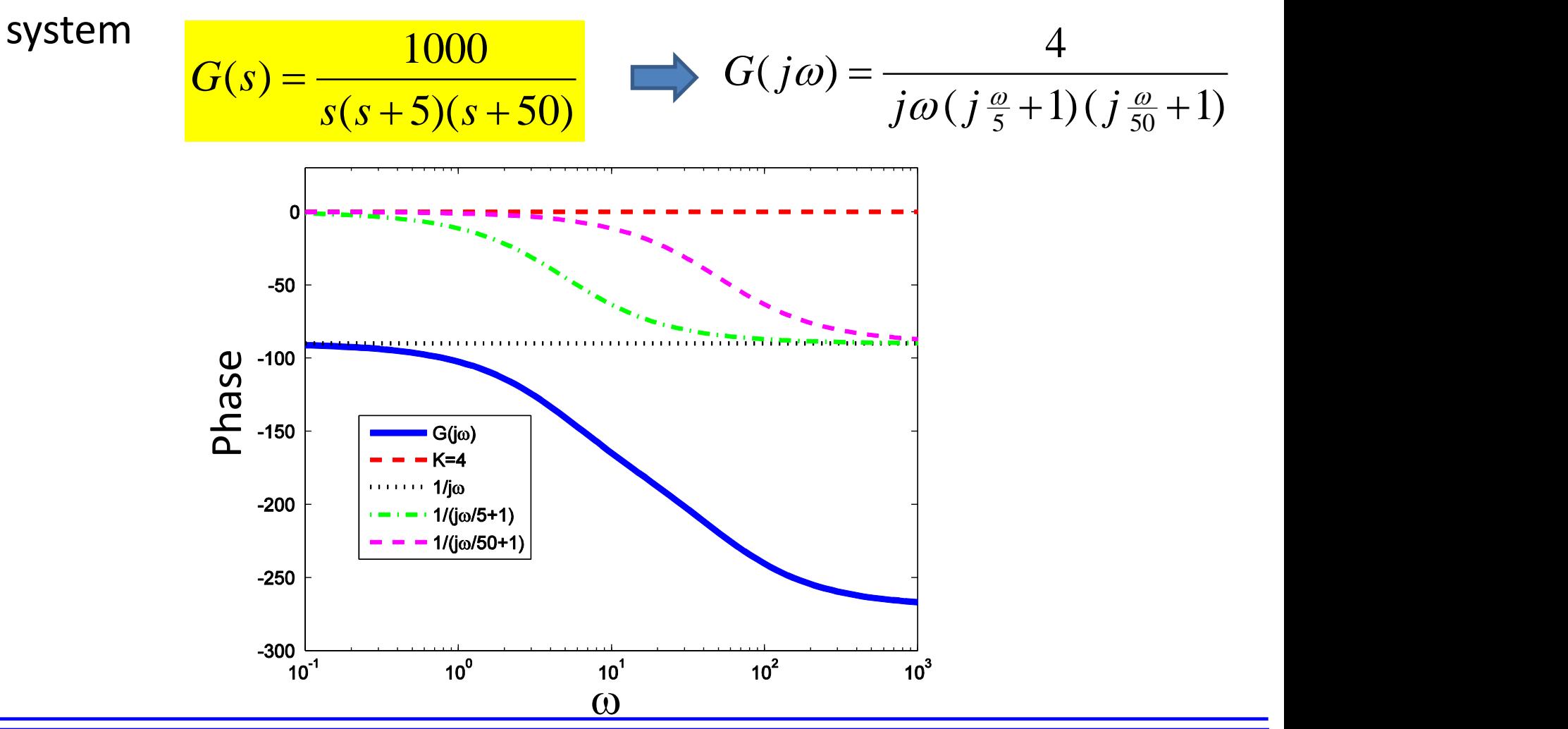

**2017 Conserversity of Technology Dr.** A. Rahideh

# **Minimum-Phase Systems and Nonminimum-Phase Systems**

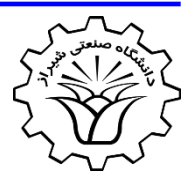

- Transfer functions having **neither poles nor zeros** in the **righthalf** *s* plane are **minimum-phase** transfer functions,
- Whereas those having **poles and/or zeros** in the **right-half** s plane are **nonminimum-phase** transfer functions.
- Systems with **minimum-phase** transfer functions are called *minimum-phase* systems,
- whereas those with **nonminimum-phase** transfer functions are called *nonminimum-phase* systems.

## **Transport Lag**

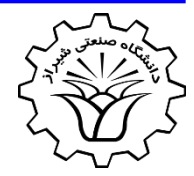

- **Transport lag**, which is also called **dead time**, is of nonminimumphase behavior and has an excessive phase lag with no attenuation at high frequencies.
- Such transport lags normally exist in **thermal**, **hydraulic**, and **pneumatic** systems.
- Consider the transport lag given by  $G(j\omega) = e^{-j\omega T}$ 
	- The magnitude is always equal to unity, since

$$
|G(j\omega)| = |\cos \omega T - j \sin \omega T| = 1 \qquad \implies \qquad |G(j\omega)|_{dB} = 0
$$

## **Transport Lag**

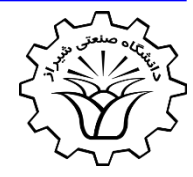

• Consider the transport lag given by

$$
G(\ j\omega) = e^{-j\omega T}
$$

The **magnitude** is always equal to unity, since

 $|G(j\omega)| = |\cos \omega T - j \sin \omega T| = 1$ 

• The **phase** angle is

 $\angle G(j\omega) = -\omega T$  (radians)  $\angle G(j\omega) = -57.3\omega T$  (degrees)

 $\left|G(j\omega)\right|_{AB}=0$ 

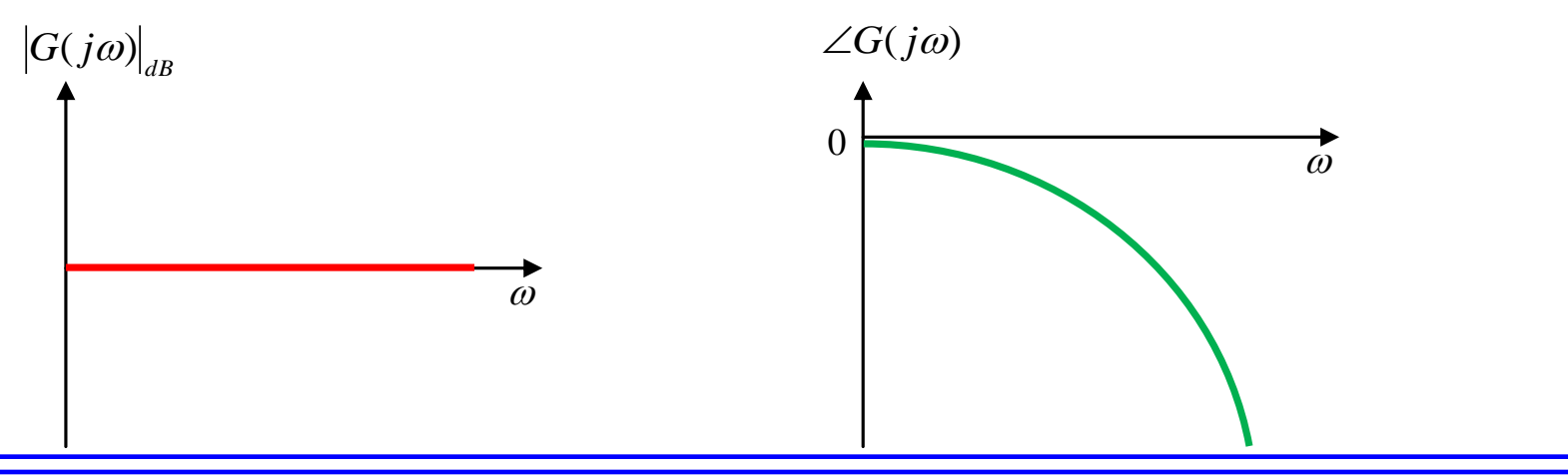

35

**2017 Conserversity of Technology Dr.** A. Rahideh

## **Bode Diagrams**

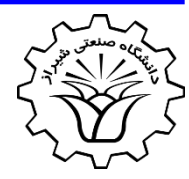

• Consider the following system

$$
G(s) = \frac{(T_a s + 1)(T_b s + 1) \cdots (T_m s + 1)}{s^N (T_1 s + 1)(T_2 s + 1) \cdots (T_{n-N} s + 1)}
$$

- Where the system is of type  $N$ , the order of the numerator is *m* and the order of the denominator is *n*.
- The relation between the **start- and end-slopes** of the magnitude Bode diagrams with the **system-Type and order**  are as follows

Start slope  $= -20N$  dB/decade

$$
End slope = -20(n-m) dB/decade
$$
### **Bode Diagrams**

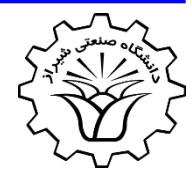

• Consider the following **minimum-phase** system

$$
G(s) = \frac{(T_a s + 1)(T_b s + 1) \cdots (T_m s + 1)}{s^N (T_1 s + 1)(T_2 s + 1) \cdots (T_{n-N} s + 1)}
$$

- Where the system is of type *N*, the order of the numerator is *m* and the order of the denominator is *n*.
- The relations between the **start- and end-phase** of the phase Bode diagrams with the **system-Type and order in minimumphase systems** are as follows

| Start phase = $-90N$ degrees | ONLY for minimum-<br>phase = $-90(n-m)$ degrees | OnLY for minimum-<br>phase systems |
|------------------------------|-------------------------------------------------|------------------------------------|
| 2017                         | Shiraz University of Technology                 | Dr. A. Rahideh                     |

37

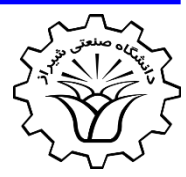

- The polar plot of a sinusoidal transfer function  $G(j\omega)$  is a plot of the magnitude of  $G(j\omega)$  versus the phase angle of  $G(j\omega)$  on polar coordinates as  $\omega$  is varied from zero to infinity.
- Thus, the polar plot is the locus of vectors  $|G(j\omega)| \angle G(j\omega)$  as  $\omega$  is varied from zero to infinity.
- Note that in polar plots, a **positive** (negative) phase angle is measured **counter-clockwise** (clockwise) from the positive real axis.
- The **polar plot** is often called the **Nyquist plot**.

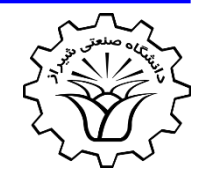

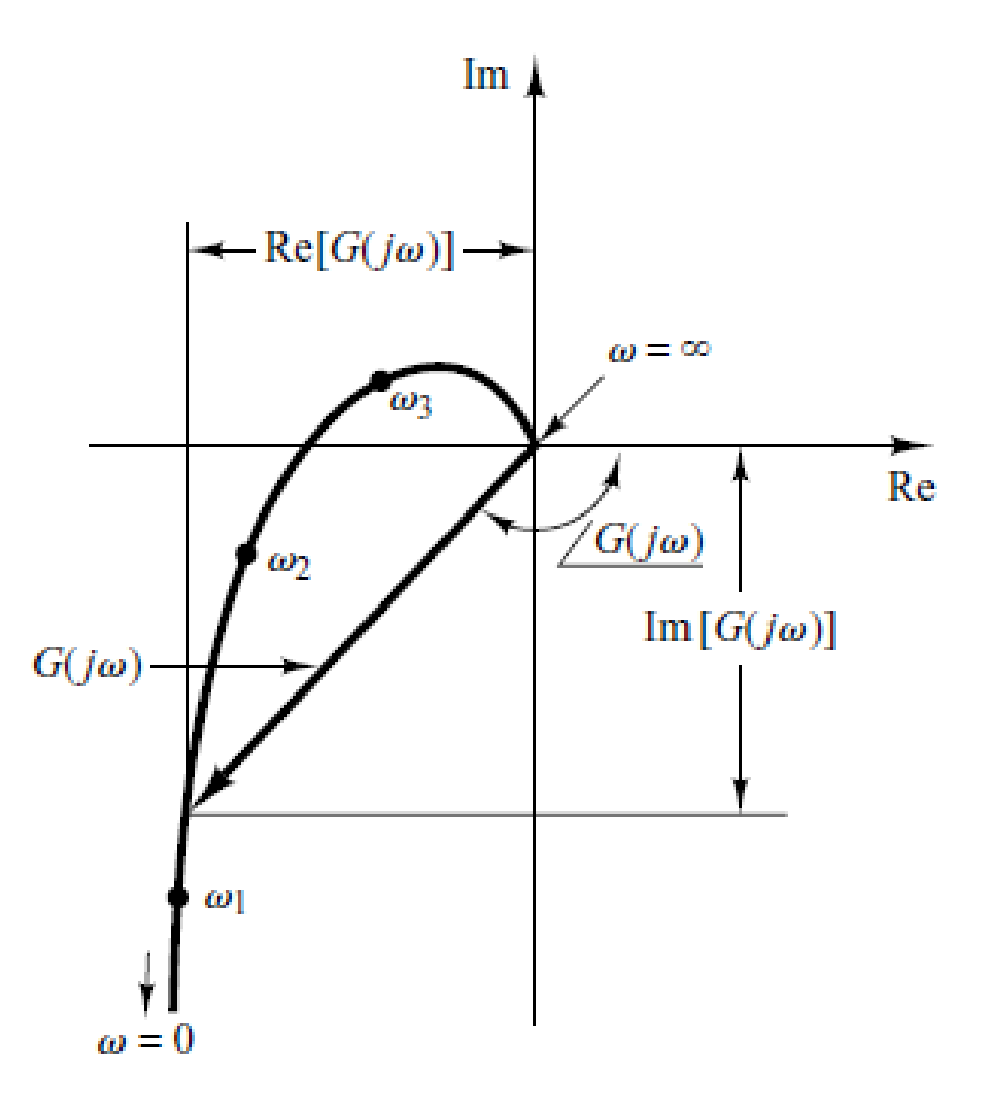

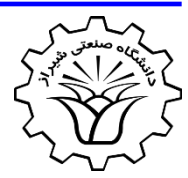

**Integrator**: Draw the polar plot of the following transfer function

$$
G(j\omega) = \frac{1}{j\omega}
$$
\n
$$
G(j\omega) = 0 - j\frac{1}{\omega}
$$
\n
$$
Re[G(j\omega)] = 0
$$
\n
$$
Re[G(j\omega)] = 0
$$
\n
$$
Im[G(j\omega)] = \frac{-1}{\omega}
$$
\n
$$
Re[G(j\omega)] = 0
$$
\n
$$
Im[\phi(j\omega)] = \frac{-1}{\omega}
$$
\n
$$
Re[G(j\omega)]
$$
\n
$$
Im \rightarrow 0
$$
\n
$$
Im \rightarrow 0
$$
\n
$$
Im \rightarrow 0
$$
\n
$$
Im \rightarrow 0
$$
\n
$$
Im \rightarrow 0
$$
\n
$$
Im \rightarrow 0
$$
\n
$$
Im \rightarrow 0
$$
\n
$$
Im \rightarrow 0
$$
\n
$$
Im \rightarrow 0
$$
\n
$$
Im \rightarrow 0
$$
\n
$$
Im \rightarrow 0
$$
\n
$$
Im \rightarrow 0
$$
\n
$$
Im \rightarrow 0
$$
\n
$$
Im \rightarrow 0
$$
\n
$$
Im \rightarrow 0
$$
\n
$$
Im \rightarrow 0
$$
\n
$$
Im \rightarrow 0
$$
\n
$$
Im \rightarrow 0
$$
\n
$$
Im \rightarrow 0
$$
\n
$$
Im \rightarrow 0
$$
\n
$$
Im \rightarrow 0
$$
\n
$$
Im \rightarrow 0
$$
\n
$$
Im \rightarrow 0
$$
\n
$$
Im \rightarrow 0
$$
\n
$$
Im \rightarrow 0
$$
\n
$$
Im \rightarrow 0
$$
\n
$$
Im \rightarrow 0
$$
\n
$$
Im \rightarrow 0
$$
\n
$$
Im \rightarrow 0
$$
\n
$$
Im \rightarrow 0
$$
\n
$$
Im \rightarrow 0
$$
\n
$$
Im \rightarrow 0
$$
\n
$$
Im \rightarrow 0
$$
\n
$$
Im \rightarrow 0
$$
\n
$$
Im \rightarrow 0
$$
\n
$$
Im \rightarrow 0
$$
\n
$$
Im \rightarrow 0
$$
\n
$$
Im \rightarrow 0
$$
\n
$$
Im \rightarrow 0
$$
\n
$$
Im
$$

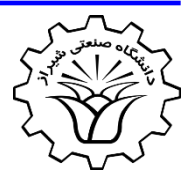

**First order**: Draw the polar plot of the following transfer function

$$
G(s) = \frac{1}{s+1}
$$

$$
G(j\omega) = \frac{1}{j\omega + 1}
$$
  
\n
$$
G(j\omega) = \frac{1 - j\omega}{1 + \omega^2}
$$
  
\n
$$
G(j\omega) = \frac{1}{1 + \omega^2} - j\frac{\omega}{1 + \omega^2}
$$
  
\n
$$
Re[G(j\omega)] = \frac{1}{1 + \omega^2}
$$
  
\n
$$
G(j\omega) = \frac{1 - j\omega}{1 + \omega^2}
$$
  
\n
$$
Re \rightarrow 0
$$
  
\n
$$
Re \rightarrow 0
$$
  
\n
$$
Re \rightarrow 0
$$
  
\n
$$
Im[G(j\omega)] = \frac{-\omega}{1 + \omega^2}
$$
  
\n
$$
G(j\omega) = \frac{1 - j\omega}{1 + \omega^2}
$$
  
\n
$$
Re \rightarrow 0
$$
  
\n
$$
Im \rightarrow 0
$$
  
\n
$$
Im \rightarrow 0
$$
  
\n
$$
Im \rightarrow 0
$$
  
\n
$$
G(j\omega) = \frac{1}{1 + \omega^2} - j\frac{\omega}{1 + \omega^2}
$$

**2017 Constructed State Shiraz University of Technology <b>Dr.** A. Rahideh

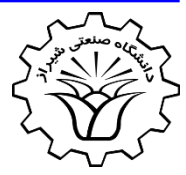

#### **First order**

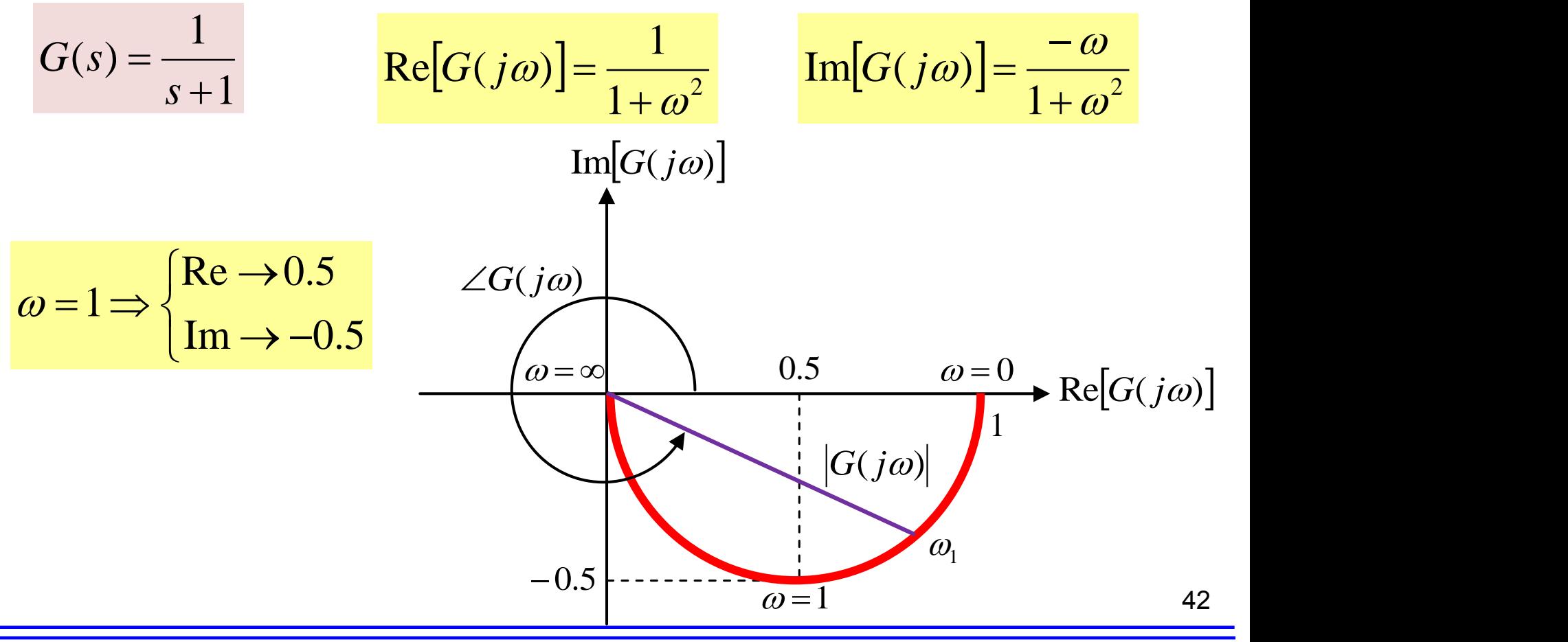

**2017 Conserversity of Technology Dr.** A. Rahideh

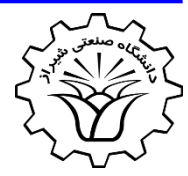

#### **Second order**: Draw the polar plot of the following transfer function

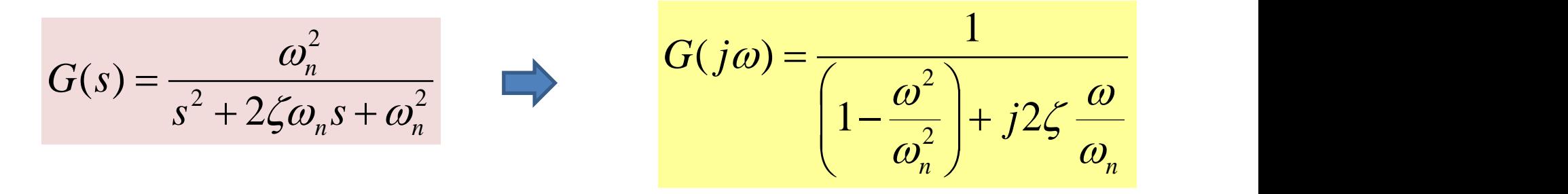

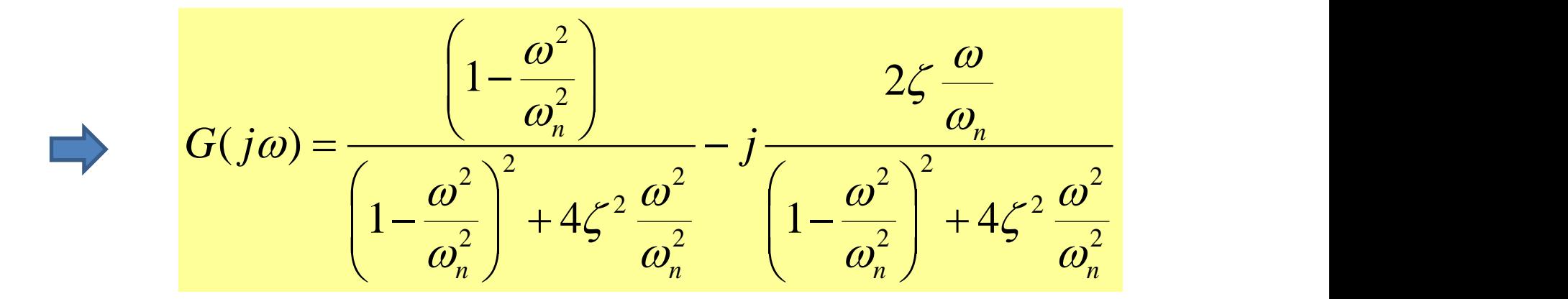

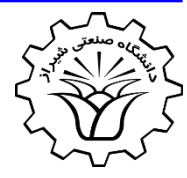

**Second order**:

$$
G(s) = \frac{\omega_n^2}{s^2 + 2\zeta\omega_n s + \omega_n^2}
$$

$$
\text{Re}[G(j\omega)] = \frac{\left(1 - \frac{\omega^2}{\omega_n^2}\right)}{\left(1 - \frac{\omega^2}{\omega_n^2}\right)^2 + 4\zeta^2 \frac{\omega^2}{\omega_n^2}} \quad \implies \quad \text{Re}[G(j\omega)] = \begin{cases} 1 & \omega \to 0 \\ 0 & \omega = \omega_n \\ 0 & \omega \to \infty \end{cases}
$$

$$
\text{Im}[G(j\omega)]=-\frac{2\zeta \frac{\omega}{\omega_n}}{\left(1-\frac{\omega^2}{\omega_n^2}\right)^2+4\zeta^2 \frac{\omega^2}{\omega_n^2}} \implies \text{Im}[G(j\omega)]=\begin{cases} 0 & \omega \to 0\\ \frac{1}{2\zeta} & \omega=\omega_n\\ 0 & \omega \to \infty \end{cases}
$$

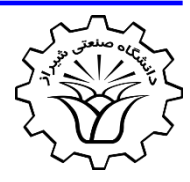

#### **Second order**:

$$
G(s) = \frac{\omega_n^2}{s^2 + 2\zeta\omega_n s + \omega_n^2}
$$

$$
\text{Re}[G(j\omega)]=\frac{\left(1-\frac{\omega^2}{\omega_n^2}\right)}{\left(1-\frac{\omega^2}{\omega_n^2}\right)^2+4\zeta^2\frac{\omega^2}{\omega_n^2}}
$$

$$
Im[G(j\omega)]=-\frac{2\zeta \frac{\omega}{\omega_n}}{\left(1-\frac{\omega^2}{\omega_n^2}\right)^2+4\zeta^2 \frac{\omega^2}{\omega_n^2}}
$$

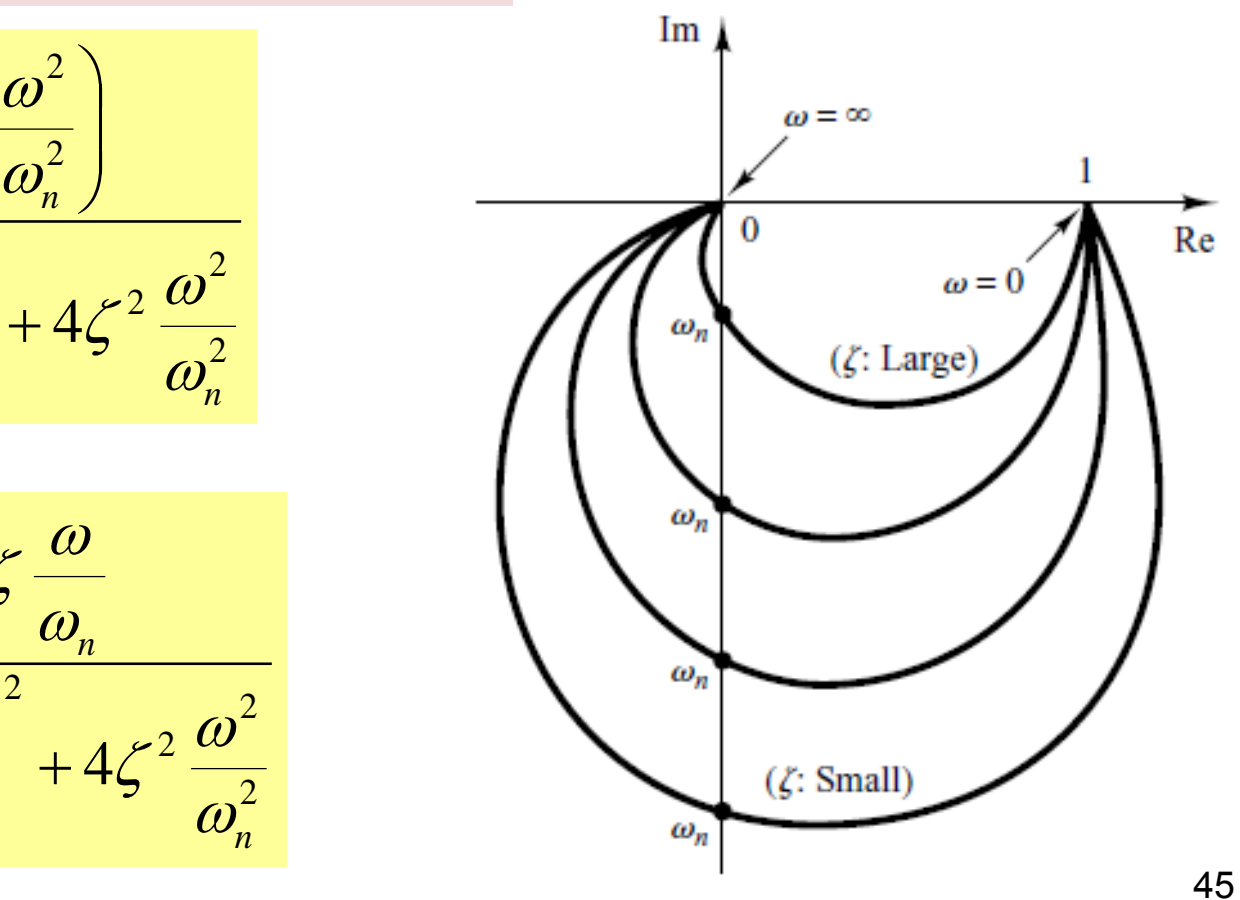

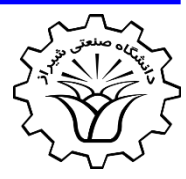

#### **Transport lag**: Draw the polar plot of the following transfer function

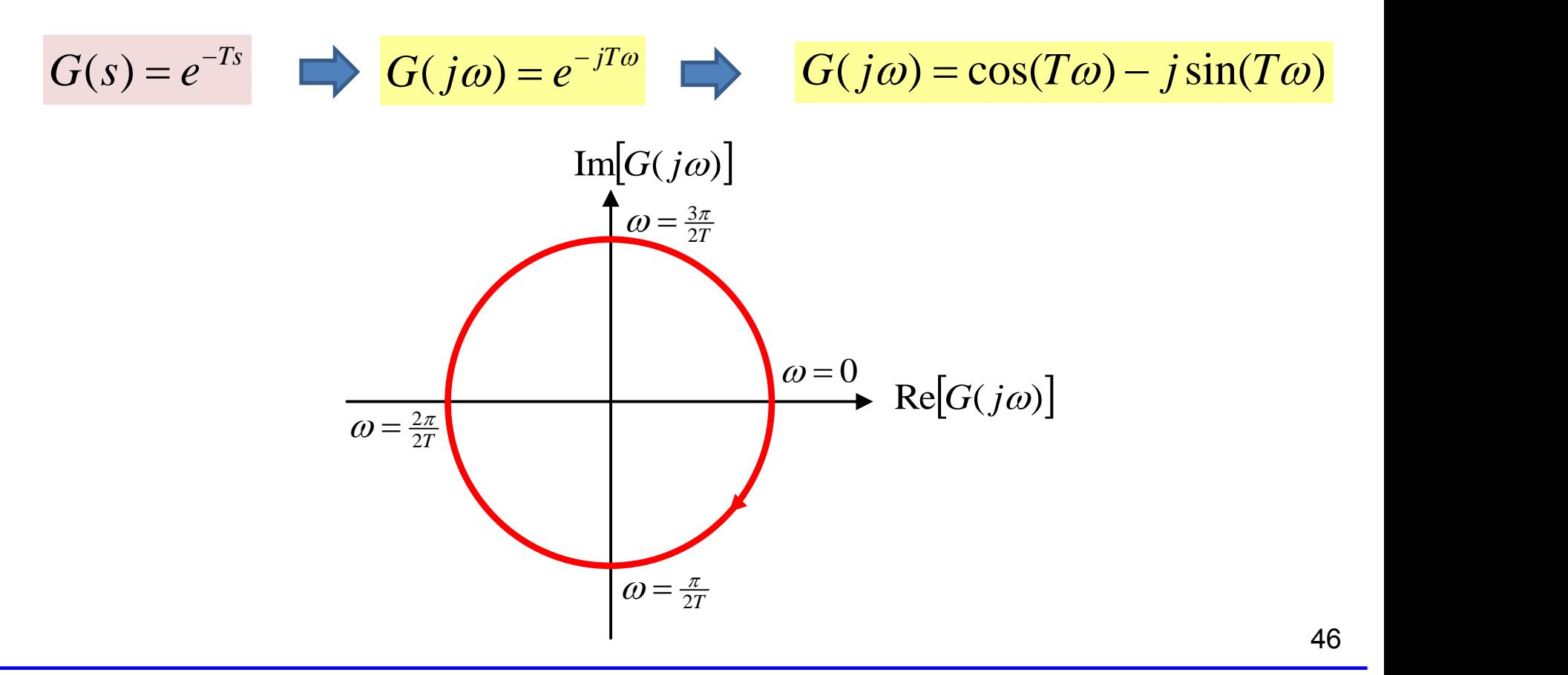

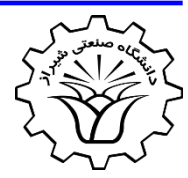

**Example**: Draw the polar plot of the following transfer function

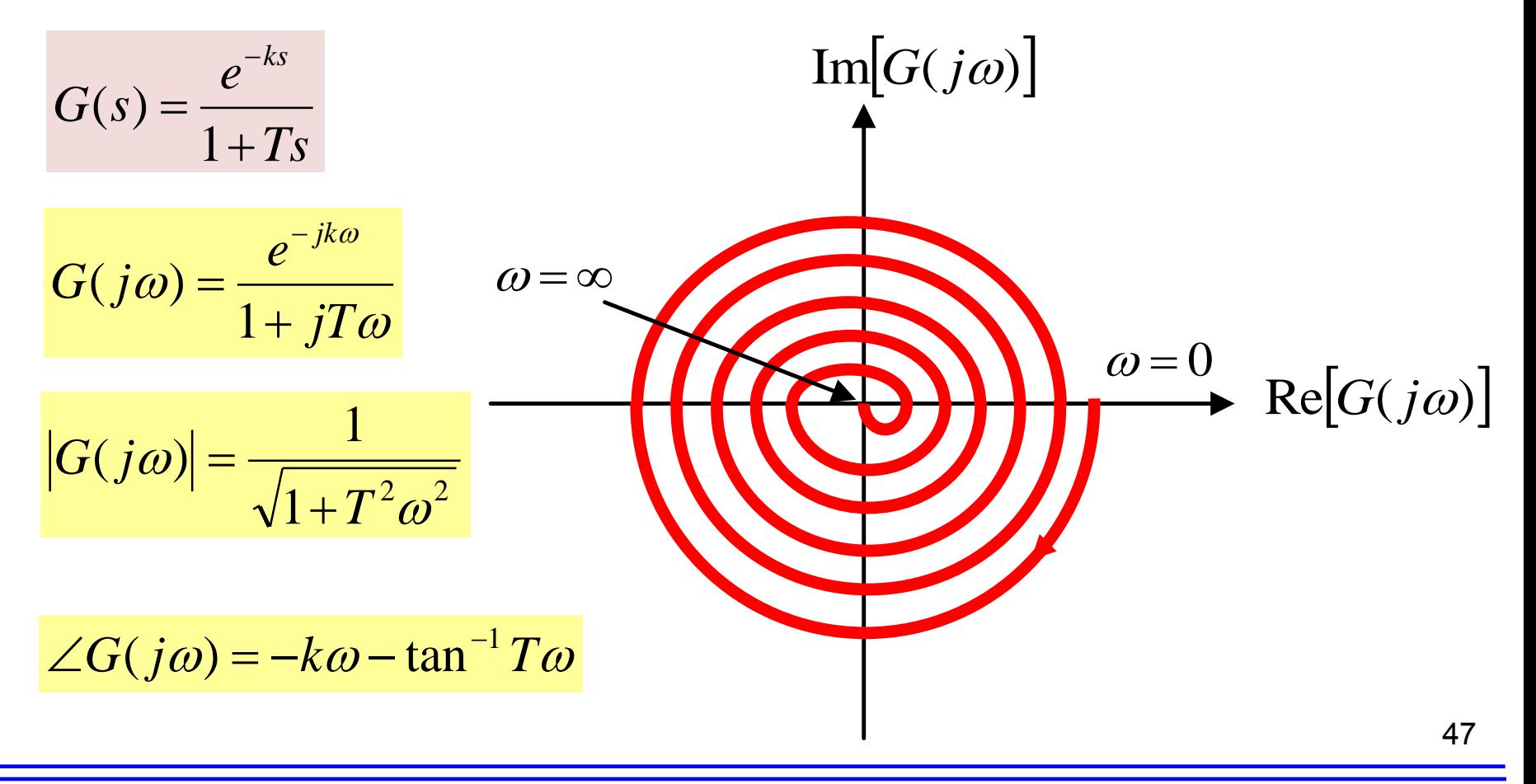

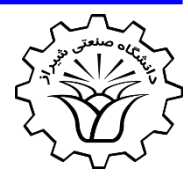

**Example**: Draw the polar plot of the following transfer function

$$
G(s) = \frac{1}{s(Ts+1)}
$$
  
\n
$$
G(j\omega) = -\frac{T}{1+T^2\omega^2} - j\frac{1}{\omega(1+T^2\omega^2)}
$$
  
\n
$$
\lim_{\omega \to 0} G(j\omega) = -T - j\infty
$$
  
\n
$$
\lim_{\omega \to \infty} G(j\omega) = 0 - j0
$$
  
\n
$$
\lim_{\omega \to \infty} G(j\omega) = 0 - j0
$$

# **General Shapes of Polar Plots**

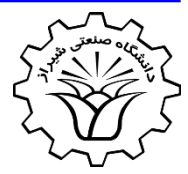

 $m + \mathbf{b}$   $(i \in \mathbb{R})^{m-1}$ 

 $=\frac{\nu_0 (j\omega)^{-1} \nu_1 (j\omega)^{-1}}{a (j\omega)^n + a (j\omega)^{n-1}}$ 

 $(j\omega)^n + a_j(j\omega)^{n-1} + \cdots$ 

 $a_0(j\omega)^n + a_1(j\omega)^{n-1} + \cdots$ 

 $(j\omega)^m + b_1 (j\omega)^{m-1} + \cdots$ 

 $0 \left( \int \omega \right)$   $\left( u_1 \left( \int \omega \right)$   $\left( \ldots \right)$ 

 $0 \left( \int \omega \right)$   $\left| \nu_1 \left( \int \omega \right) \right|$ 

 $(j\omega) = \frac{\omega_0 (j\omega)^{-1} \omega_1 (j\omega)^{-1}}{\omega_j (j\omega)^n + \omega_j (j\omega)^{n-1}}$ 

 $\omega$ ) =  $\frac{1}{2}$ 

 $G(j\omega) = \frac{b_0(j\omega)^m + b_1(j\omega)^{m-1} + \cdots}{b_0(j\omega)^m + b_1(j\omega)^{m-1}}$ 

 $+b_1(j\omega)^{m-1}+\cdots$ 

 $-1$  and  $-1$ 

 $\omega$ )  $+$   $\omega$ ,  $(\omega)$   $+$   $+$   $\cdots$ 

 $1 \quad \blacksquare$ 

 $1 \quad \blacksquare$ 

 $\omega$ <sup>"</sup> +  $a_1(1\omega)$ <sup>"</sup> + ...

 $\cdots$ 

The polar plot of the following transfer function

$$
G(j\omega) = \frac{(1+j\omega T_a)(1+j\omega T_b)\cdots}{(j\omega)^{\lambda}(1+j\omega T_1)(1+j\omega T_2)\cdots}
$$
 
$$
G(j\omega) = \frac{b_0(j\omega)^m + b_1(j\omega)^{m-1} + \cdots}{a_0(j\omega)^n + a_1(j\omega)^{n-1} + \cdots}
$$

where  $n>m$ , will have the following general shapes:

#### *1. For* l**=0** *or type* **0** *systems:*

The **starting point** of the polar plot (which corresponds to  $\omega=0$ ) is **finite** and is on the **positive real** axis. The **tangent** to the polar plot at  $\omega=0$  is **perpendicular** to the real axis. The **terminal point**, which corresponds to  $\omega = \infty$  , is at the **origin**, and the curve  $\frac{1}{10}$  is tangent to one of the axes.  $\frac{49}{10}$ 

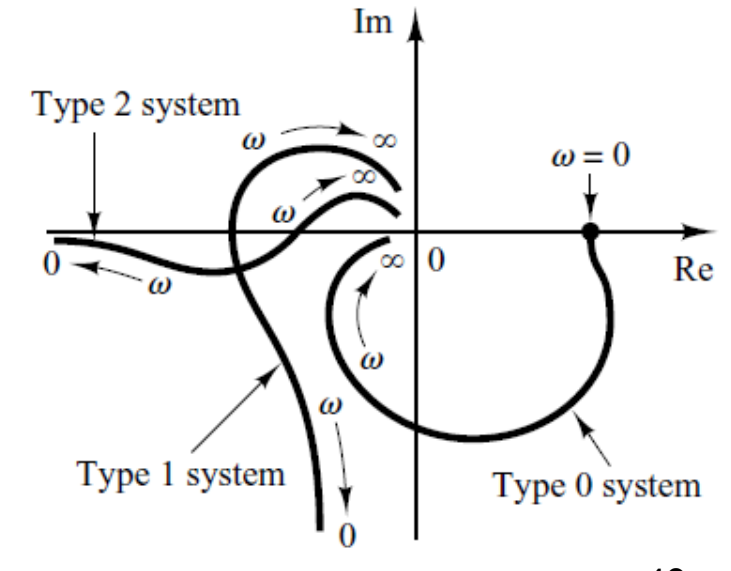

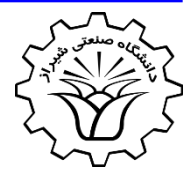

### **General Shapes of Polar Plots**

#### 2. For  $\lambda = 1$  or type 1 systems:

At  $\omega=0$ , the magnitude of  $G(j\omega)$  is **infinity**, and the **phase angle** becomes **–90°**.

At **low frequencies**, the polar plot is **asymptotic** to a line parallel to the negative imaginary axis.

At  $\omega = \infty$ , the magnitude becomes **zero**, and the curve converges to the **origin** and is tangent to one of the axes.

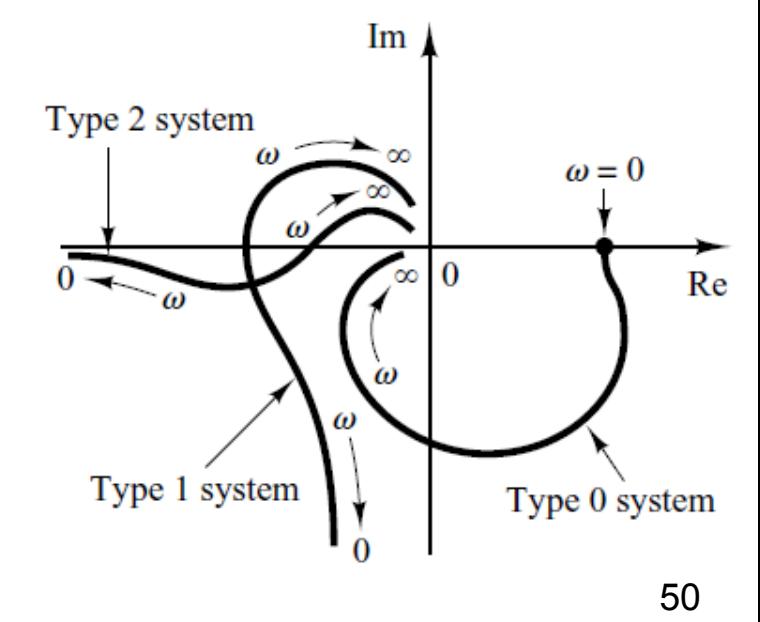

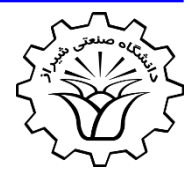

#### **General Shapes of Polar Plots**

#### *2. For* l**=2** *or type* **2** *systems:*

At  $\omega=0$ , the magnitude of  $G(j\omega)$  is **infinity**, and the **phase angle** becomes **–180°**.

At **low frequencies**, the polar plot may be **asymptotic** to the negative real axis.

At  $\omega = \infty$ , the magnitude becomes **zero**, and the curve converges to the **origin** and is tangent to one of the axes.

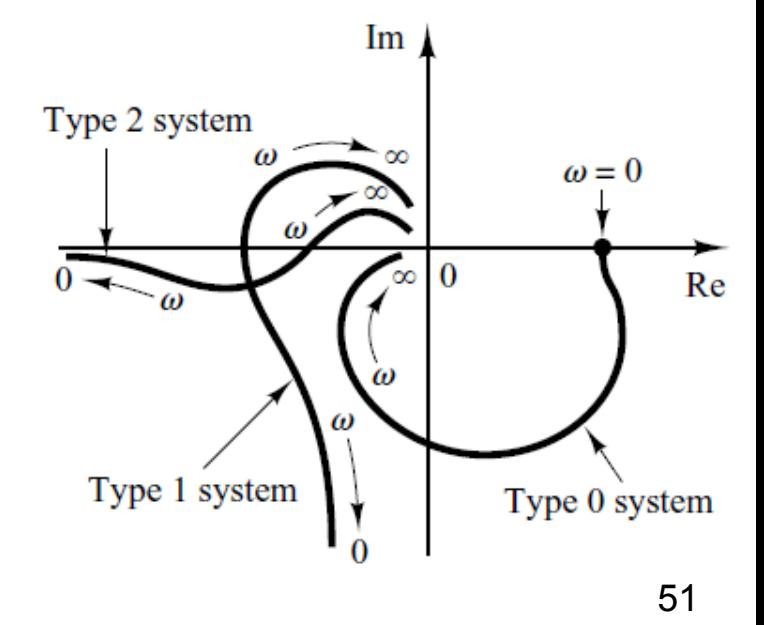

# **Drawing Nyquist Plots with MATLAB**

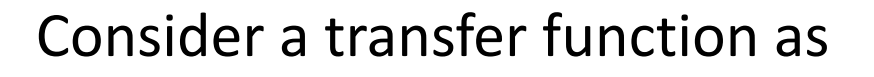

$$
G(s) = \frac{\operatorname{num}(s)}{\operatorname{den}(s)}
$$

The **Nyquist plot in MATLAB** is obtained using the following command:

#### **nyquist(num,den,w)**

Where **num** is the vector corresponding to the coefficients of the numerator, **den** is the vector corresponding to the coefficients of the denominator and **w** is the user-specified frequency vector.

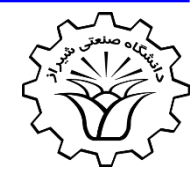

# **Drawing Nyquist Plots with MATLAB**

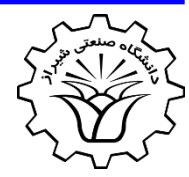

**Example**: Consider a transfer function as

$$
G(s) = \frac{1}{s^2 + 0.8s + 1}
$$

The **Nyquist plot in MATLAB** is obtained using the following command:

> **num=[1]; den=[1 0.8 1]; nyquist(num,den) title('Nyquist Plot of G(s) = 1/(s^2 + 0.8s + 1)')**

## **Drawing Nyquist Plots with MATLAB**

**Example**: Consider a transfer function as

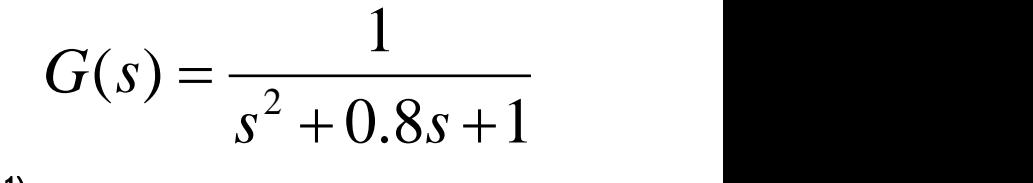

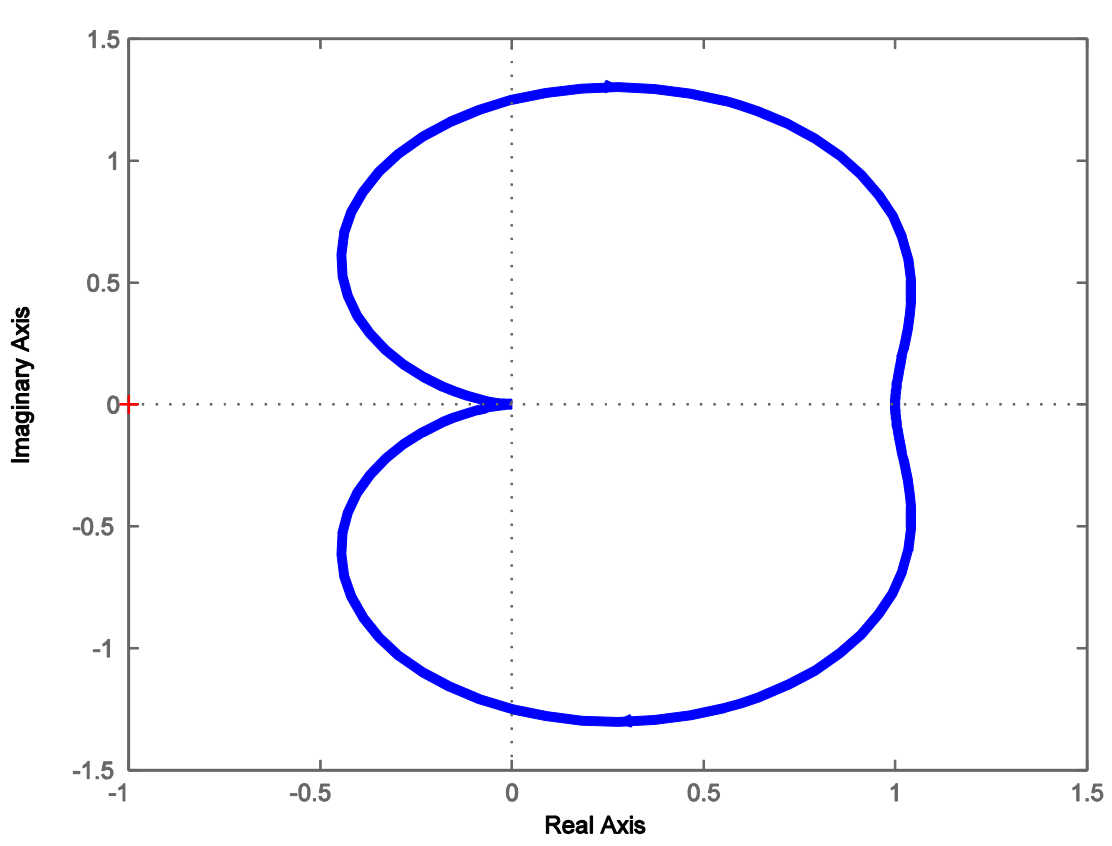

Nyquist Plot of G(s) =  $1/(s^2 + 0.8s + 1)$ 

# **Log-Magnitude versus Phase Plots (Nichols Plots)**

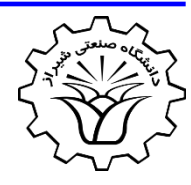

- Another approach to graphically portraying the frequency-response characteristics is to use the **logmagnitude-versus-phase plot**,
- which is a plot of the **logarithmic magnitude in decibels** versus the **phase angle**.
- In the log-magnitude-versus-phase plot, the **two curves** in the **Bode diagram** are **combined** into one.

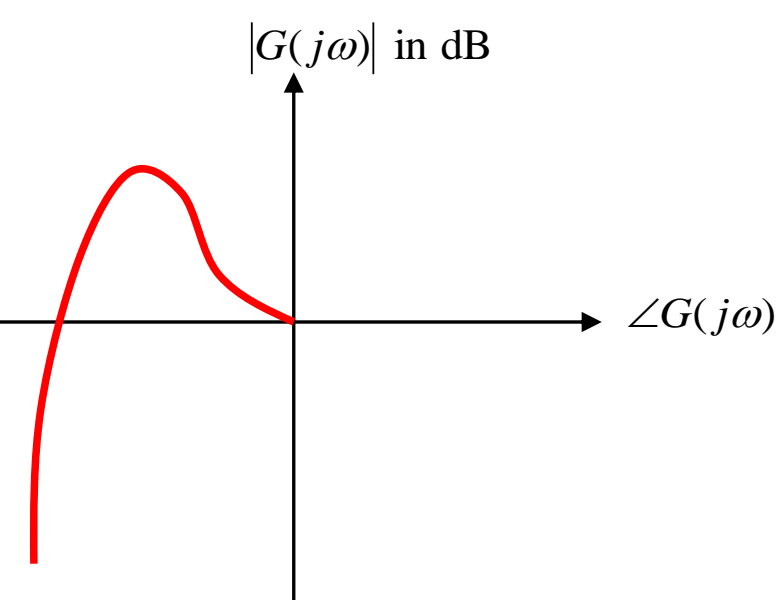

# **Log-Magnitude versus Phase Plots (Nichols Plots)**

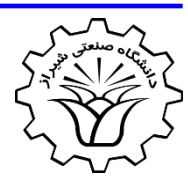

(a) **Bode diagram**; (b) **polar plot**; (c) **log-magnitude-versus-phase plot** of a **second order system**.

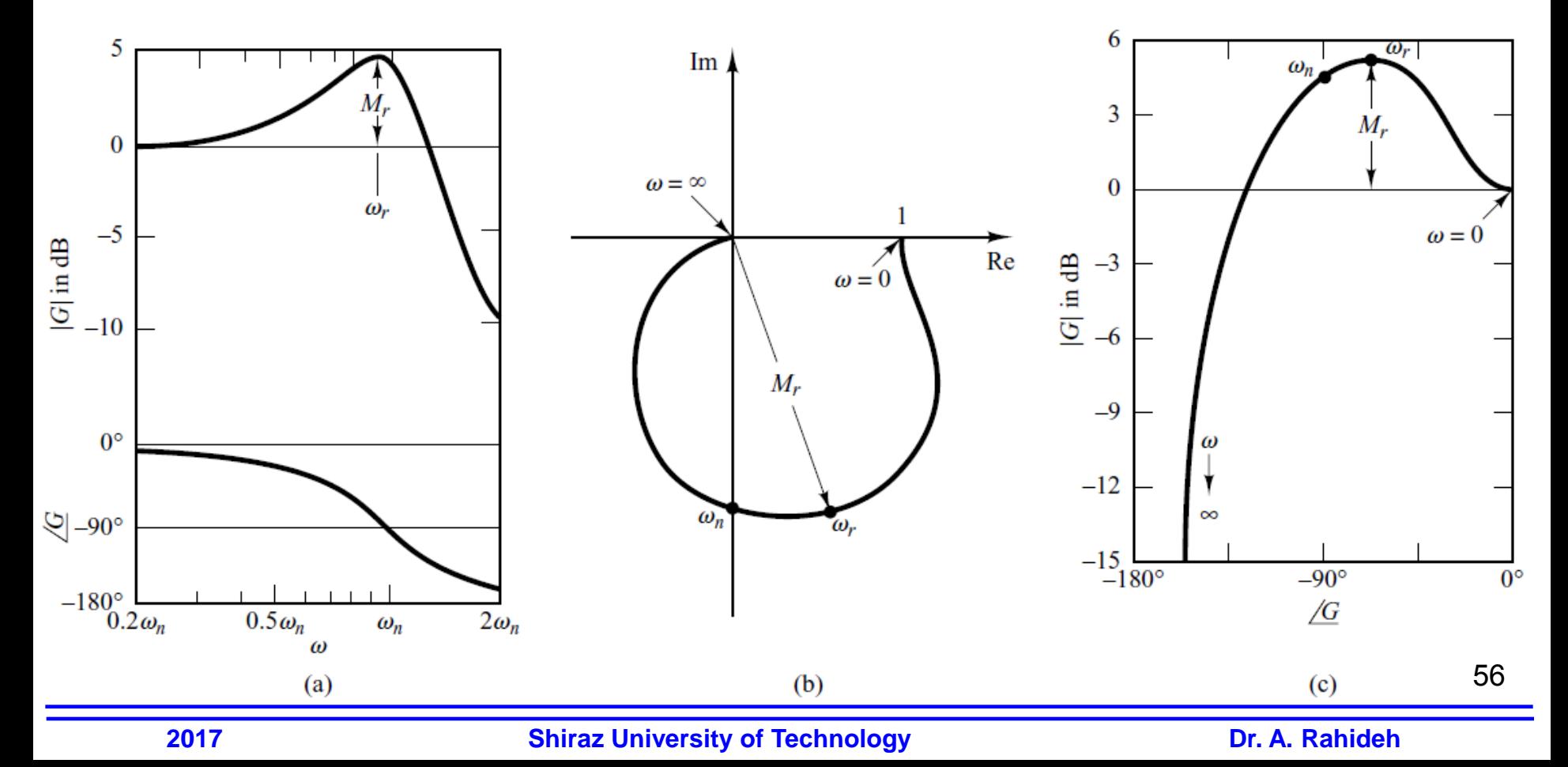

# **Nyquist Stability Criterion**

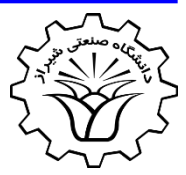

- The **Nyquist stability criterion** determines the **stability** of a **closed-loop system** from its **open-loop frequency response and open-loop poles**.
- Consider the following closed-loop transfer function

 $1 + G(s)H(s)$  $(s)$  $(s) \quad 1 + G(s)H$  $(S)$   $G(s)$  $G(s)H(s)$  $G(s)$  $R(s)$  1+ $G(s)H(s)$  $C(s)$   $G(s)$  $+G(s)H(s)$  $=\frac{U(\beta)}{1-\alpha}$ 

- For stability, all roots of the characteristic equation must lie in the left-half *s* plane.  $1 + G(s)H(s) = 0$
- The **Nyquist stability criterion relates** the **open-loop frequency** response  $G(j\omega)H(j\omega)$  to the **number of zeros and poles** of  $1+G(s)H(s)$  that lie in the **right-half** *s* **plane**.

## **Conformal Mapping**

• Consider the following open-loop transfer function

The characteristic equation is

$$
F(s) = 1 + G(s)H(s) = 1 + \frac{2}{s-1} = \frac{s+1}{s-1} = 0
$$

- The function *F*(*s*) is analytic everywhere in the *s* plane except at its singular points.
- For each point of analyticity in the *s* plane, there corresponds a point in the *F*(*s*) plane.
- For example, if  $s=2+j1$ , then  $F(s)$  becomes

$$
F(2+j1) = \frac{2+j1+1}{2+j1-1} = 2-j1
$$

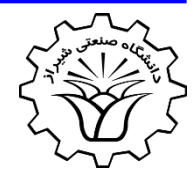

 $(s)H(s) = \frac{2}{s-1}$ *s* – 1

 $G(s)H(s) = \frac{2}{s}$ 

1

 $\overline{2}$ 

## **Conformal Mapping**

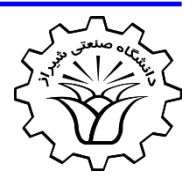

59

For a given continuous closed path in the s plane, which does not go through any singular points, there corresponds a closed curve in the  $F(s)$  plane.

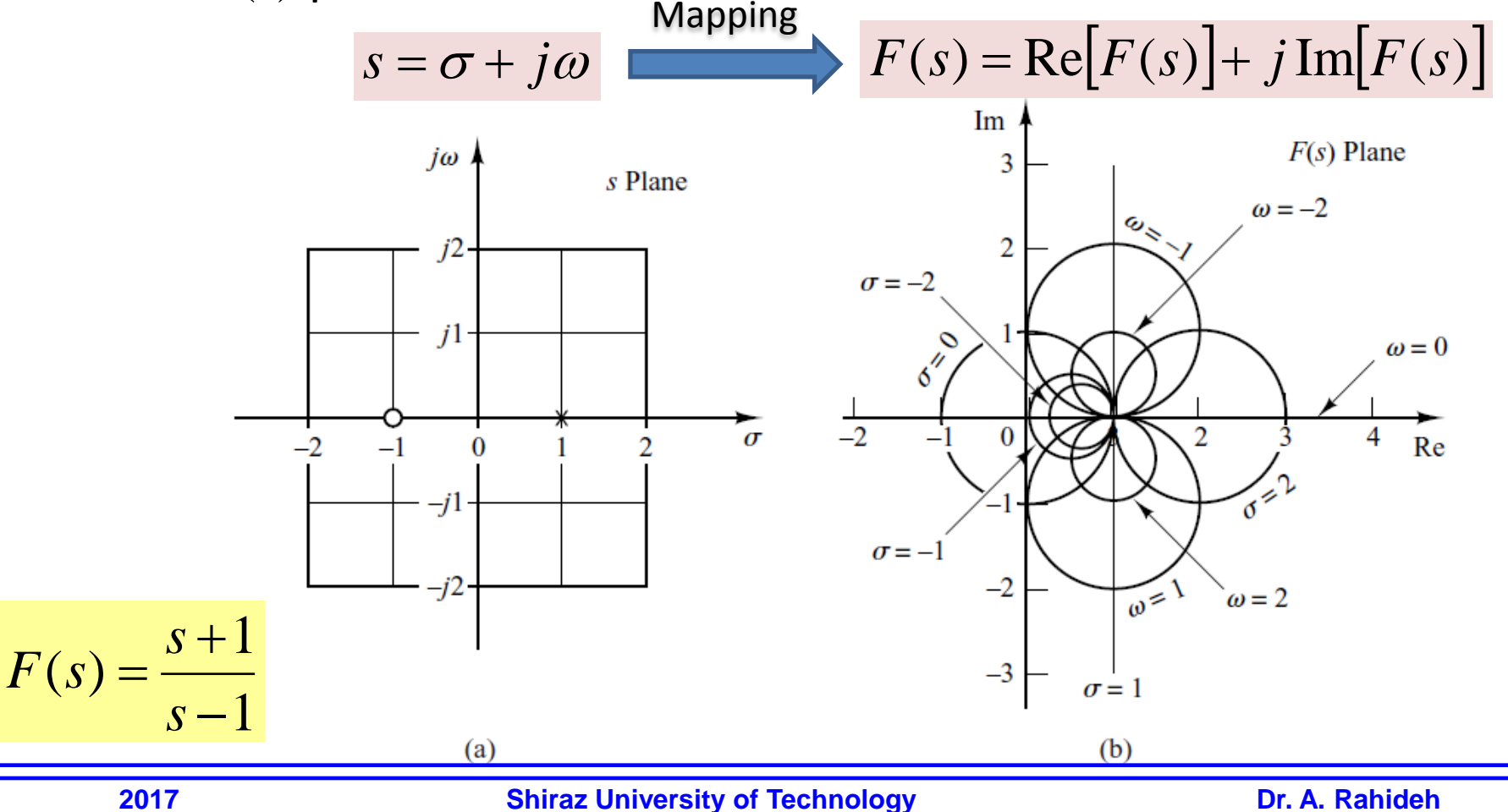

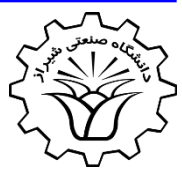

- Suppose that **representative point** *s* **traces out** a **contour** in the *s* plane in the **clockwise** direction.
- 1. If the contour in the *s* plane **encloses the pole** of  $F(s)$ , there is **one encirclement of the origin** of the *F*(*s*) plane by the locus of *F*(*s*) in the **counter-clockwise** direction.

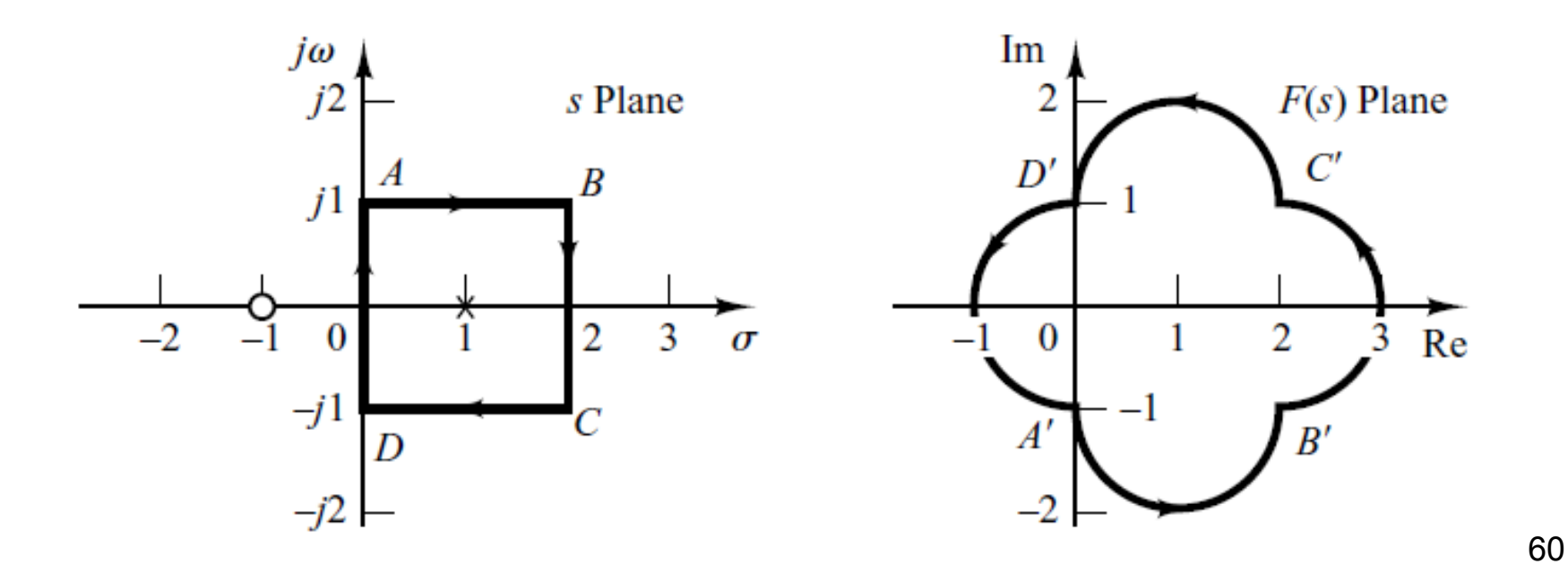

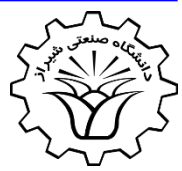

- Suppose that **representative point** *s* **traces out** a **contour** in the *s* plane in the **clockwise** direction.
- 2. If the contour in the *s* plane **encloses the zero** of  $F(s)$ , there is **one encirclement of the origin** of the *F*(*s*) plane by the locus of *F*(*s*) in the **clockwise** direction.

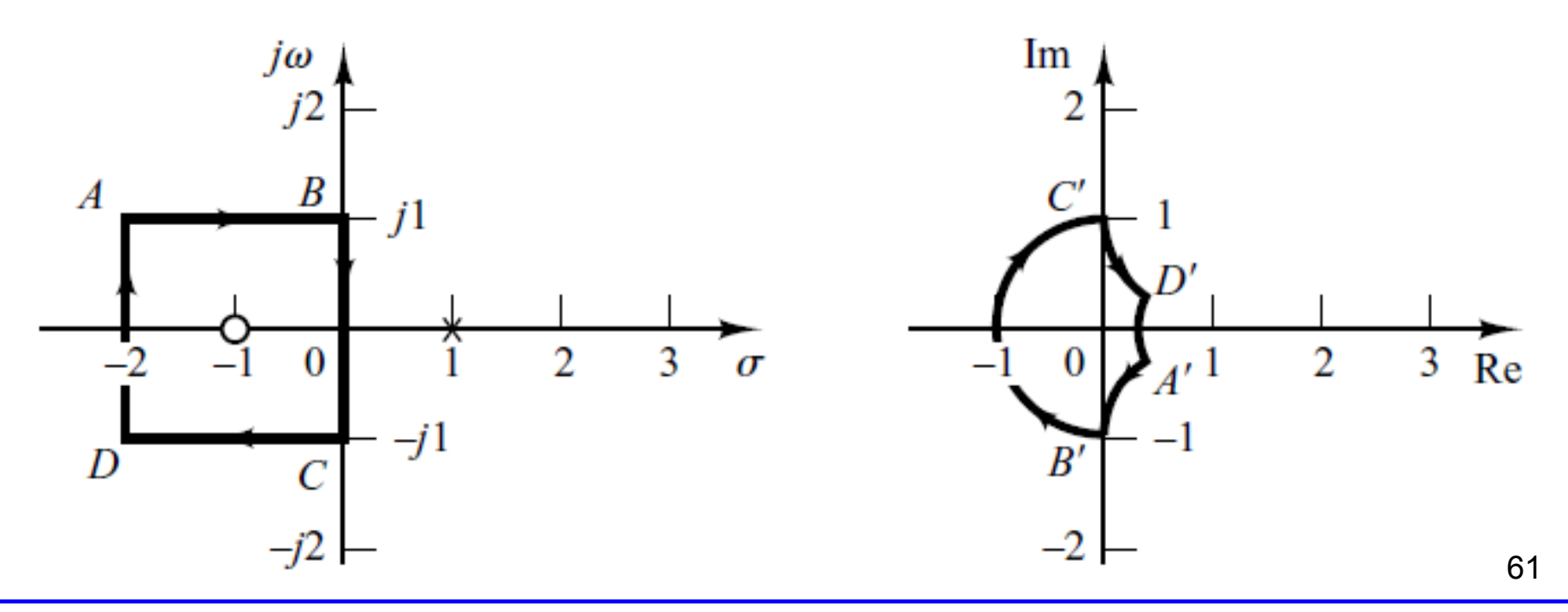

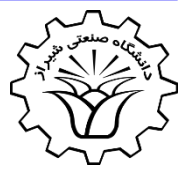

- Suppose that **representative point** *s* **traces out** a **contour** in the *s* plane in the **clockwise** direction.
- 3. If the contour in the *s* plane **encloses both the zero and the pole or**if the counter encloses **neither the zero nor the pole**  of  $F(s)$ , then there is **no encirclement of the origin** of the  $F(s)$ plane by the locus of *F*(*s*).

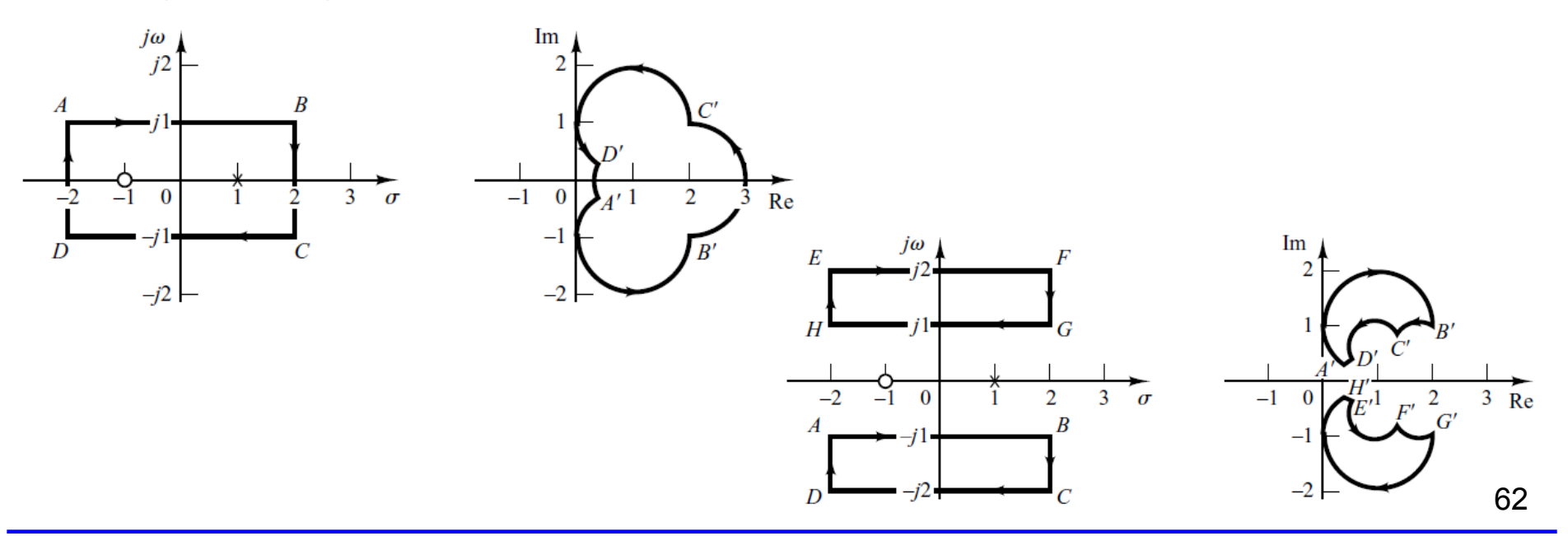

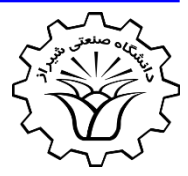

- The **direction of encirclement of the origin** of the *F*(*s*) plane by the locus of *F*(*s*) depends on whether the contour in the *s* plane **encloses a pole or a zero**.
- If the contour in the *s* plane **encloses equal numbers of poles and zeros**, then the corresponding closed curve in the *F*(*s*) plane **does not encircle the origin** of the  $F(s)$  plane.

# **Mapping**

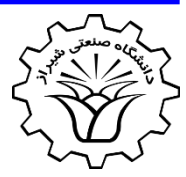

- Let  $F(s)$  be a **ratio** of **two polynomials** in s.
- Let P be the number of poles of  $F(s)$  and Z be the number of **zeros of** *F***(***s***)** that lie inside some closed contour in the *s* plane, with multiplicity of poles and zeros accounted for.
- Let the contour be such that it **does not pass** through any **poles or zeros** of *F*(*s*).
- This closed contour in the *s* plane is then **mapped** into the *F*(*s*) plane as a closed curve.
- The total number *N* of **clockwise encirclements of the origin**  of the *F*(*s*) plane, as a representative point *s* traces out the entire contour in the clockwise direction, is equal to *Z-P*.

 $N = Z - P$ 

The mapping just gives the **difference of Z and P**, **NOT P and Z**

64

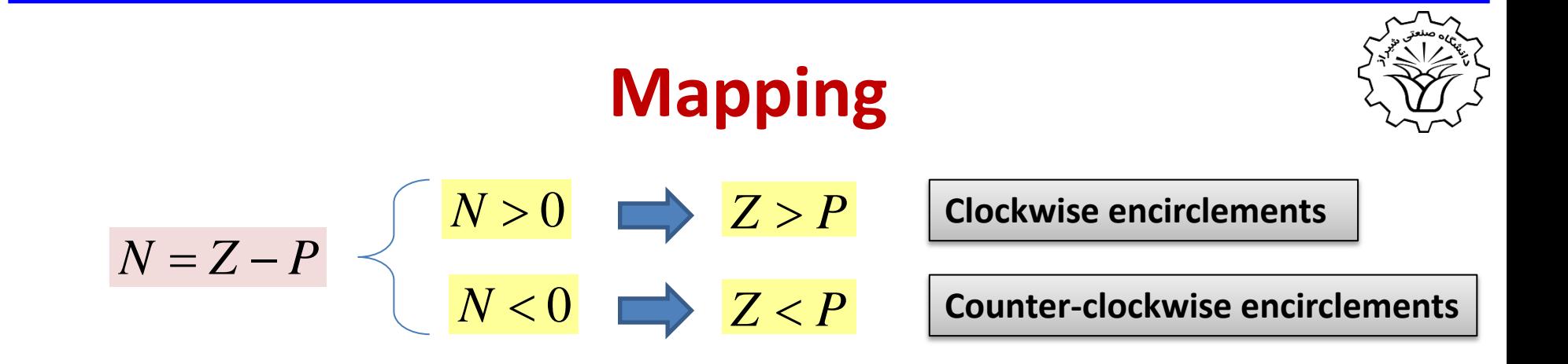

- The number P can be readily determined for  $F(s) = 1 + G(s)H(s)$ from the function  $G(s)H(s)$ .
- Therefore *Z* (**the number of poles of the closed-loop system lie inside some closed contour in the** *s* **plane**) can be found from *P* and *N*.

#### **An Important Note**

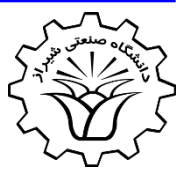

- **lnstead of mapping into**  $F(s) = 1 + G(s)H(s)$  **the** mapping is performed into  $\Gamma(s) = G(s)H(s)$ .
- Therefore, instead of counting the **number of clockwise encirclements of the origin**, the **number clockwise encirclements of the -1 point** is counted.

# **Procedure of Nyquist Stability Criterion**

- 1. Form loop transfer function  $G(s)H(s)$ .
- 2. Form a semi-circle closed **contour** in the **right-half of** *s* **plane** that does not pass though the poles or zeros of *G*(*s*)*H*(*s*).  $j\omega$ *s* **plane** The direction of the semicircle is **clockwise**.
- 3. **Map** the contour in *s* plane into  $\Gamma(s) = G(s)H(s)$ .
- 4. Find the number of poles of  $G(s)H(s)$  in the right-half *s* plane, i.e. *P*.
- 5. Count the number of clockwise encirclements of -1 point, i.e. *N*.
- 6. Find  $Z = N + P$  which is the number of closed-loop poles in the right-half s plane.
- 7. If  $Z=0$ , the closed-loop system is **stable**.

0

œ,

67

σ

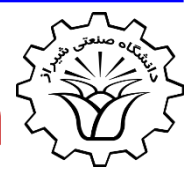

## **Summary of Nyquist Stability Criterion**

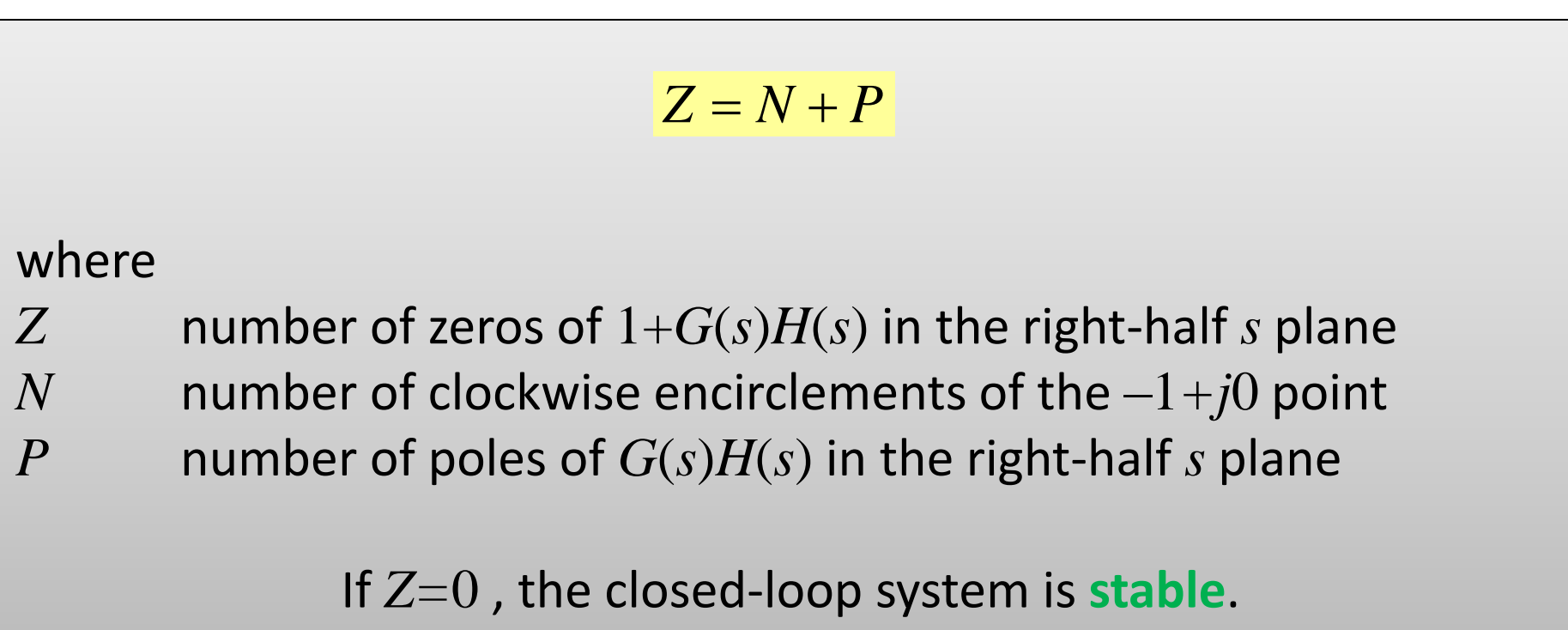

68

#### **Some Points**

![](_page_68_Picture_1.jpeg)

If there is any poles or zeros of  $G(s)H(s)$  on the imaginary axis, the semi-circle in right-half of s plane should encircle them

![](_page_68_Figure_3.jpeg)

If the locus of  $G(j\omega)H(j\omega)$  passes through the  $-1+j0$  point, then zeros of the characteristic equation, or closed-loop poles, are located on the  $j\omega$  axis.

# **Nyquist Stability Criterion**

![](_page_69_Picture_1.jpeg)

• **Example**: Discuss on the stability of the following system using Nyquist stability criterion

![](_page_69_Figure_3.jpeg)

![](_page_70_Figure_0.jpeg)

1. Form loop transfer function  $G(s)H(s)$ .

$$
G(s)H(s) = \frac{6}{(s+1)(s+2)(s+3)}
$$

- The poles of  $G(s)H(s)$  are  $s = -1$   $s = -2$   $s = -3$
- $G(s)H(s)$  has no zero.

![](_page_71_Figure_0.jpeg)

2. Form a semi-circle closed **contour** in the **right-half of** *s* **plane**  that does not pass though the poles or zeros of  $G(s)H(s)$ .

![](_page_71_Figure_2.jpeg)

**Solution**:
#### **Solution**:

3. **Map** the contour in *s* plane into  $\Gamma(s) = G(s)H(s)$ .

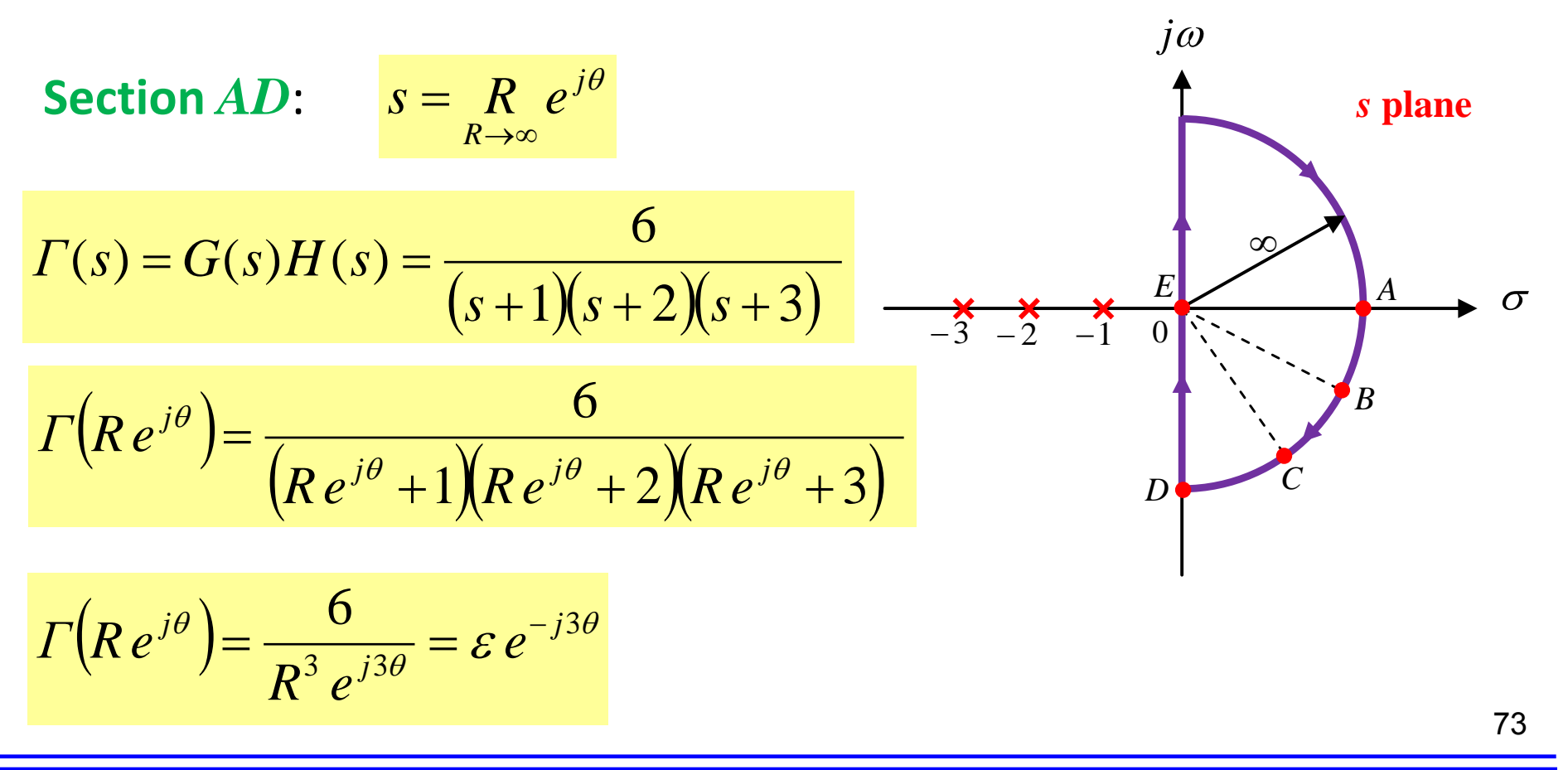

# **Nyqu**

#### **Solution**:

3. **Map** the contour

**Section** *AD*:

$$
A \to A' \qquad \qquad \Gamma = \varepsilon \, e^{j0} \qquad \qquad \text{In}
$$

$$
B \to B' \qquad \qquad \Gamma = \varepsilon \, e^{j\pi/2}
$$

$$
C \to C' \qquad \qquad \Gamma = \varepsilon \, e^{j}
$$

$$
D \to D' \qquad \qquad \Gamma = \varepsilon \, e^{j3\pi/2} \qquad \qquad \Box
$$

**2017 Shiraz University of Technology Dr. A. Rahideh**

**Nyquist Stability Criterion**  
\nSolution:  
\n3. Map the contour in *s* plane into 
$$
\Gamma(s) = G(s)H(s)
$$
.  
\nSection *AD*:  
\n
$$
s = \frac{R}{R \rightarrow \infty} e^{j\theta}
$$
\n
$$
\Gamma(\frac{R e^{j\theta}}{r}) = \frac{E e^{-j3\theta}}{r}
$$
\n
$$
\Gamma(\frac{R e^{j\theta}}{r}) = \frac{E e^{-j3\theta}}{r}
$$
\n
$$
\Gamma(\frac{R e^{j\theta}}{r}) = \frac{E e^{-j3\theta}}{r}
$$
\n
$$
\Gamma(\frac{R e^{j\theta}}{r}) = \frac{E e^{-j3\theta}}{r}
$$
\n
$$
\Gamma(\frac{R e^{j\theta}}{r}) = \frac{E e^{-j3\theta}}{r}
$$
\n
$$
\Gamma(\frac{R e^{j\theta}}{r}) = \frac{E e^{-j3\theta}}{r}
$$
\n
$$
\Gamma(\frac{R e^{j\theta}}{r}) = \frac{E e^{-j3\theta}}{r}
$$
\n
$$
\Gamma(\frac{R e^{j\theta}}{r}) = \frac{E e^{-j3\theta}}{r}
$$
\n
$$
\Gamma(\frac{R e^{j\theta}}{r}) = \frac{E e^{-j3\theta}}{r}
$$
\n
$$
\Gamma(\frac{R e^{j\theta}}{r}) = \frac{E e^{-j3\theta}}{r}
$$
\n
$$
\Gamma(\frac{R e^{j\theta}}{r}) = \frac{E e^{-j3\theta}}{r}
$$
\n
$$
\Gamma(\frac{R e^{j\theta}}{r}) = \frac{E e^{-j3\theta}}{r}
$$
\n
$$
\Gamma(\frac{R e^{j\theta}}{r}) = \frac{E e^{-j3\theta}}{r}
$$
\n
$$
\Gamma(\frac{R e^{j\theta}}{r}) = \frac{E e^{-j3\theta}}{r}
$$
\n
$$
\Gamma(\frac{R e^{j\theta}}{r}) = \frac{E e^{-j3\theta}}{r}
$$
\n
$$
\Gamma(\frac{R e^{j\theta}}{r}) = \frac{E e^{-j3\theta}}{r}
$$
\n
$$
\Gamma(\frac{R e^{j\theta}}{r}) = \frac{E e^{-j3\theta}}{r}
$$
\n
$$
\Gamma(\frac{R e^{j\theta}}{r}) = \frac{E e^{-j
$$

#### **Solution**:

3. **Map** the contour in *s* plane into  $\Gamma(s) = G(s)H(s)$ .

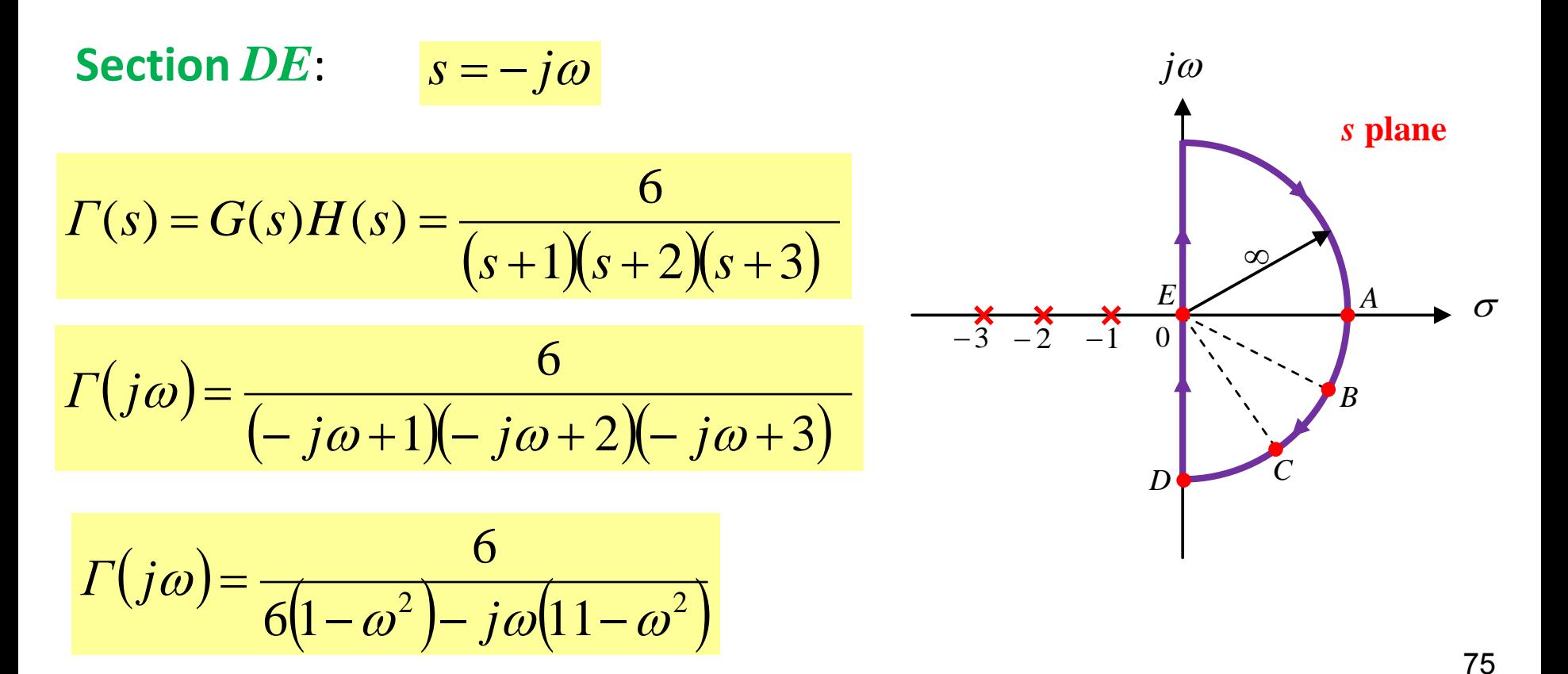

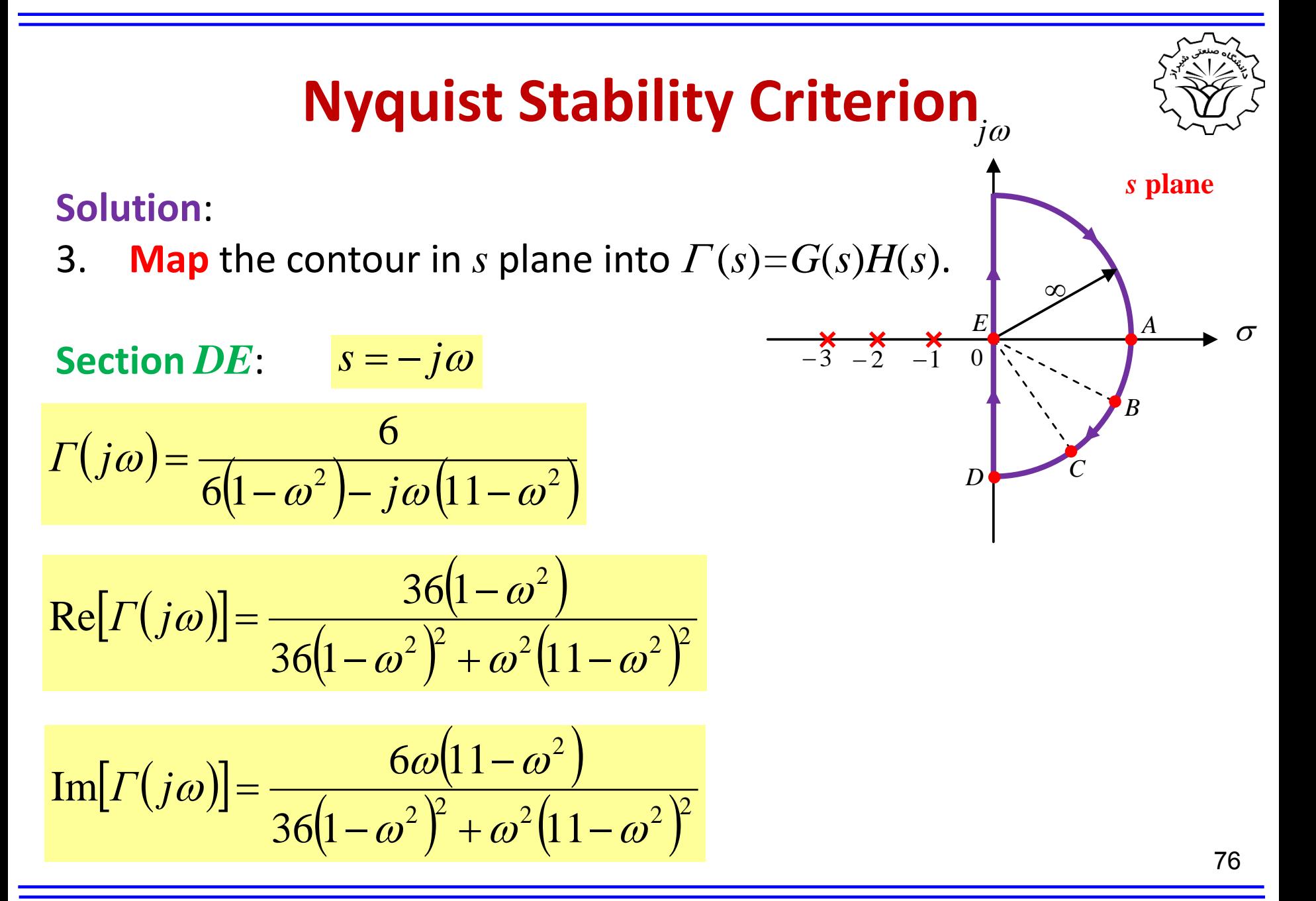

#### **Solution**:

3. **Map** the contour in *s* plane into  $\Gamma(s) = G(s)H(s)$ .

**Section** *DE*:  $s = -j\omega$  (0 %)  $[T(j\omega)] = \frac{36(1-\omega^2)}{(1-\omega^2)(1-\omega^2)} = \begin{cases} -0.1 & \omega = 0 \end{cases}$  $(1-\omega^2)^2 + \omega^2(11-\omega^2)^2$  0  $\omega = 1$  $2 \mid$  $36(1-\omega^2)^2 + \omega^2(11-\omega^2)^2 = 0$  a  $\text{Re}[T(j\omega)] = \frac{36(1-\omega^2)}{\sqrt{2}} = \left\{-\frac{36(1-\omega^2)}{2(1-\omega^2)^2}\right\}$ w w w  $\omega$  |  $\sim$  |  $\sim$  |  $\omega$  =  $\sqrt{ }$ w  $(-\omega^2)^2 + \omega^2(11 - \omega^2)^2$  | 0  $\omega = 1$  $\Gamma(j\omega)$  =  $\frac{36(1-\omega^2)}{2^2} = \begin{cases} -0.1 \end{cases}$  $[T(j\omega)] = \frac{6\omega(11-\omega^2)}{\omega^2} = \begin{cases} 0 & \omega = 0 \end{cases}$  $(1-\omega^2)^2 + \omega^2(11-\omega^2)^2$  0.6  $\omega = 1$ 2) and  $\vert$  $36(1-\omega^2)^2 + \omega^2(11-\omega^2)^2$  | 0.6  $\omega$  $Im[\Gamma(j\omega)] = \frac{6\omega(11-\omega^2)}{(\omega^2)^2} = \frac{0}{2}$  $\omega$  | +  $\omega$  | |  $-\omega$  |  $\omega$  |  $\omega$  |  $\omega$  |  $\omega$  |  $\omega$  |  $\omega$  |  $\omega$  |  $\omega$  |  $\omega$  |  $\omega$  |  $\omega$  |  $\omega$  |  $\omega$  |  $\omega$  |  $\omega$  |  $\omega$  |  $\omega$  |  $\omega$  |  $\omega$  |  $\omega$  |  $\omega$  |  $\omega$  |  $\omega$  |  $\omega$  |  $\omega$  |  $\omega$  |  $\omega$  |  $\omega$  |  $\omega$ u i w  $\omega$  i v w  $(-\omega^2)^2 + \omega^2(11 - \omega^2)^2$  | 0.6  $\omega = 1$  $\Gamma(j\omega)$  =  $\frac{6\omega(11-\omega^2)}{(\omega^2)^2} = \begin{cases} 0 & \omega \end{cases}$  $\begin{vmatrix} 1 & \omega = 0 \end{vmatrix}$  $\begin{bmatrix} 1 & \omega = 0 \end{bmatrix}$  $\begin{vmatrix} -0.1 & \omega = \sqrt{11} \end{vmatrix}$  $\left\{\n \begin{array}{ccc}\n 0 & 0 & 1\n \end{array}\n \right\}$  $\begin{bmatrix} 0 & \omega \rightarrow \infty \end{bmatrix}$  $= 0$  $=1$ 0  $\omega \rightarrow \infty$ <br>-0.1  $\omega = \sqrt{11}$  $=\begin{cases} 0.1 & \omega \\ 0 & 1 \end{cases}$ 0  $\omega = 1$ <br>1  $\omega = 0$ 0.1  $\omega = \sqrt{11}$  $0 \qquad \omega \rightarrow \infty$  $\omega = 0$  $\omega = 1$  $\omega = \sqrt{11}$  $\omega \rightarrow \infty$  $\begin{vmatrix} 0 & \omega = 0 \end{vmatrix}$  $\begin{bmatrix} 0 & \omega = 0 \end{bmatrix}$  $\begin{vmatrix} 0 & \omega = \sqrt{11} \end{vmatrix}$  $\begin{array}{c} 1 \\ 0 \\ 0 \end{array}$  $\begin{bmatrix} 0 & \omega \rightarrow \infty \end{bmatrix}$  $= 0$  77  $=1$  $\rightarrow \infty$ <br>=  $\sqrt{11}$  $=\left\{\begin{array}{ccc} 0 & \omega & \sqrt{11} \\ 0 & 0 & \omega \end{array}\right\}$  $\omega = 0$  77  $0.6 \quad \omega=1$ 0  $\omega = \sqrt{11}$  $0 \qquad \omega \rightarrow \infty$  $\omega = 0$  77  $\omega = 1$  $\omega = \sqrt{11}$  $\omega \rightarrow \infty$ 

77

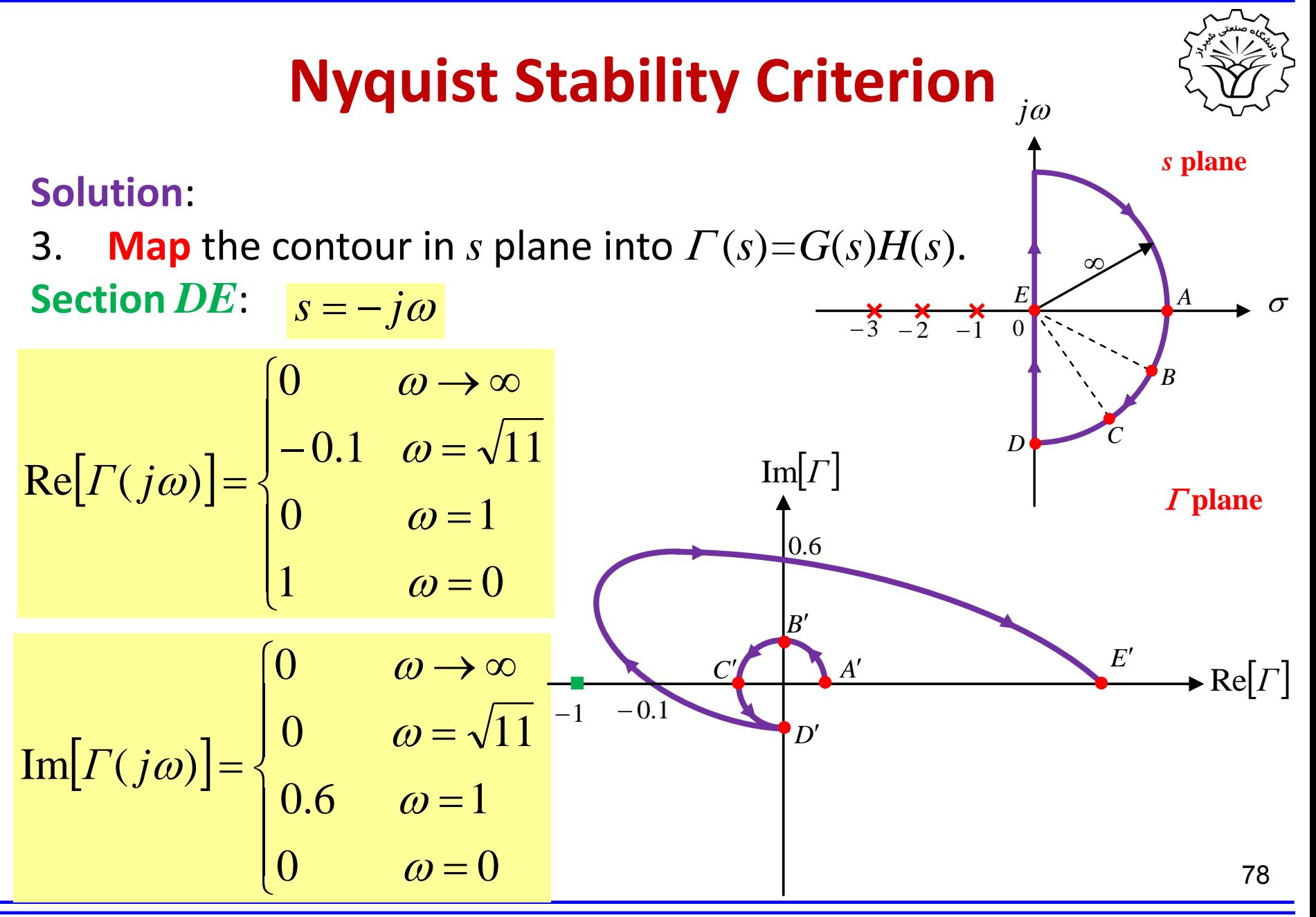

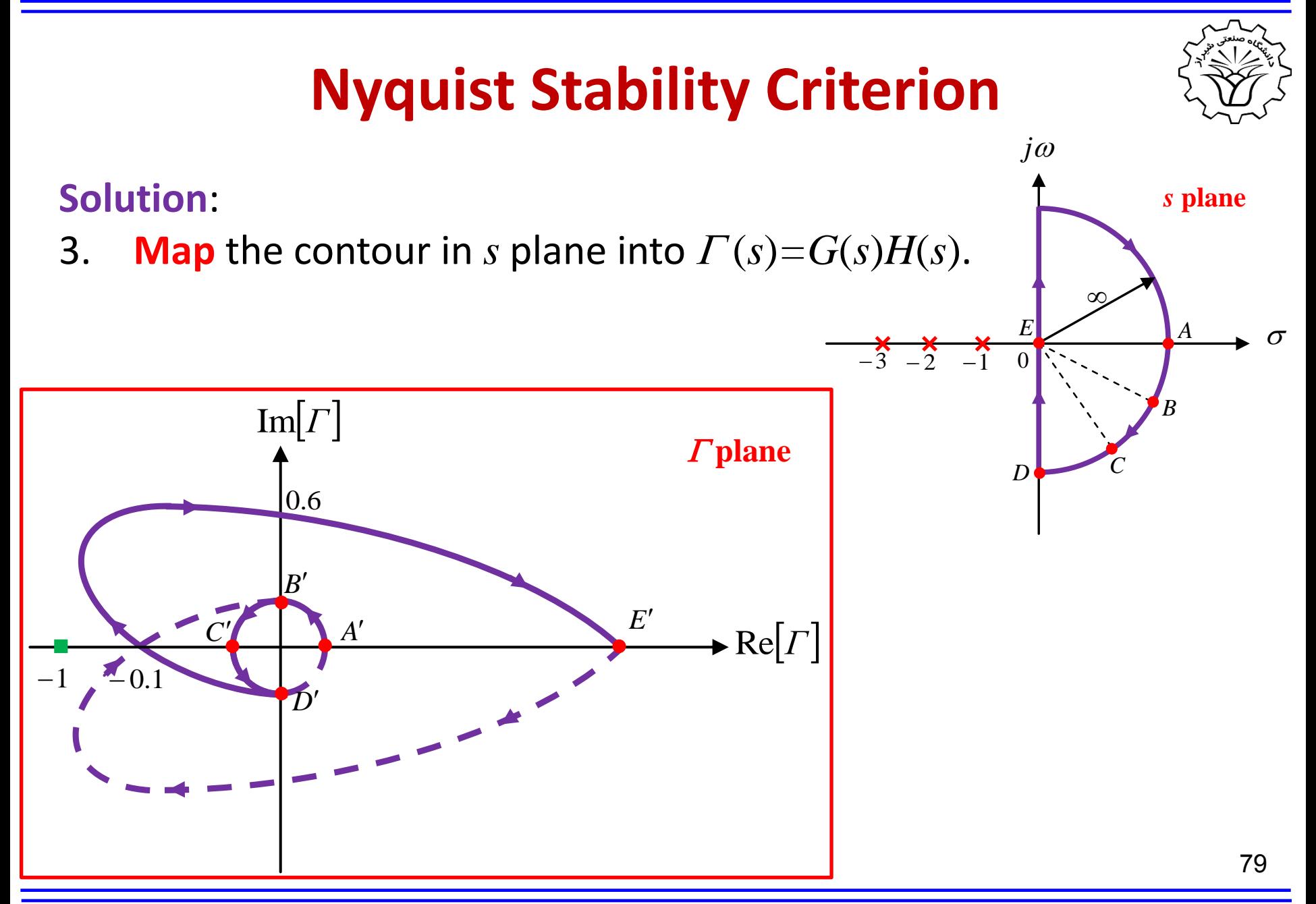

#### **Solution**:

4. Find the number of poles of  $G(s)H(s)$  in the right-half *s* plane, i.e. *P*.

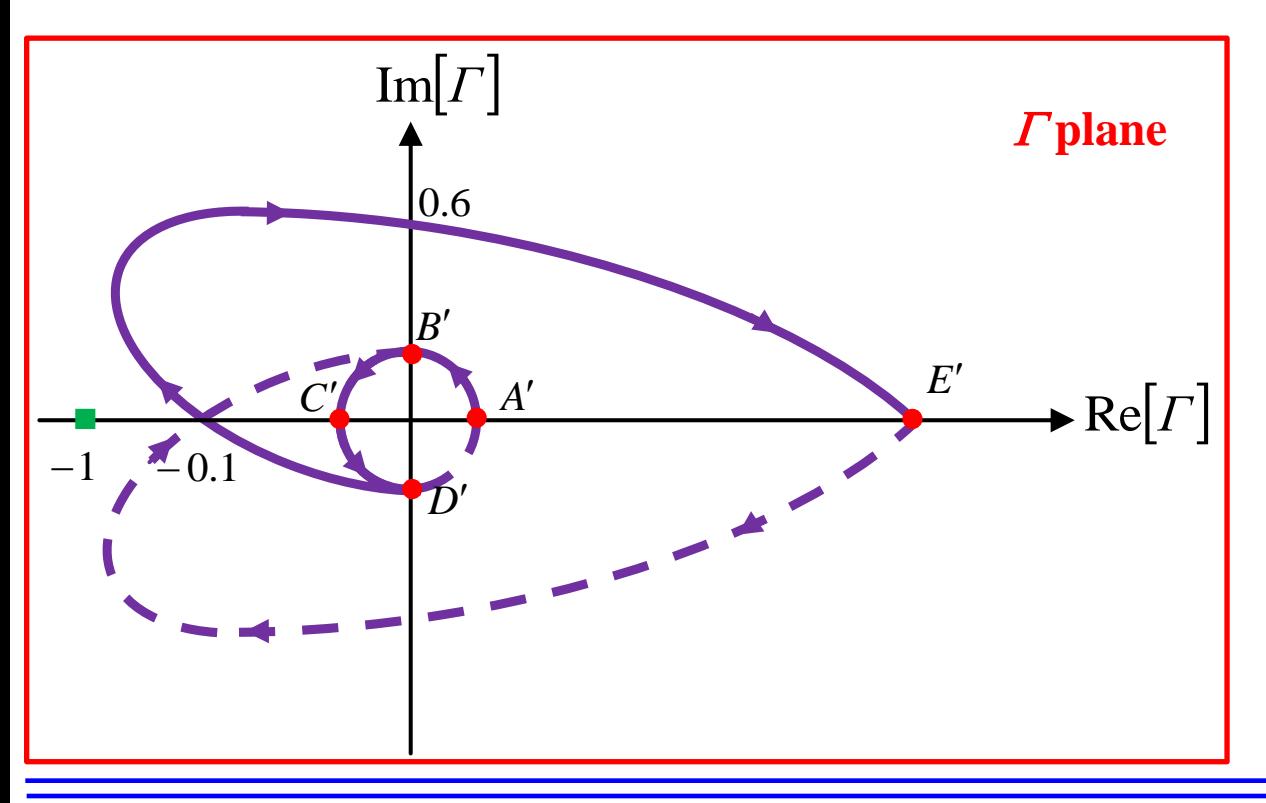

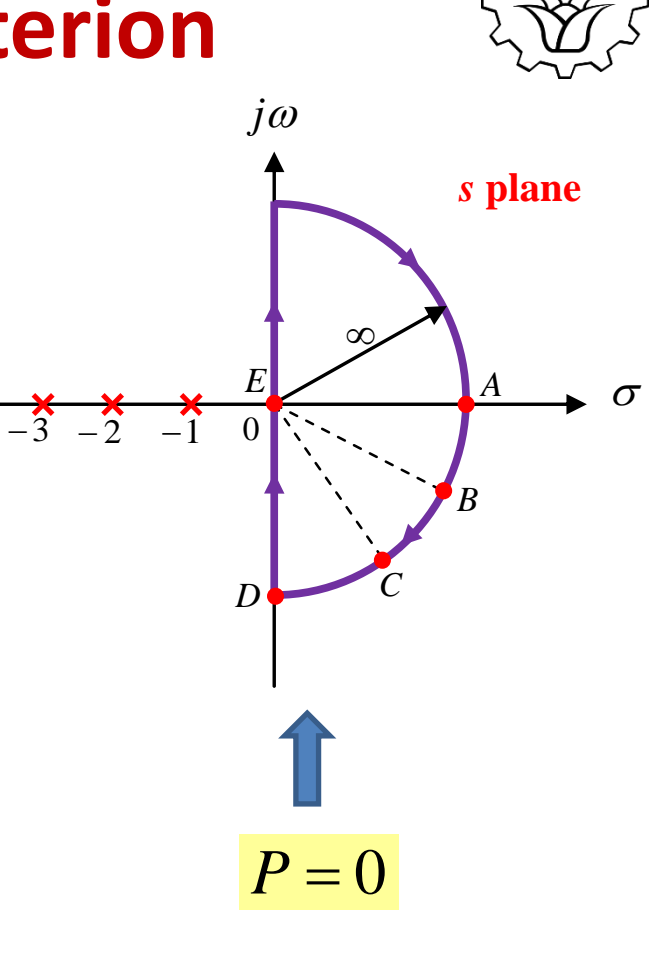

80

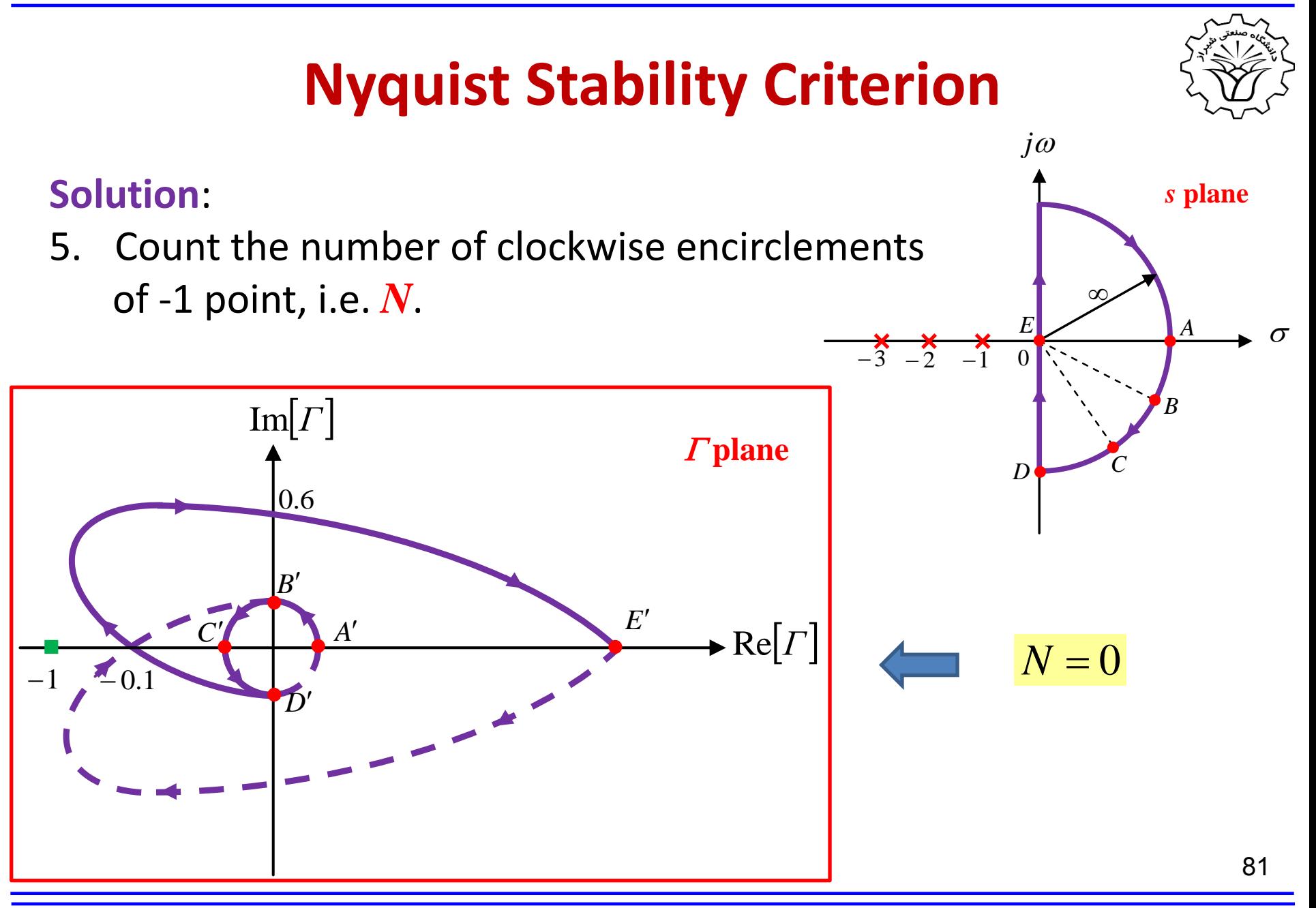

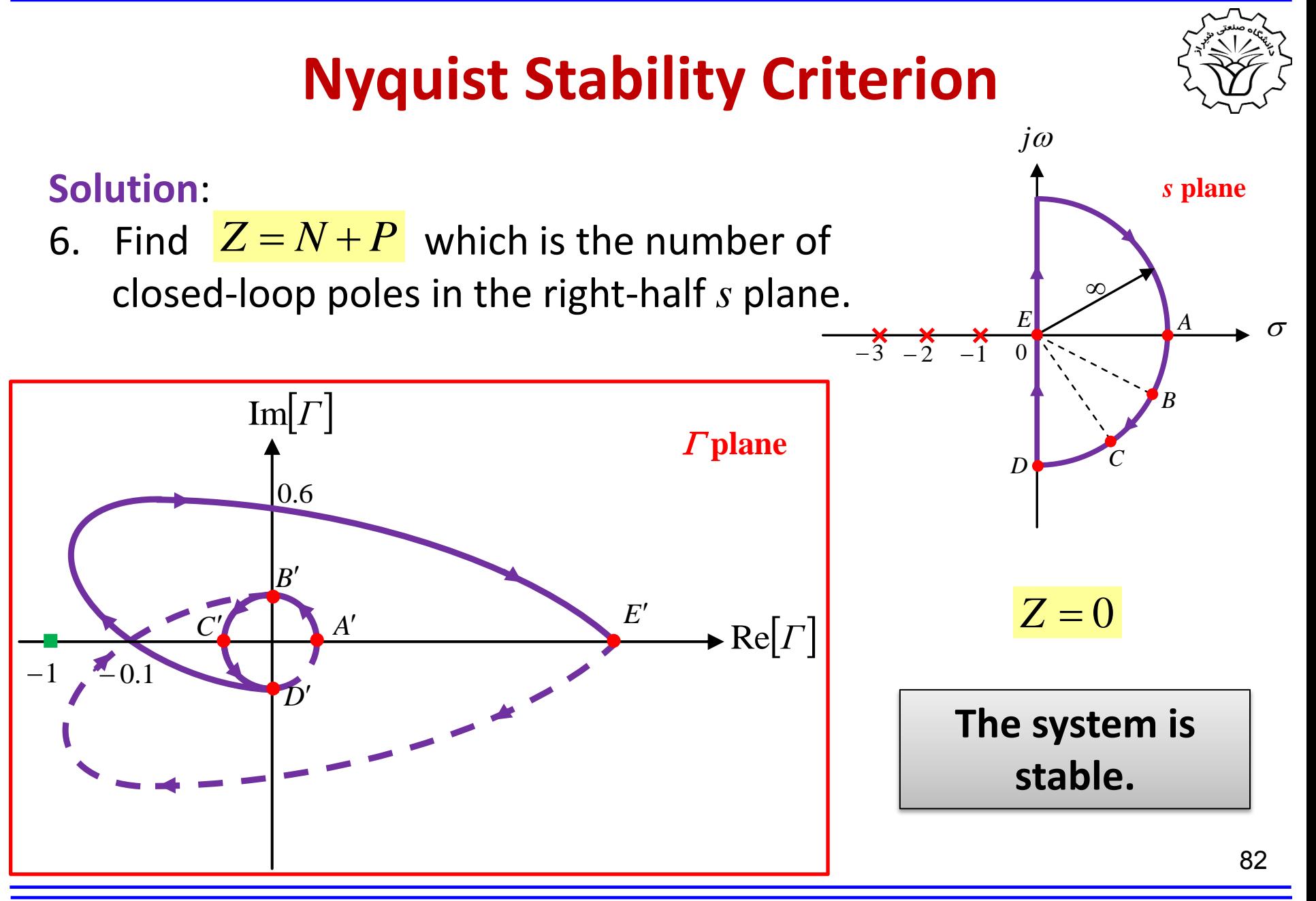

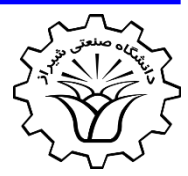

**Example:** Discuss on the stability of the unity feedback system with the following forward path transfer function using Nyquist stability criterion

$$
G(s) = \frac{s-1}{s(s+1)}
$$

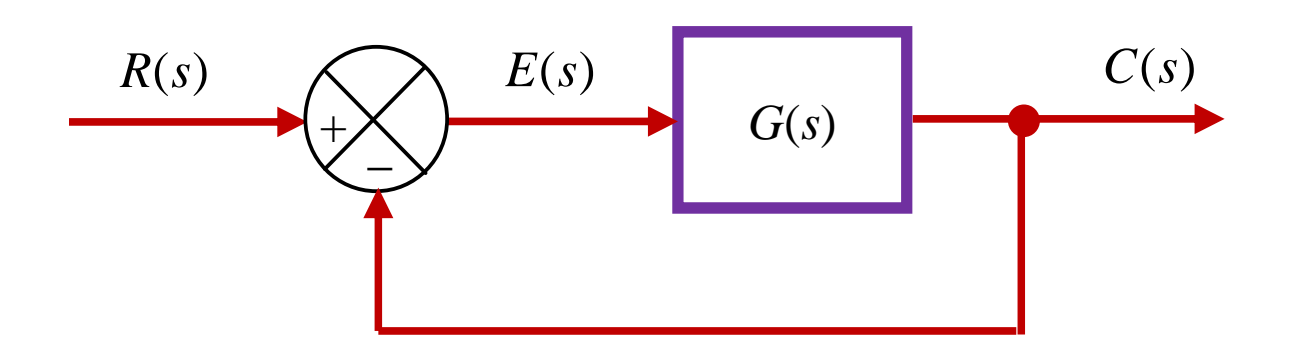

**Solution**:

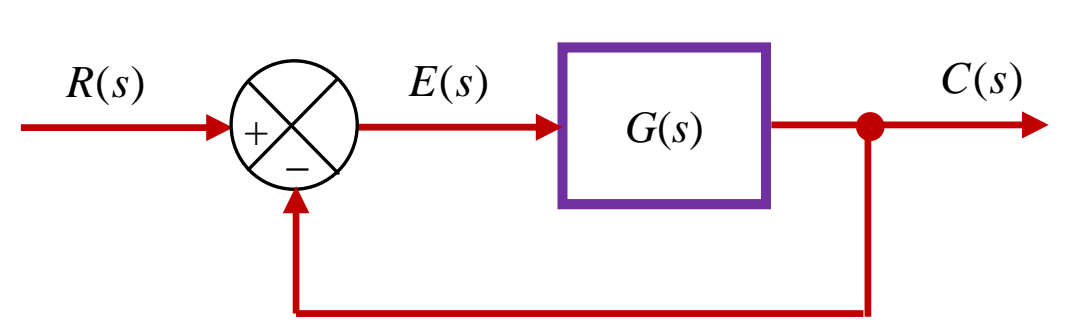

1. Form loop transfer function  $G(s)H(s)$ .

$$
G(s)H(s) = \frac{s-1}{s(s+1)}
$$

- The poles of  $G(s)H(s)$  are  $s = 0$   $s = -1$
- The zero of  $G(s)H(s)$  is  $s = 1$

### **Nyquist Stability Criterion** *G*(*s*)  $R(s)$   $E(s)$   $C(s)$  $+$  $\geq$

2. Form a semi-circle closed **contour** in the **right-half of** *s* **plane**  that does not pass though the poles or zeros of *G*(*s*)*H*(*s*).

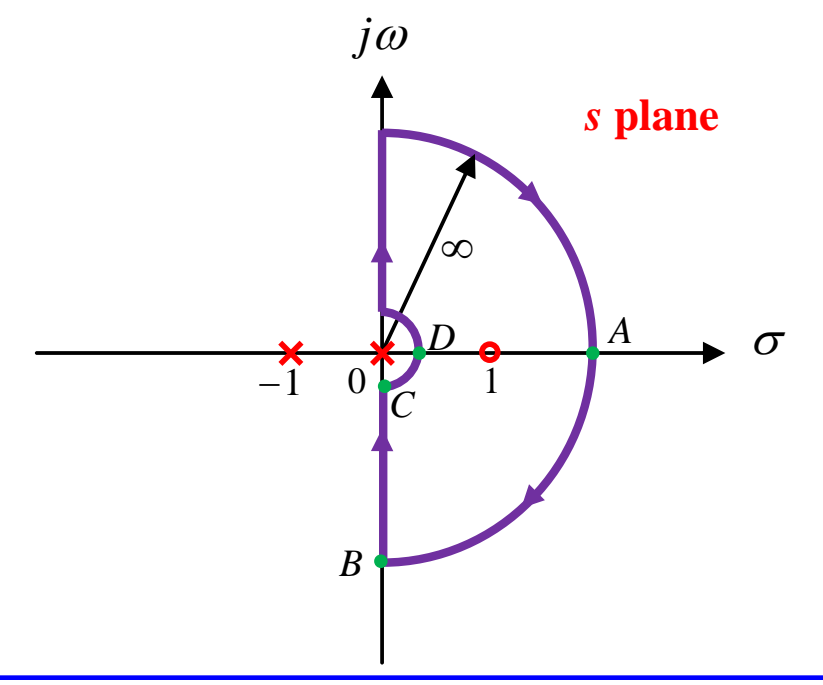

**Solution**:

 $j\theta$ 

#### **Solution**:

3. **Map** the contour in *s* plane into  $\Gamma(s) = G(s)H(s)$ .

**Section** *AB*:  $R \rightarrow \infty$  $s = R e^{j\theta}$  $\rightarrow \infty$  $=$   $R$   $e^{j\theta}$ 

$$
\Gamma(s) = G(s)H(s) = \frac{(s-1)}{s(s+1)}
$$

$$
\Gamma\left(R\,e^{j\theta}\right) = \frac{\left(R\,e^{j\theta} - 1\right)}{R\,e^{j\theta}\left(R\,e^{j\theta} + 1\right)}
$$

$$
\Gamma\big(R\,e^{j\theta}\big)\!=\varepsilon\,e^{-j\theta}
$$

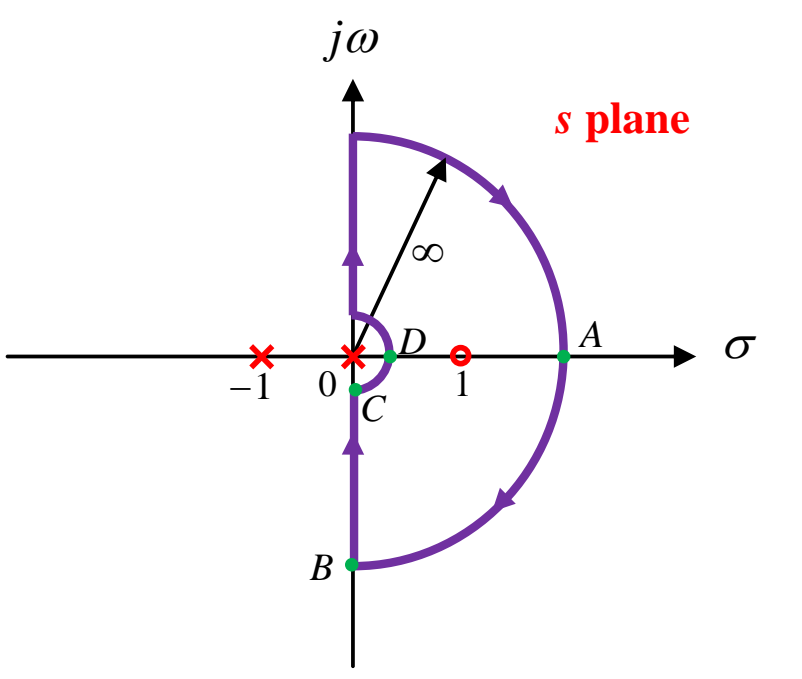

#### **Solution**:

3. **Map** the contour in *s* plane into  $\Gamma(s) = G(s)H(s)$ .

Section AB: 
$$
s = \frac{R}{R \rightarrow \infty} e^{j\theta}
$$
  $\Gamma(\frac{R}{e^{j\theta}}) = \varepsilon e^{-j\theta}$   
\n $A \rightarrow A'$   $\Gamma = \varepsilon e^{j0}$   $\text{Im}[\Gamma]$   
\n $B \rightarrow B'$   $\Gamma = \varepsilon e^{j\pi/2}$   
\n $\Gamma = \frac{1}{\sqrt{25}}$   
\n $\Gamma = \frac{1}{\sqrt{25}}$   
\n $\Gamma = \frac{1}{\sqrt{25}}$   
\n $\Gamma = \frac{1}{\sqrt{25}}$   
\n $\Gamma = \frac{1}{\sqrt{25}}$   
\n $\Gamma = \frac{1}{\sqrt{25}}$   
\n $\Gamma = \frac{1}{\sqrt{25}}$   
\n $\Gamma = \frac{1}{\sqrt{25}}$   
\n $\Gamma = \frac{1}{\sqrt{25}}$   
\n $\Gamma = \frac{1}{\sqrt{25}}$   
\n $\Gamma = \frac{1}{\sqrt{25}}$   
\n $\Gamma = \frac{1}{\sqrt{25}}$   
\n $\Gamma = \frac{1}{\sqrt{25}}$   
\n $\Gamma = \frac{1}{\sqrt{25}}$   
\n $\Gamma = \frac{1}{\sqrt{25}}$   
\n $\Gamma = \frac{1}{\sqrt{25}}$   
\n $\Gamma = \frac{1}{\sqrt{25}}$   
\n $\Gamma = \frac{1}{\sqrt{25}}$   
\n $\Gamma = \frac{1}{\sqrt{25}}$   
\n $\Gamma = \frac{1}{\sqrt{25}}$   
\n $\Gamma = \frac{1}{\sqrt{25}}$   
\n $\Gamma = \frac{1}{\sqrt{25}}$   
\n $\Gamma = \frac{1}{\sqrt{25}}$   
\n $\Gamma = \frac{1}{\sqrt{25}}$   
\n $\Gamma = \frac{1}{\sqrt{25}}$   
\n $\Gamma = \frac{1}{\sqrt{25}}$   
\n $\Gamma = \frac{1}{\sqrt{25}}$   
\n $\Gamma = \frac{1}{\sqrt{25}}$   
\n $\Gamma = \frac{1}{\sqrt{25}}$   
\n $\Gamma = \frac{1}{\sqrt{25}}$   
\n $\Gamma =$ 

 $j\omega$ 

 $\infty$ 

*s* **plane**

#### **Solution**:

3. **Map** the contour in *s* plane into  $\Gamma(s) = G(s)H(s)$ .

**Section** *BC*:  $s = -j\omega$ 

$$
\Gamma(s) = G(s)H(s) = \frac{(s-1)}{s(s+1)}
$$

$$
\Gamma(j\omega) = \frac{(-j\omega - 1)}{-j\omega(-j\omega + 1)}
$$

$$
\Gamma(j\omega) = \frac{2\omega + j(\omega^2 - 1)}{\omega(\omega^2 + 1)}
$$

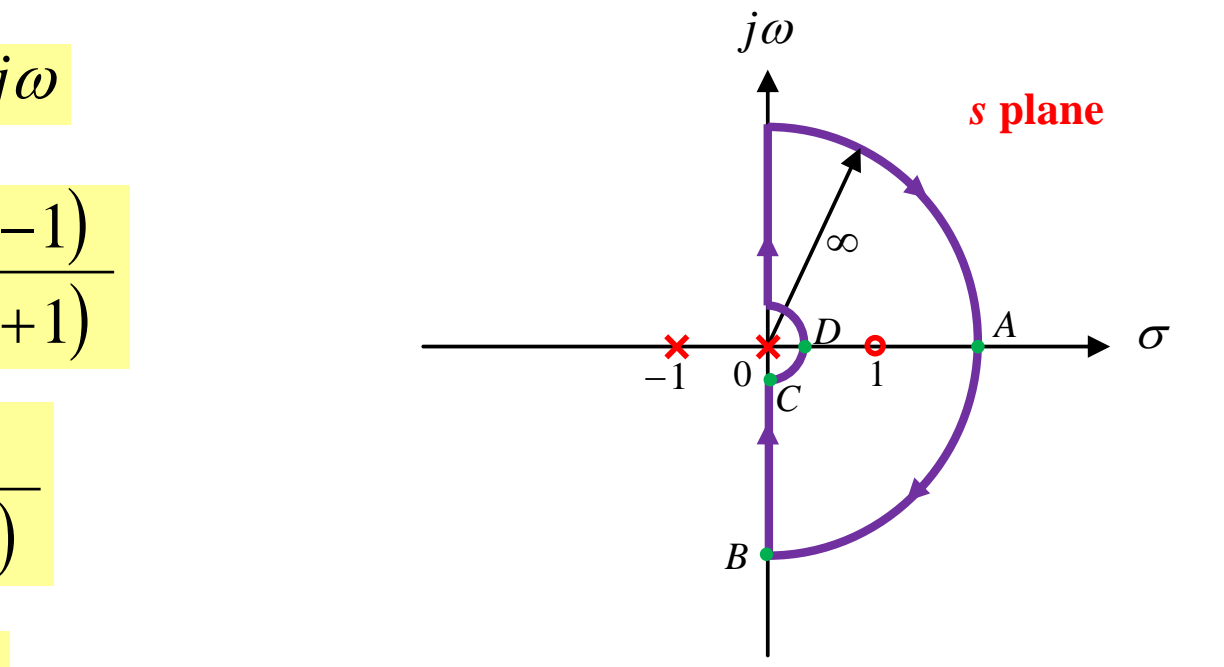

88

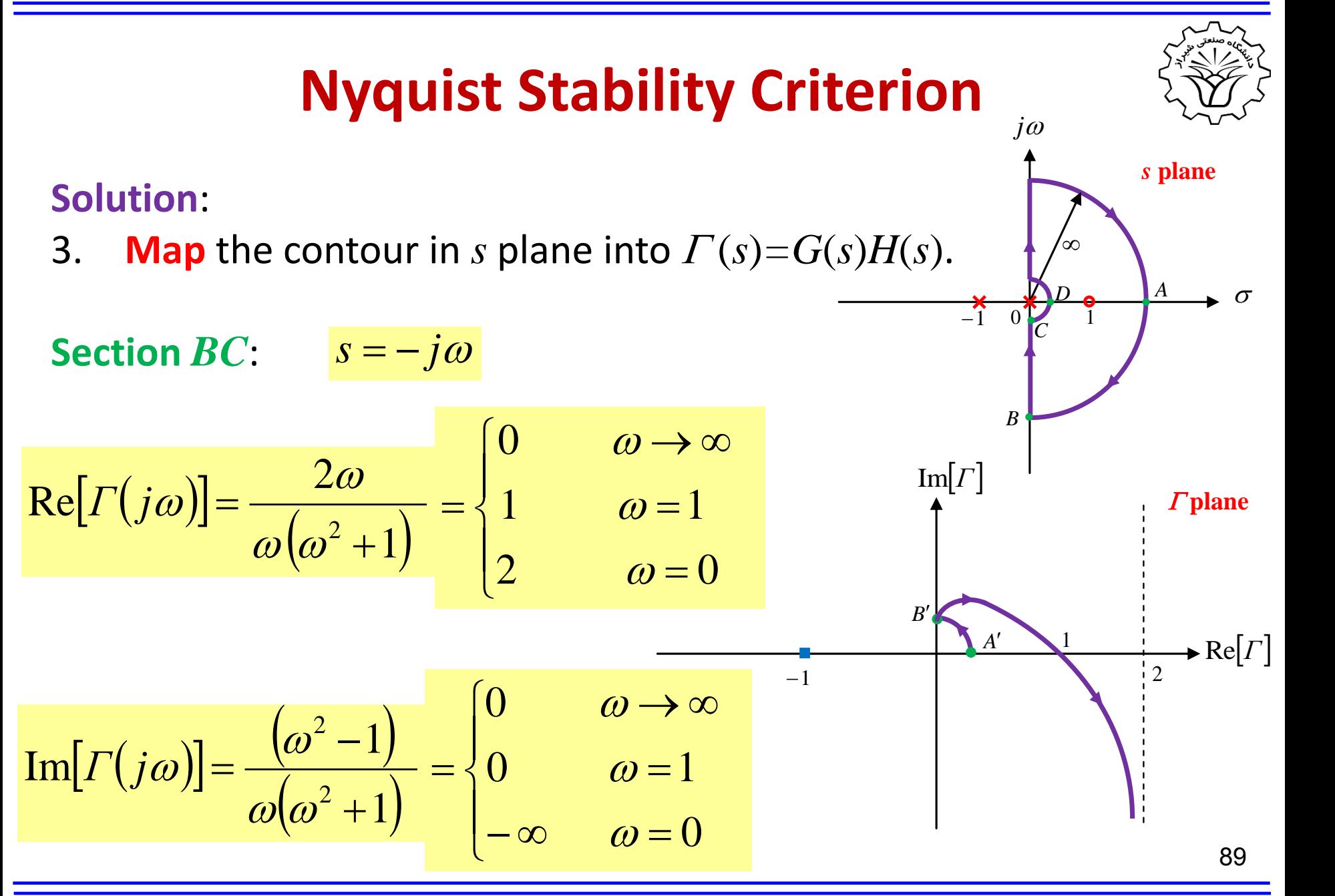

 $\theta$  and the same state of  $\theta$  and  $\theta$  and  $\theta$ 

#### **Solution**:

3. **Map** the contour in *s* plane into  $\Gamma(s) = G(s)H(s)$ .

 $\varepsilon \rightarrow 0$  and  $\varepsilon \rightarrow 0$ 

 $\rightarrow 0$ 

 $= \varepsilon e^{j\theta}$ 

**Section** *CD*:

$$
\Gamma(s) = G(s)H(s) = \frac{(s-1)}{s(s+1)}
$$

$$
\Gamma\left(\varepsilon e^{j\theta}\right) = \frac{\left(\varepsilon e^{j\theta} - 1\right)}{\varepsilon e^{j\theta} \left(\varepsilon e^{j\theta} + 1\right)}
$$

$$
\Gamma\big(\varepsilon\,e^{\,j\theta}\big) = R\,e^{\,j(\pi-\theta)}\qquad -
$$

**2017 Shiraz University of Technology Dr. A. Rahideh**

 $-\frac{\pi}{2} \leq \theta \leq 0$ 

90

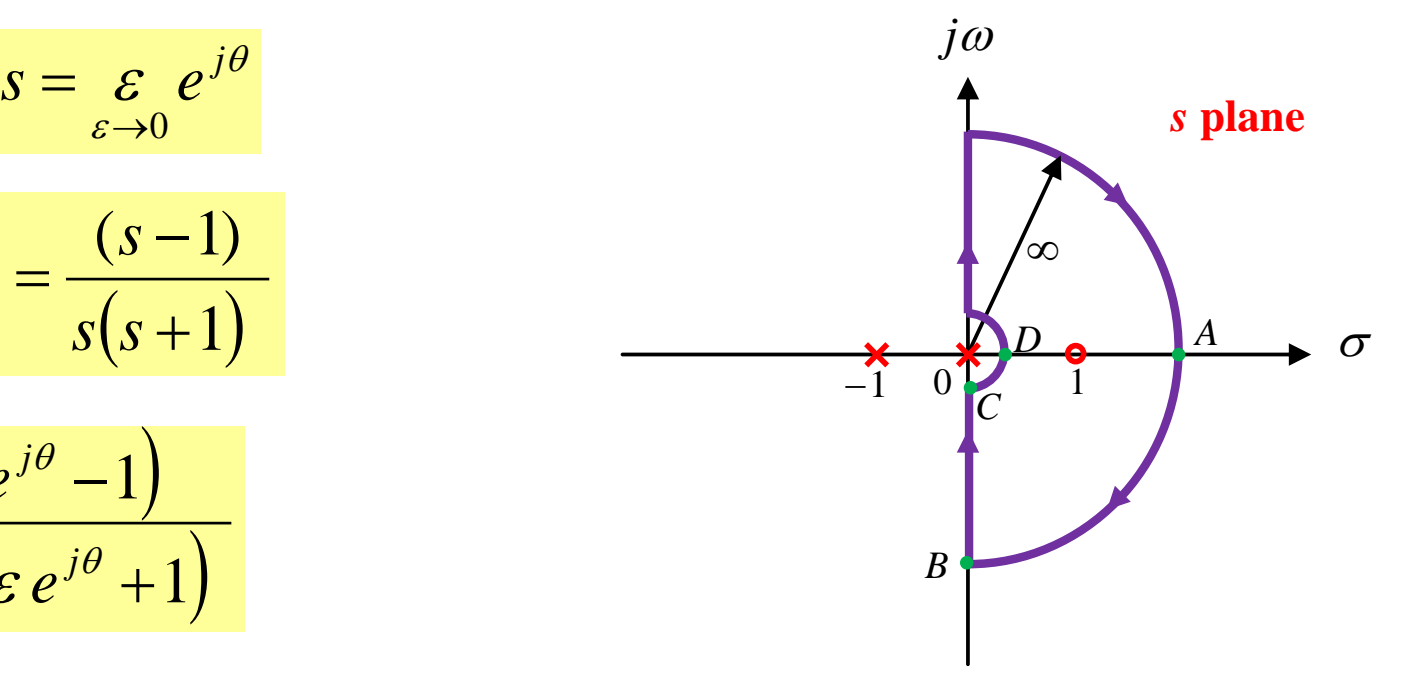

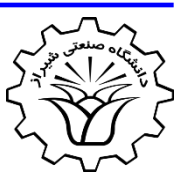

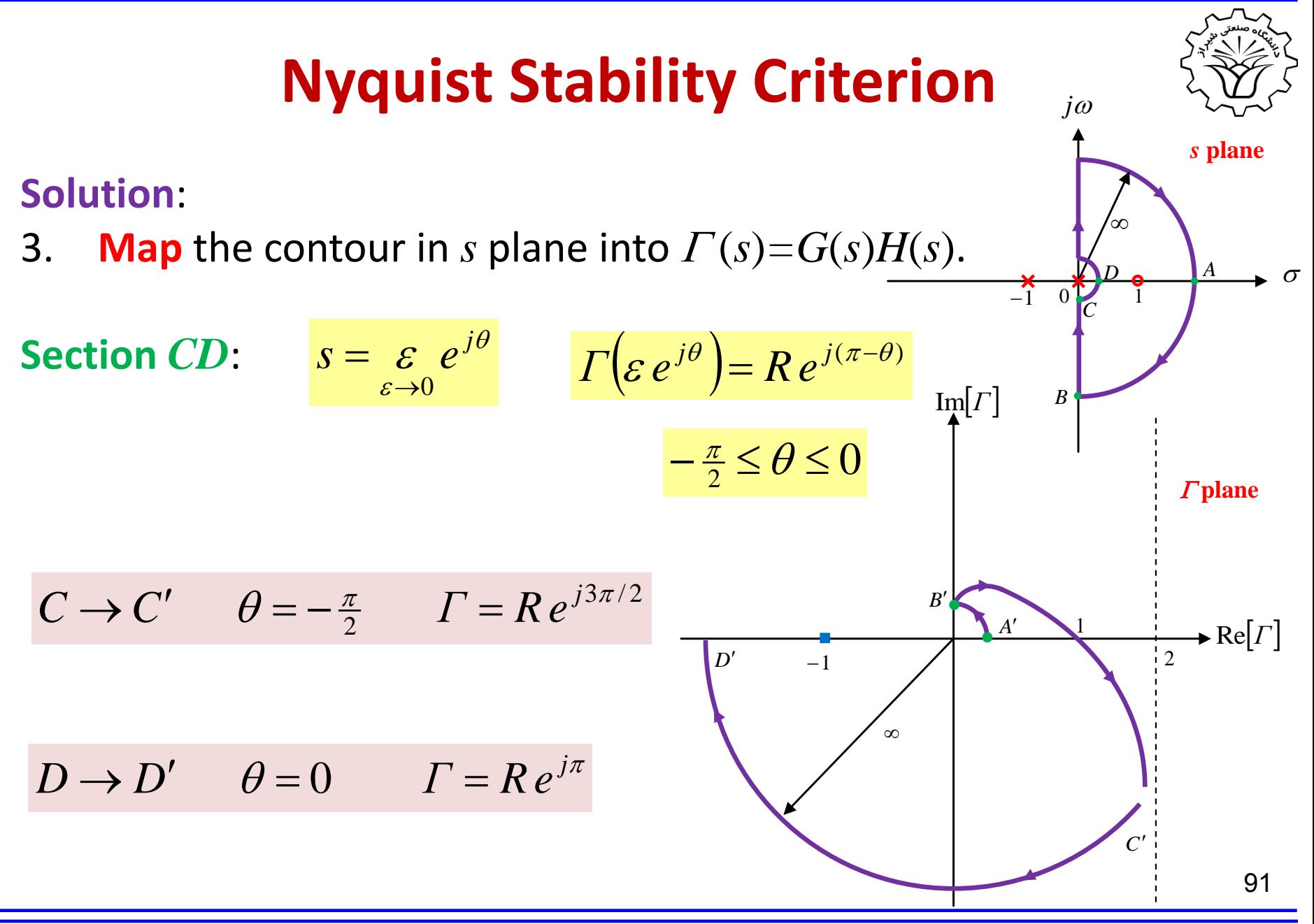

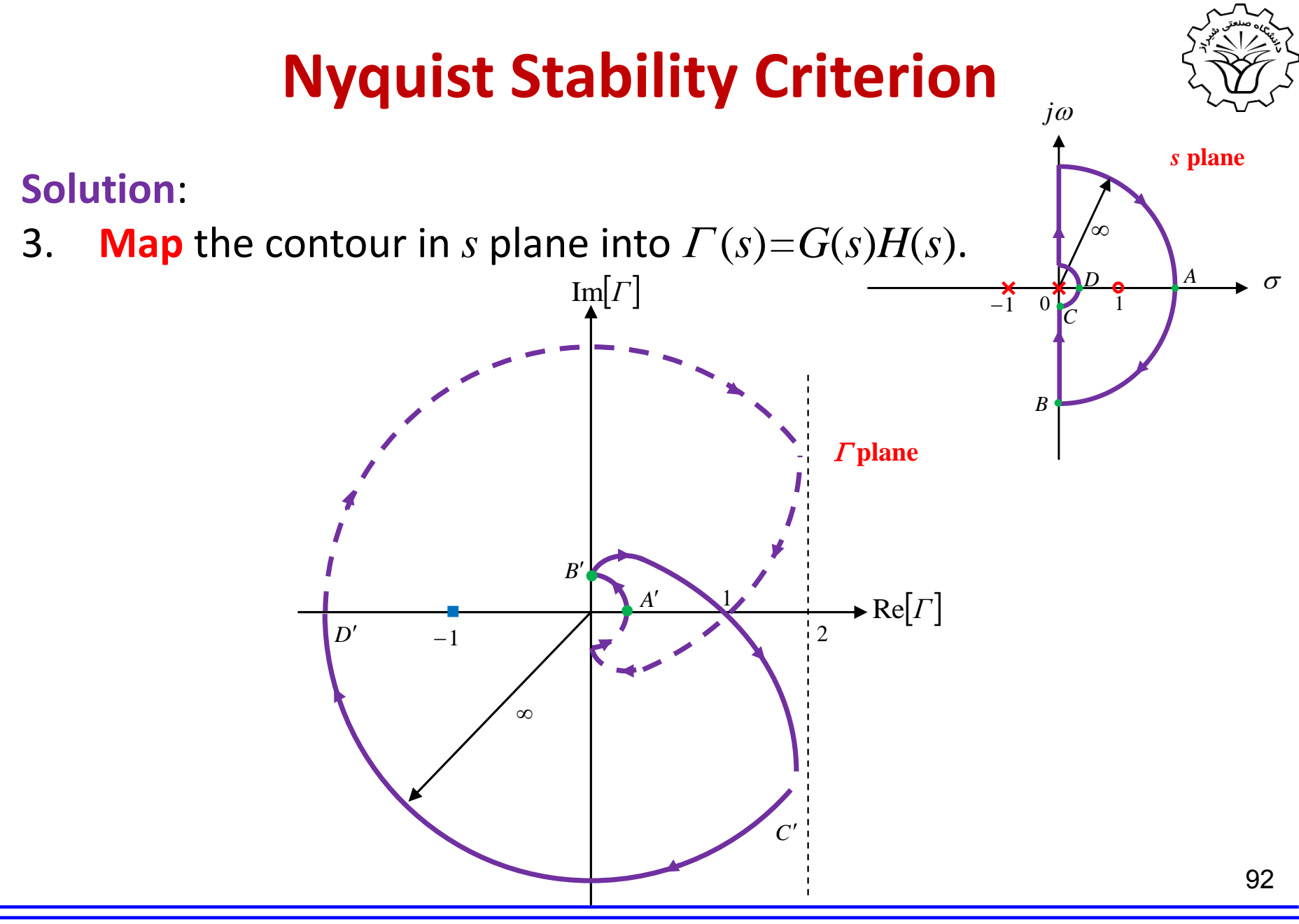

#### **Solution**:

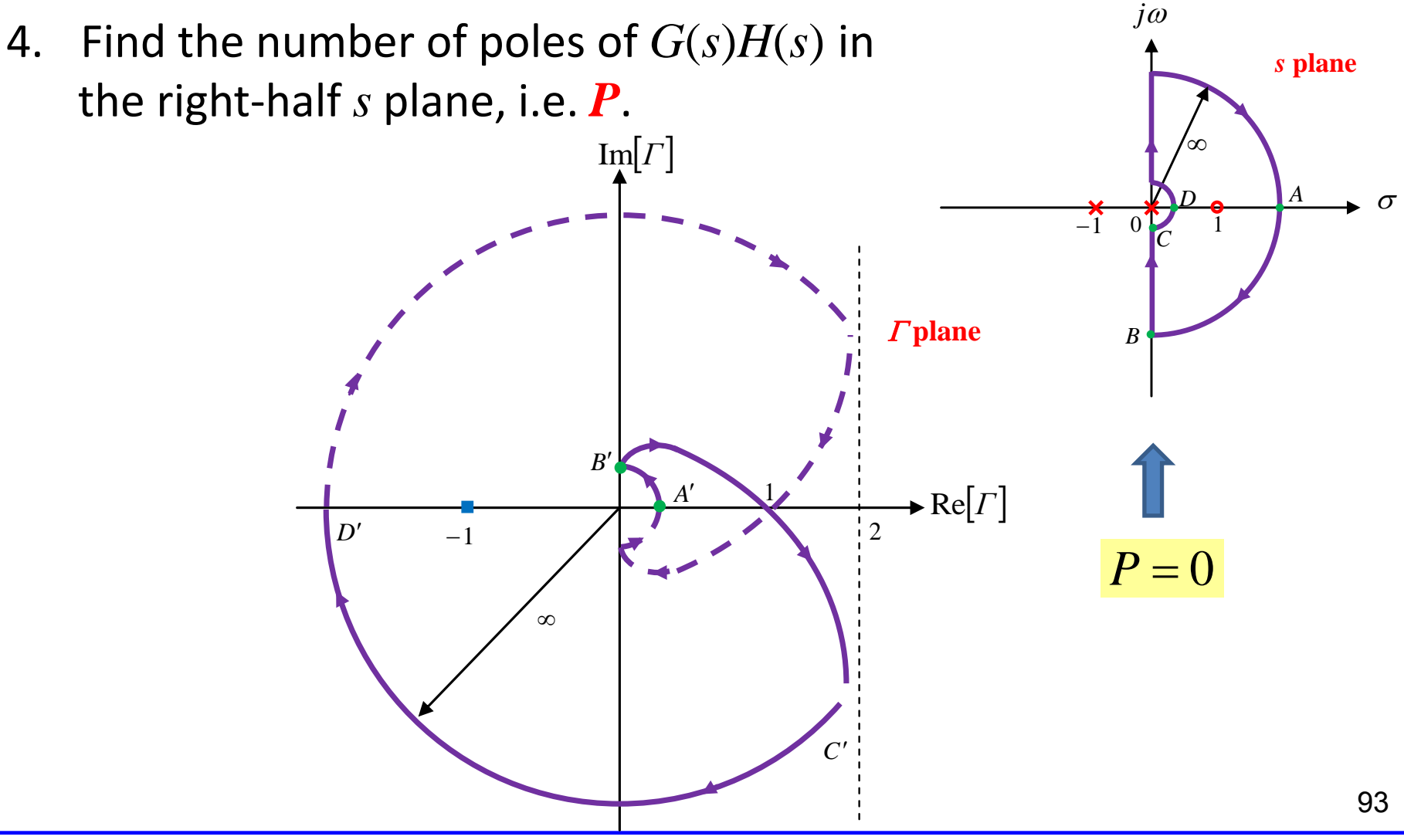

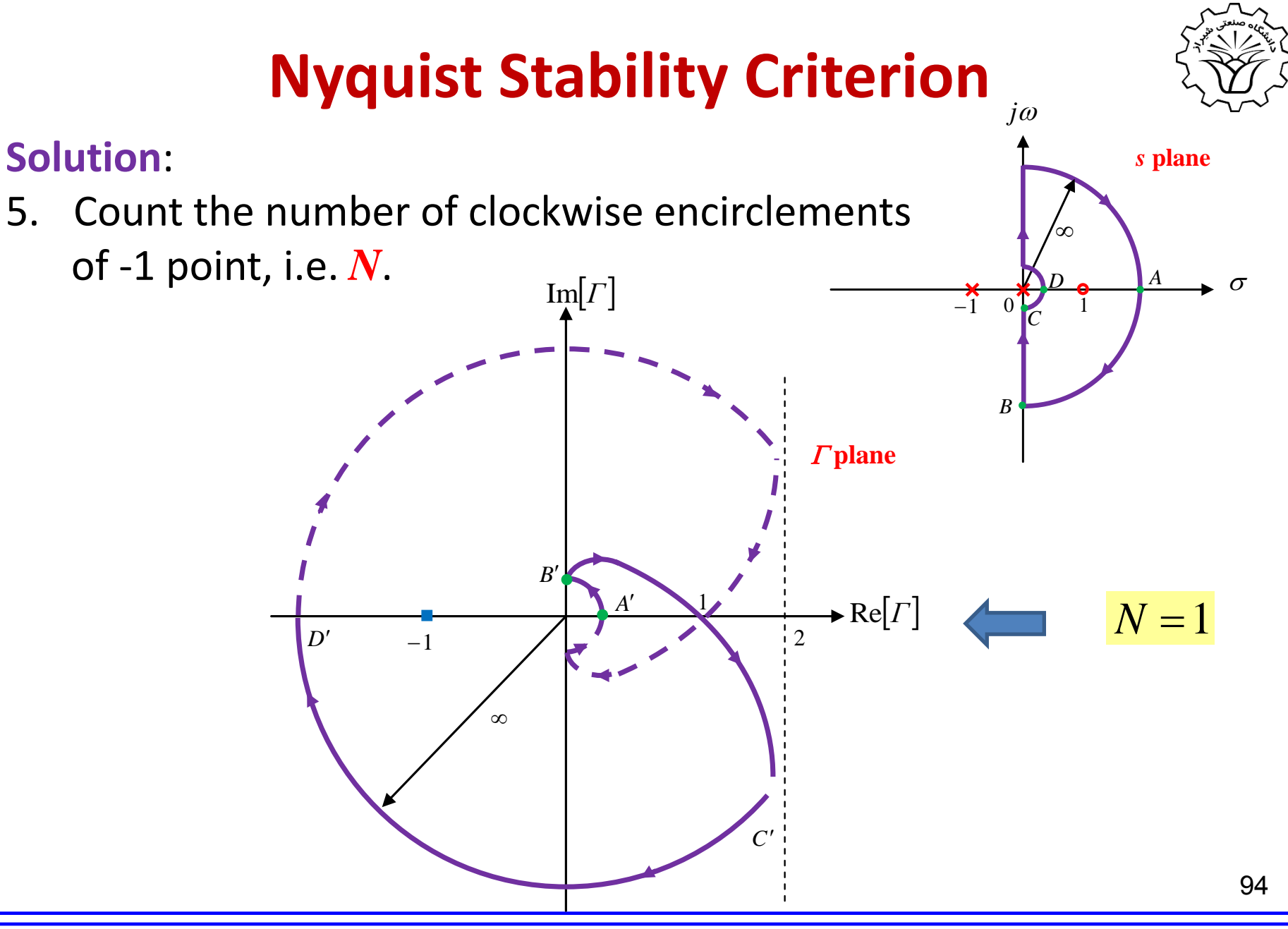

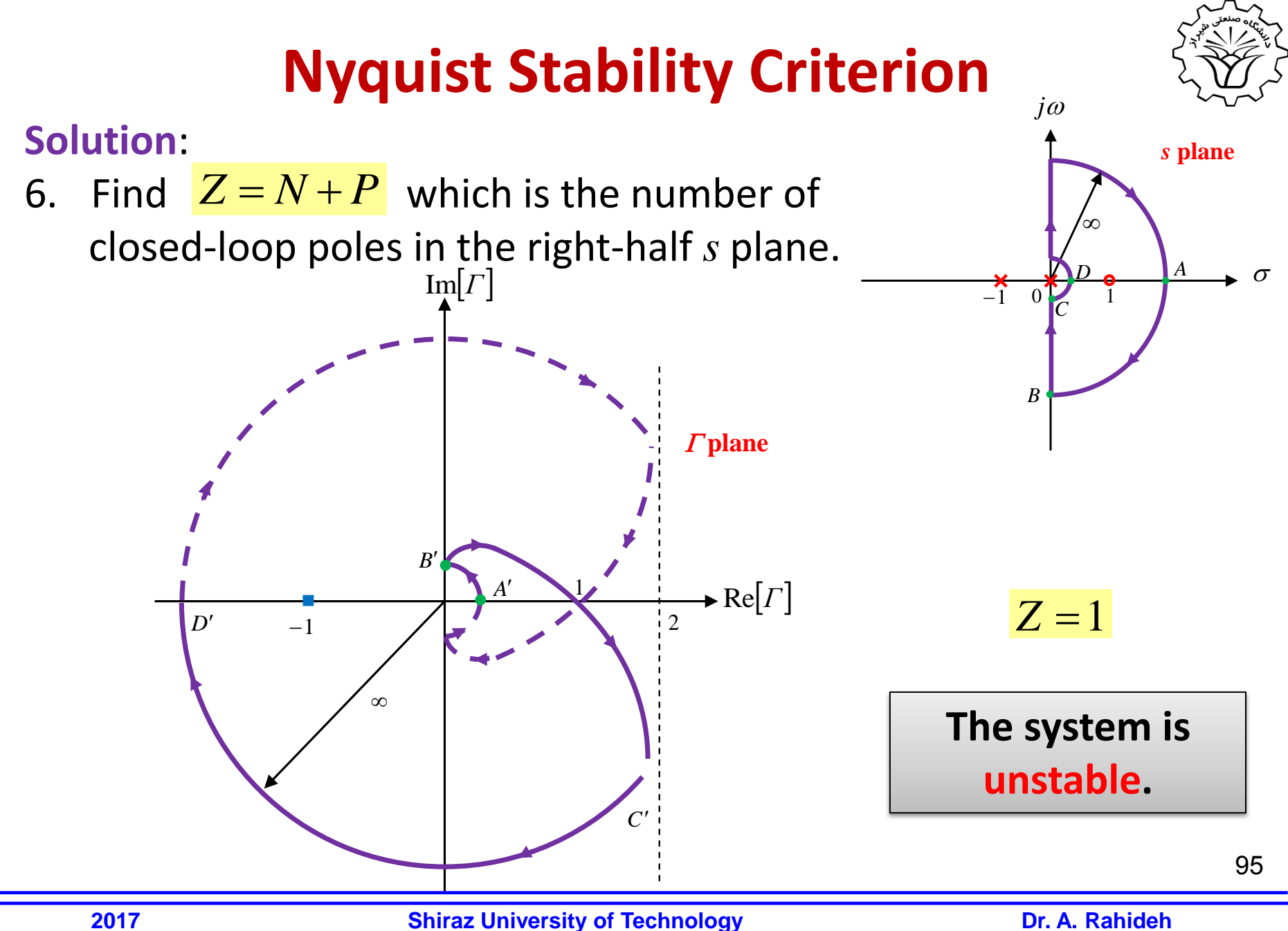

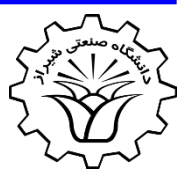

**Example:** Using Nyquist stability criterion find the range of positive *k* in which the following system is stable

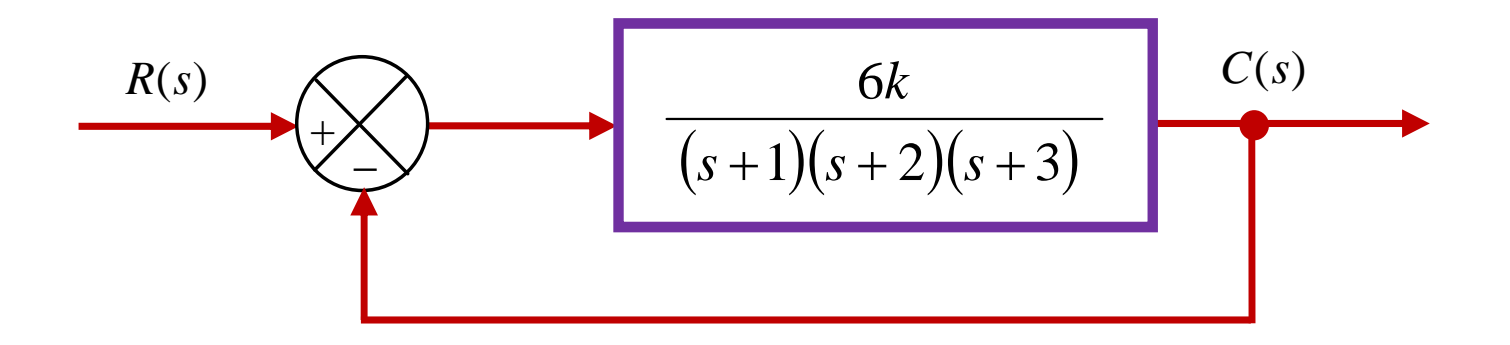

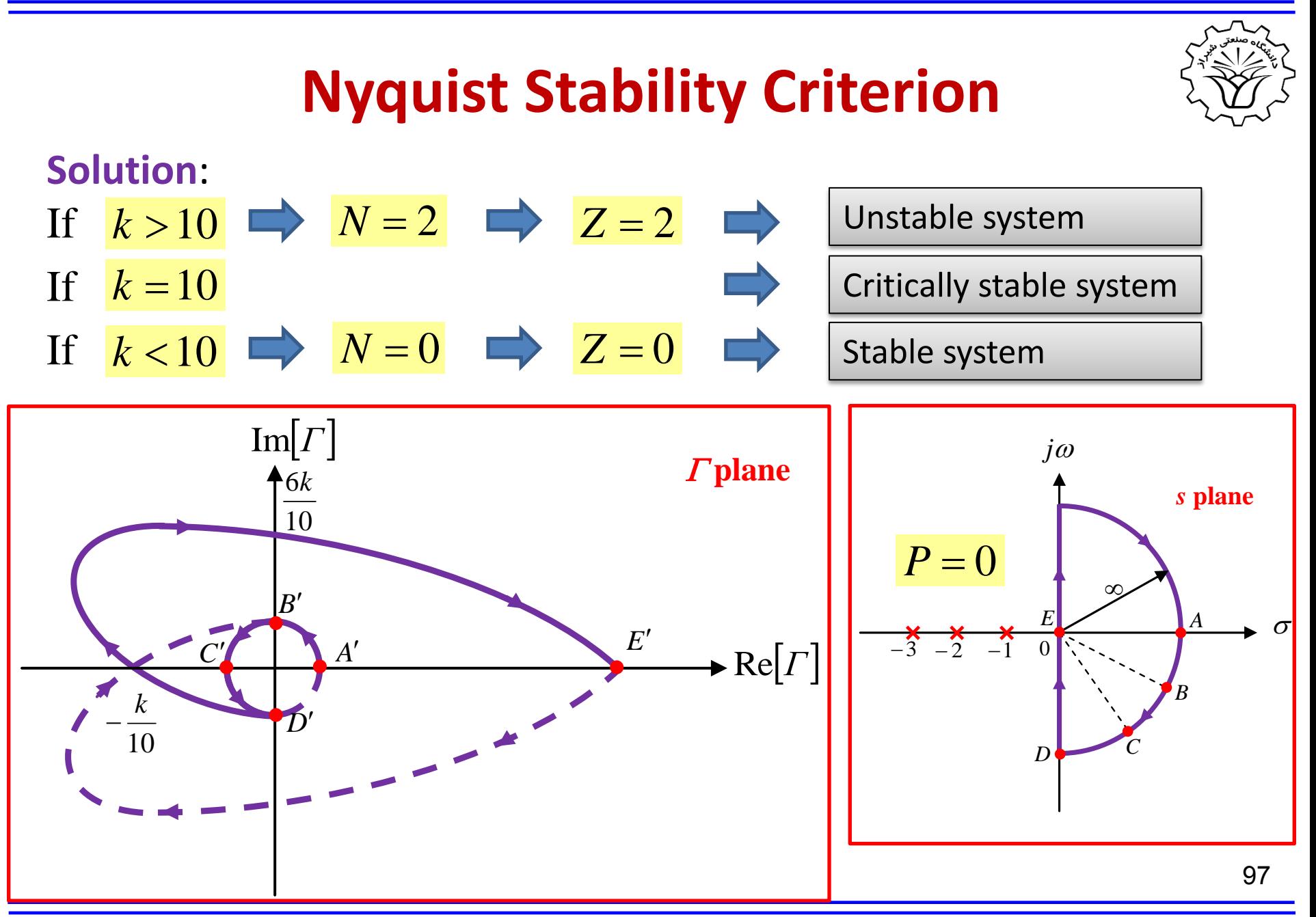

**2017 Conserversity of Technology Dr.** A. Rahideh

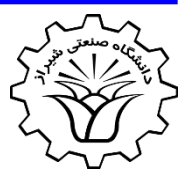

**Example:** Using Nyquist stability criterion find the range of positive *k* in which the following system is stable

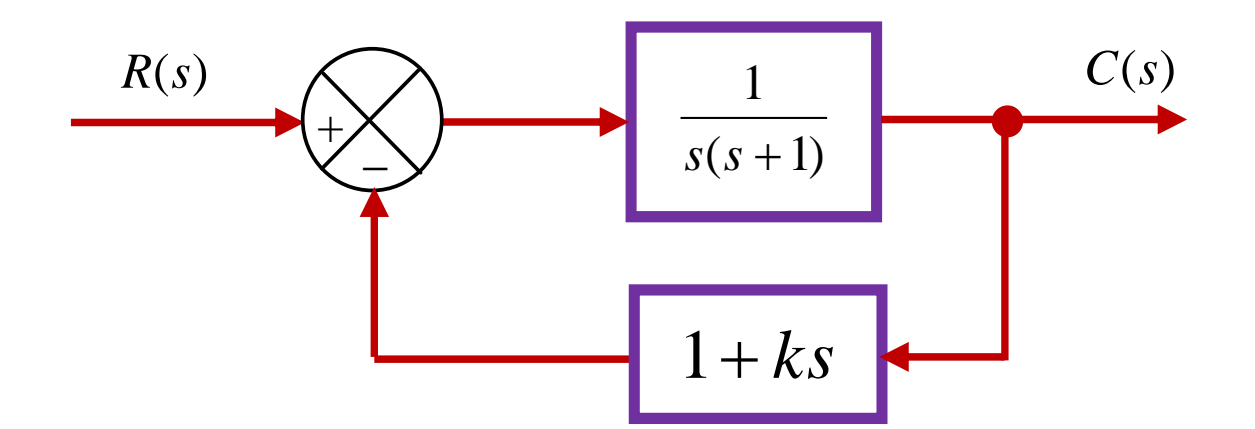

• **Solution**: The characteristic equation is expressed as

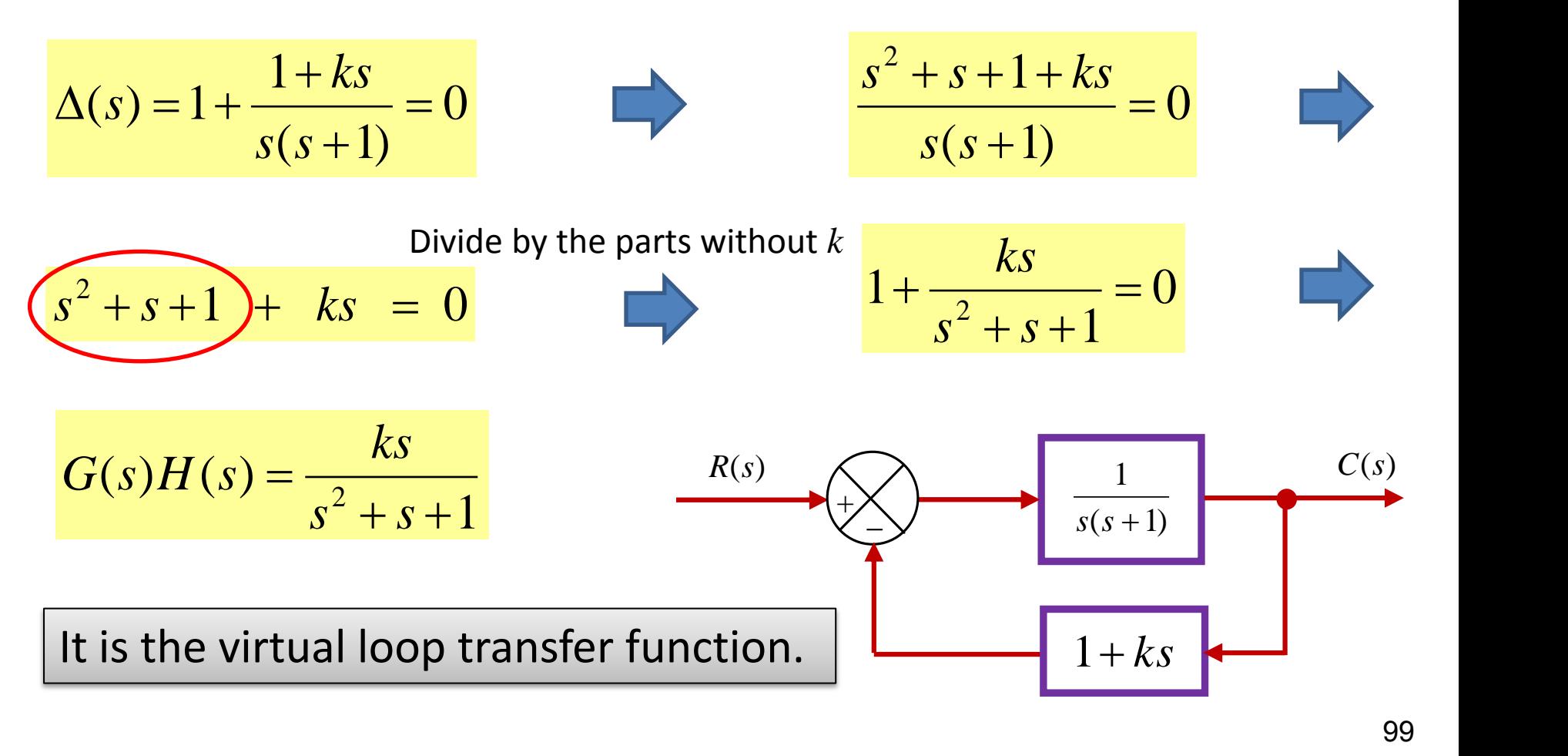

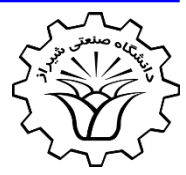

#### **Important note**:

• To investigate the stability of system with a variable, e.g. *k*, using Nyquist stability criterion, the variable should be as a gain in the loop transfer function.

$$
G(s)H(s) = k \frac{N(s)}{D(s)}
$$

• If it is not the case, the **virtual** loop transfer function should be formed.

### **Phase Margin & Gain Margin**

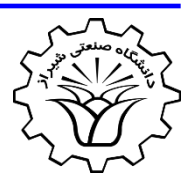

- **1. Gain Margin (GM)**:
- Assume  $\omega_p$  is the frequency in which  $\angle GH(j\omega_p) = -180$

<sup>w</sup>*p*  **is called phase crossover frequency.**

The gain margin is obtained as

$$
GM = \frac{1}{|GH(j\omega_p)|}
$$

• Or in the case of dB it is

$$
GM_{dB} = -|GH(j\omega_p)|_{dB}
$$

### **Phase Margin & Gain Margin**

- **2. Phase Margin (PM)**:
- Assume  $\omega_{\stackrel{\scriptstyle g}{\scriptstyle g}}$  is the frequency in which  $\left|GH(j\omega_{\stackrel{\scriptstyle g}{\scriptstyle g}})\right|=1$  or

$$
|GH(j\omega_{g})|_{dB}=0
$$

# <sup>w</sup>*g*  **is called gain crossover frequency.**

The phase margin is obtained as

$$
PM = 180 + \angle GH(j\omega_g)
$$

**Phase and gain margins are useful in minimum-phase systems.**

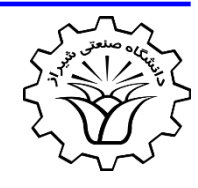

# **Phase Margin & Gain Margin**

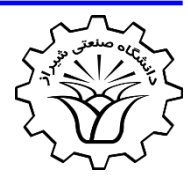

In a **minimum-phase** system to have **stability** both **phase margin** and **gain margin in dB** should be **positive**. i.e.

$$
PM = 180 + \angle GH(j\omega_g) > 0 \quad \implies \quad -180 < \angle GH(j\omega_g) < 0
$$

and

$$
GM_{dB} = -|GH(j\omega_p)|_{dB} > 0 \qquad \Longrightarrow \qquad GM = |GH(j\omega_p)| < 1
$$

**Note that phase and gain margins cannot be used for stability analysis in non-minimum-phase systems.**

Consider a minimum-phase system with the following polar diagram

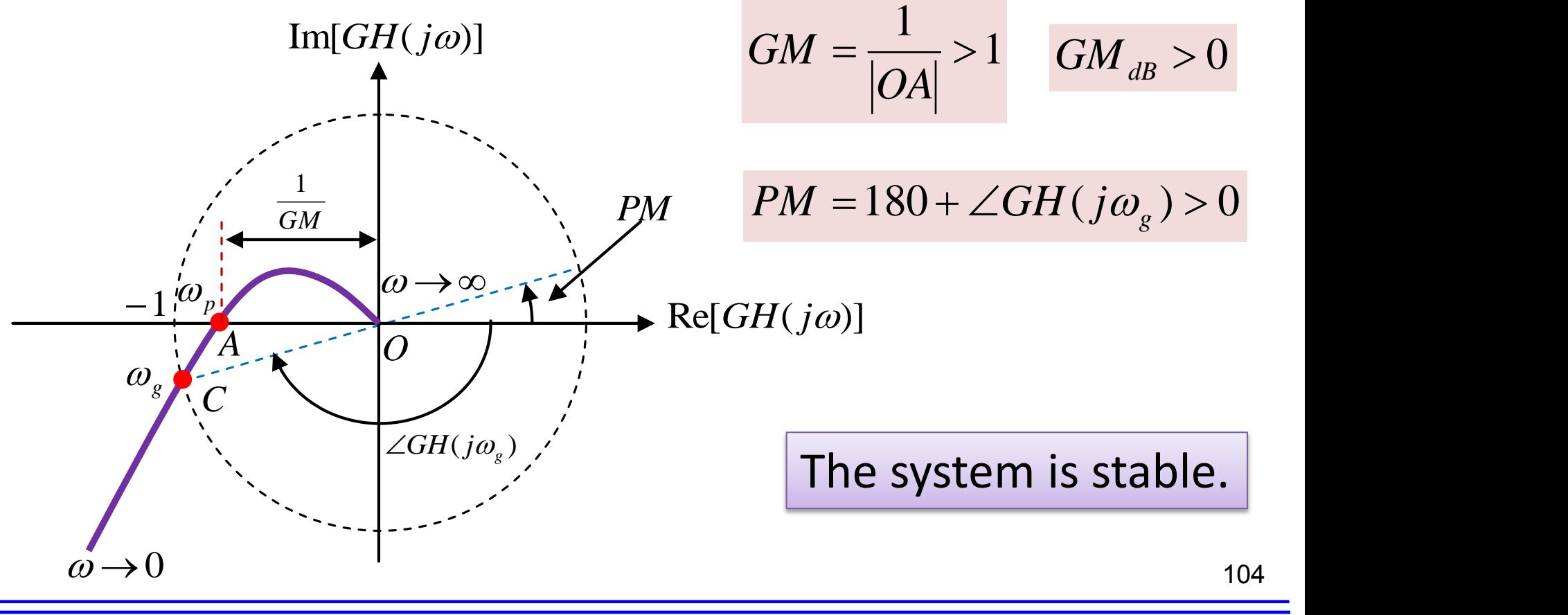

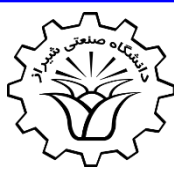

In polar diagram of **minimum-phase** systems, moving from zero frequency to infinity frequency, if point **-1 is located on the left** side of the trajectory (from zero to infinity frequency), the system is **stable**.

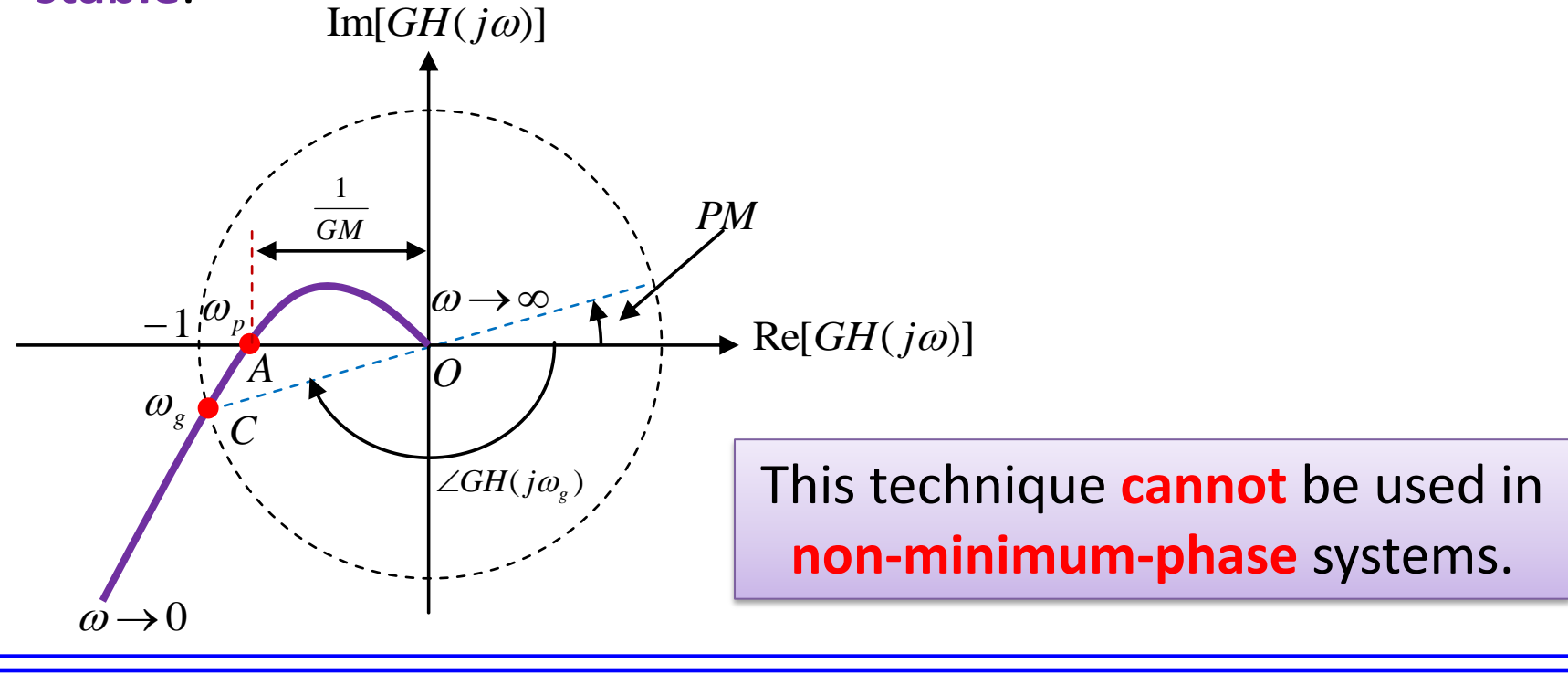

105

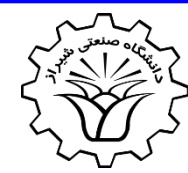

**Example**: Consider the following polar diagram of a minimum-phase system. Discuss on the stability if

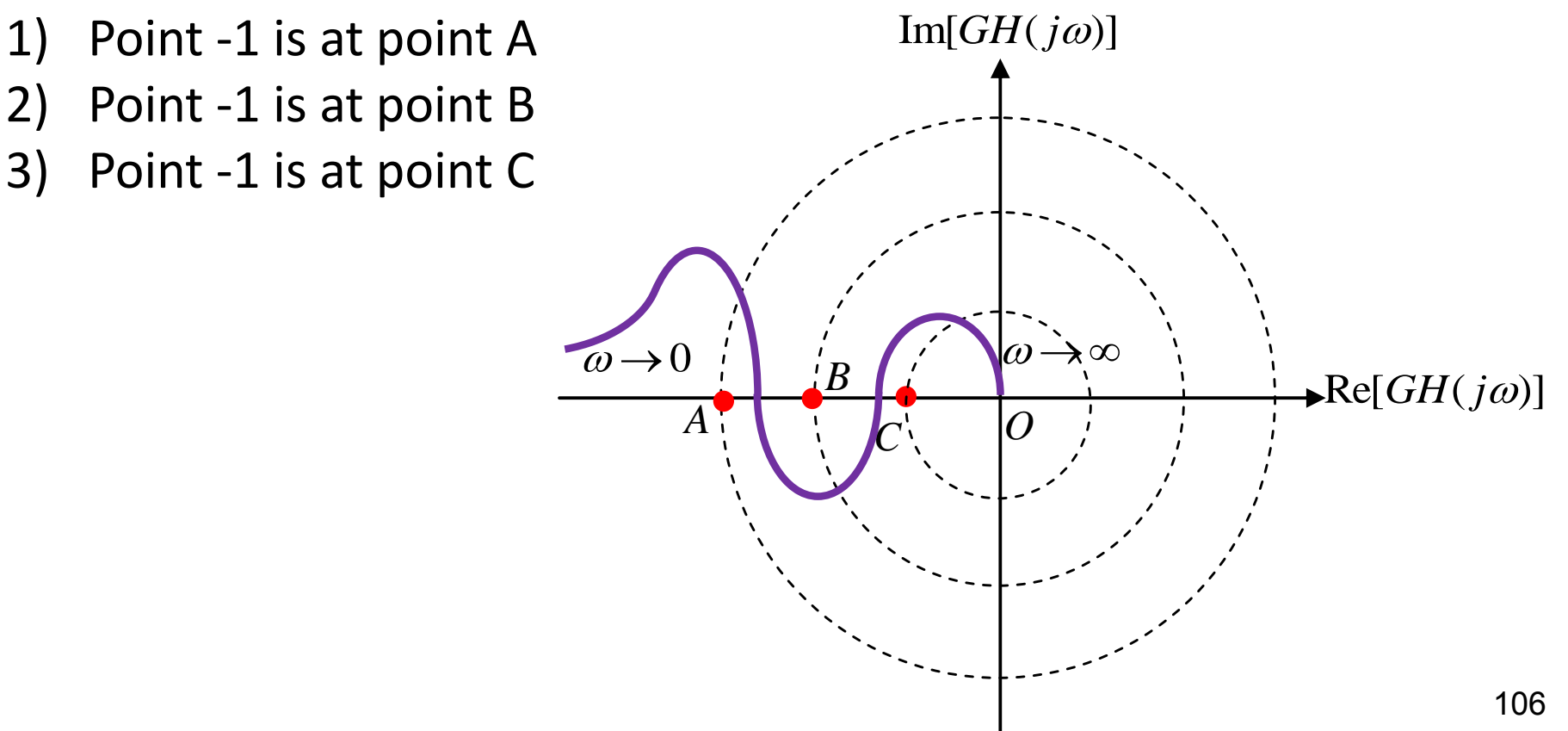

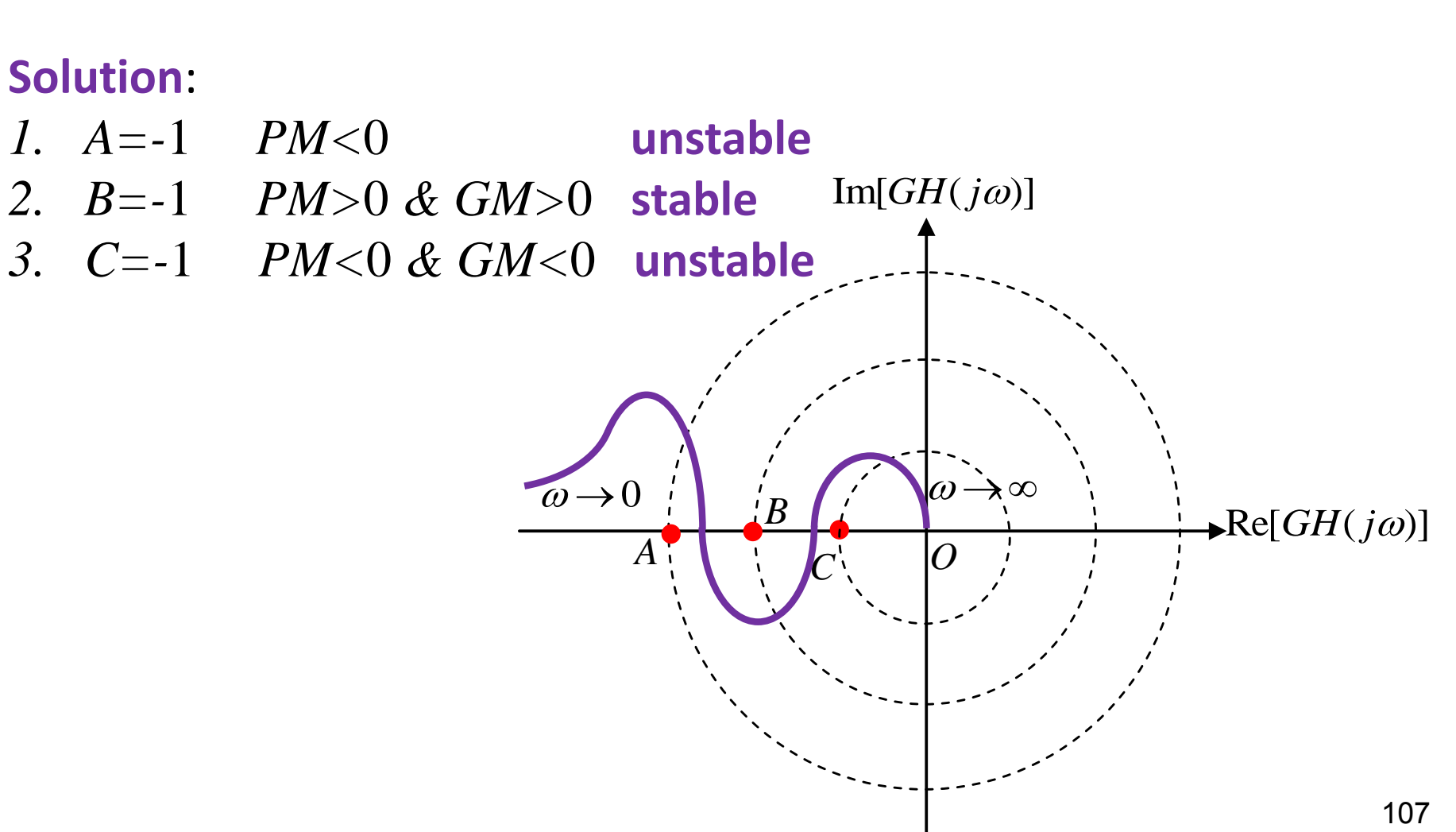

# **Relative Stability using Phase Margin & Gain Margin**

- Comparing two **stable minimum-phase** systems, the one having **higher gain margin** or in the case of **equal gain margins**, the one having **higher phase margin** is **more stable**.
- In the following examples system *I* is more stable.

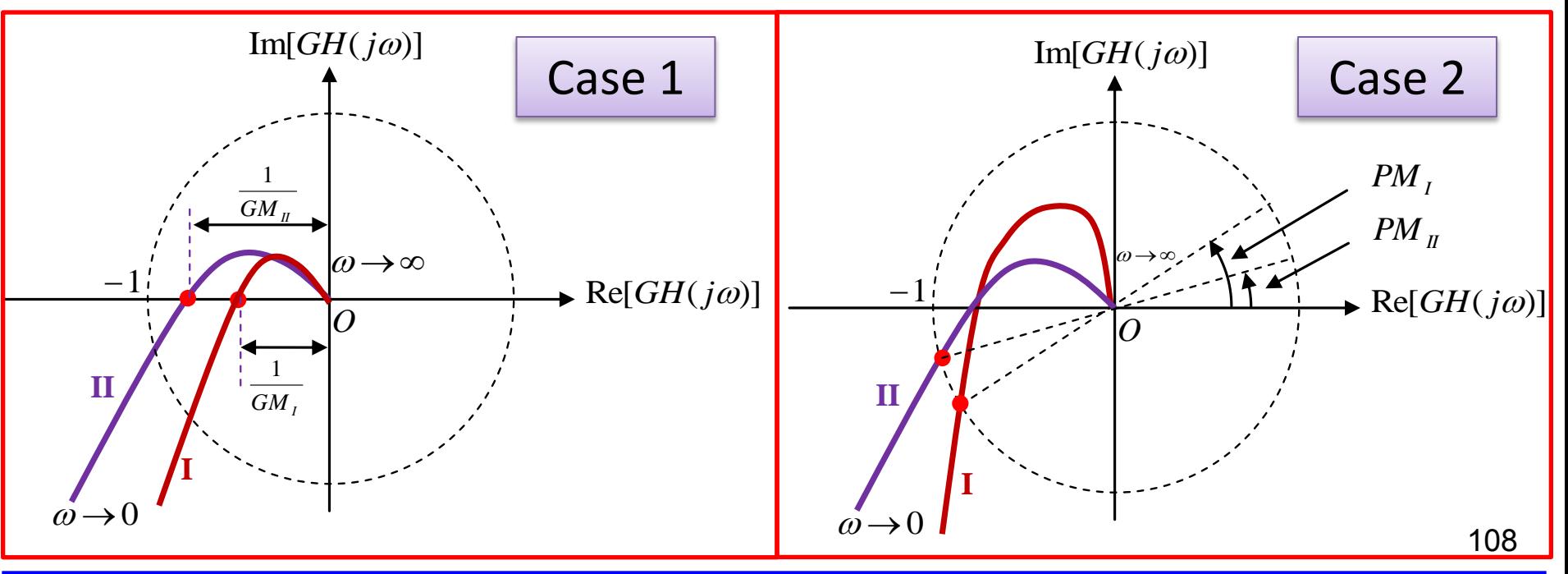
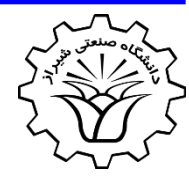

**Example**: Calculate the gain and phase margins from the following Bode diagrams

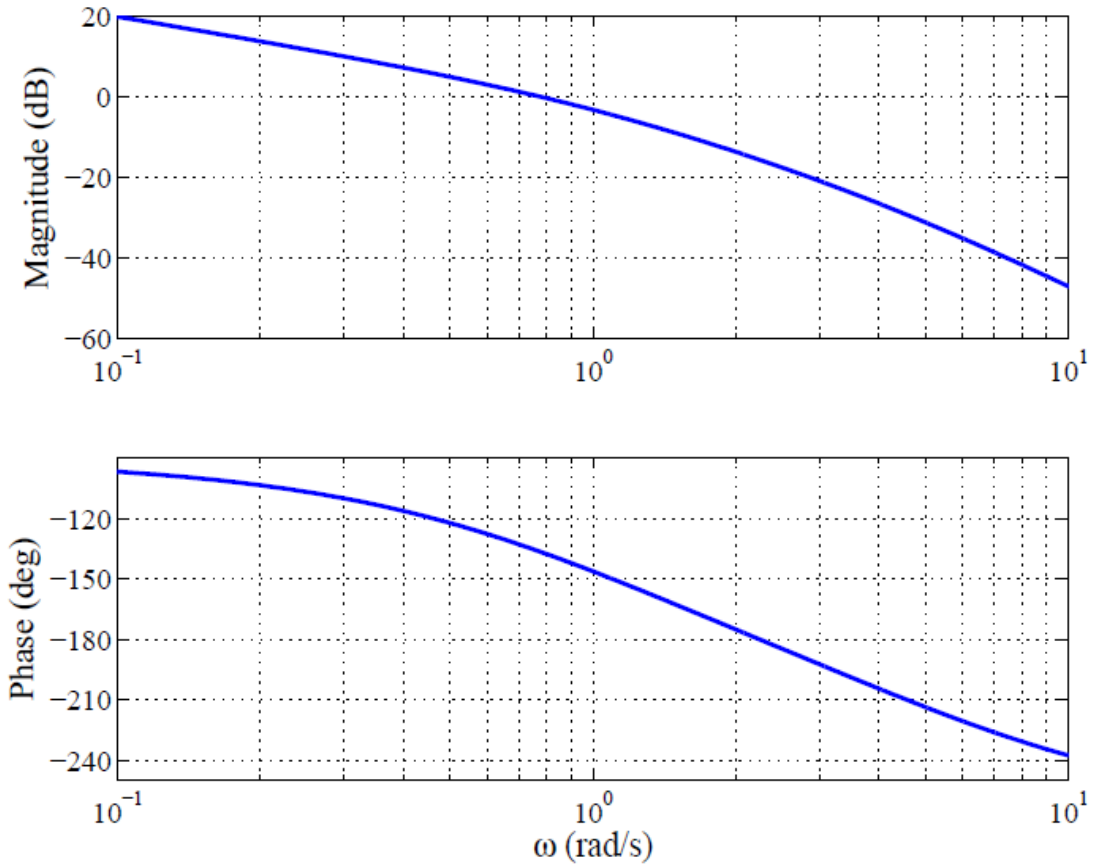

**2017 Conserversity of Technology Dr.** A. Rahideh

109

Solution: Find the phase and gain crossover frequency ( $\omega_{p}$  and  $\omega_{g}$ )

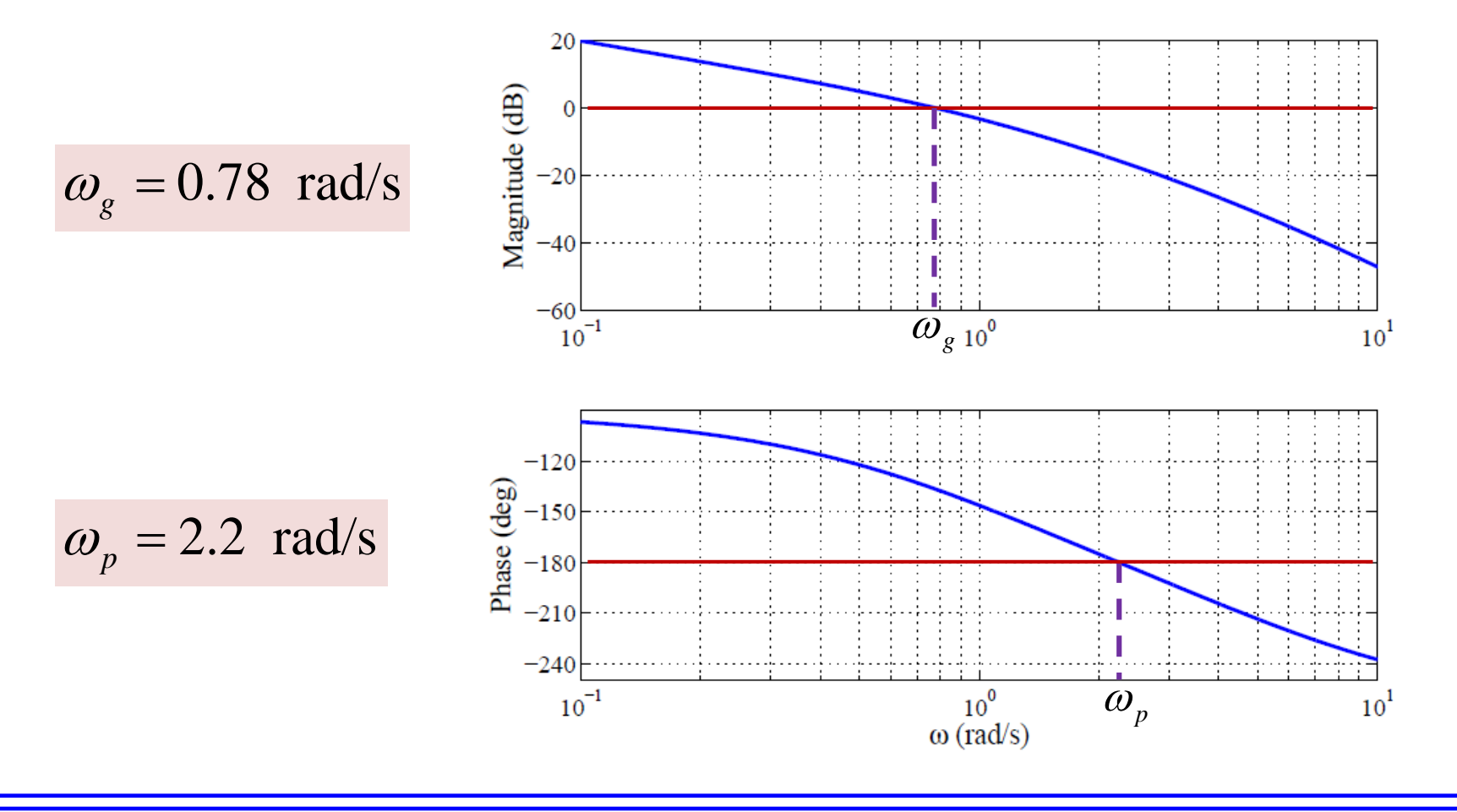

110

**Solution**: Find the gain margin

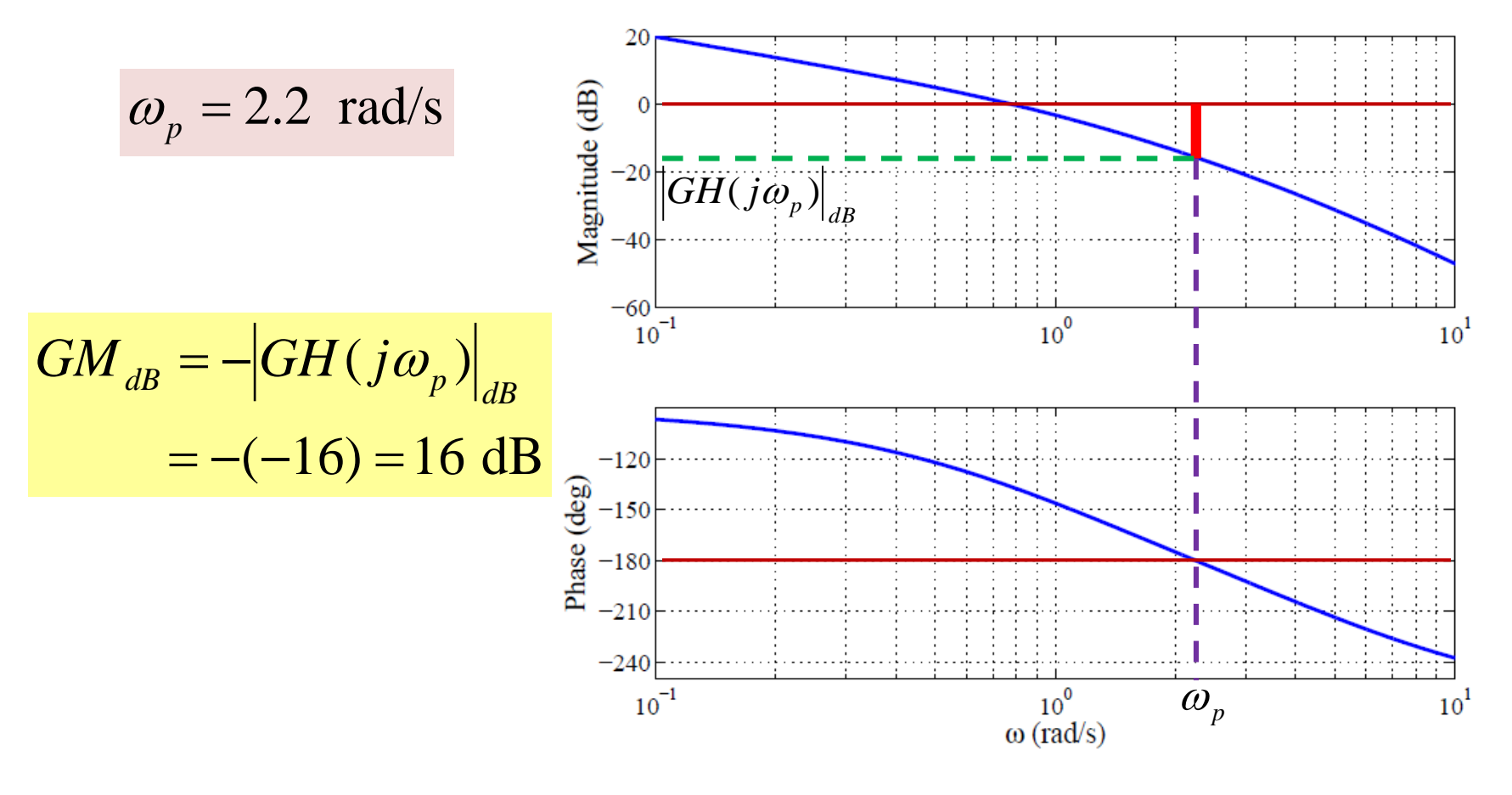

**Solution**: Find the phase margin

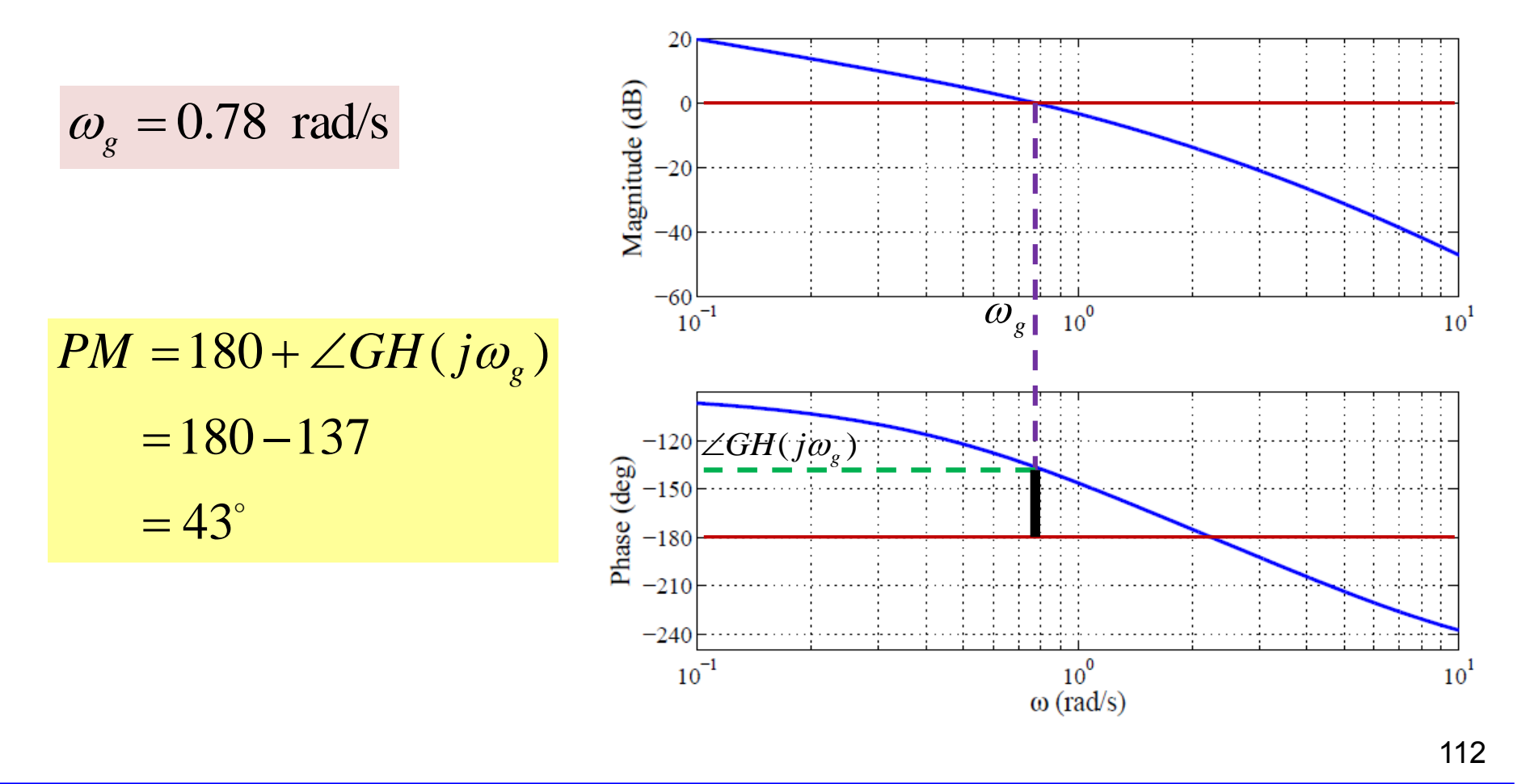

# **A Few Points on Phase Margin & Gain Margin**

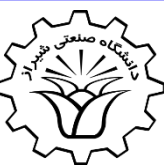

- **1. Gain margin** of **first- and second-order** systems is **infinity** since Bode phase diagram never reaches -180 degrees.
- **2. Non-minimum-phase** system with negative phase margin and/or negative gain margin MAY be stable.
- 3. In **minimum-phase** systems with **several** phase and/or gain margins, only one positive phase margin and one positive gain margin leads to stability.
- 4. In practice for **good stability** PM > 45 degrees and GM > 6 dB.